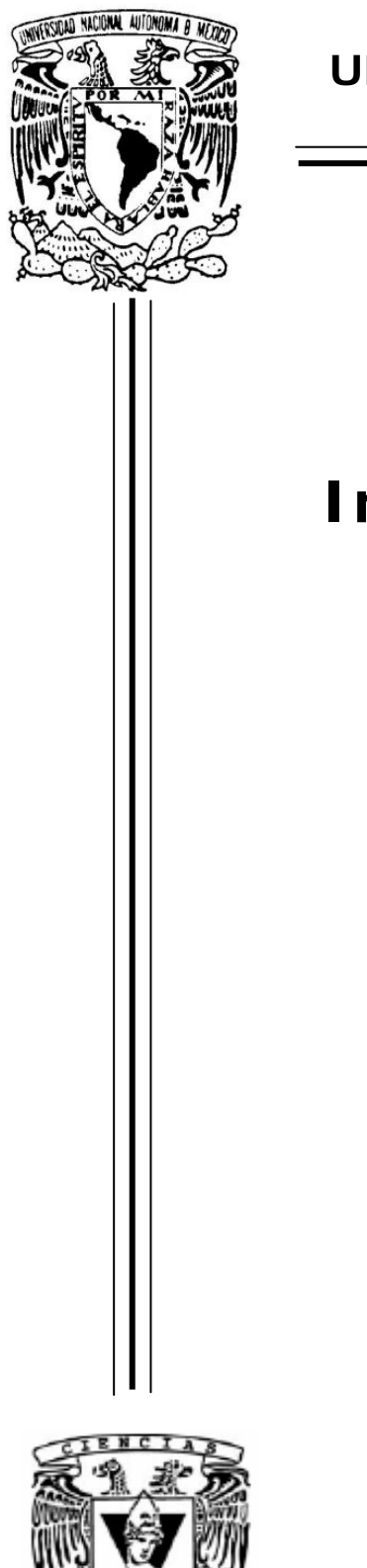

ACULTAD DE CERCIAS **UNAM** 

### **UNIVERSIDAD NACIONAL AUTÓNOMA DE MÉXICO**

FACULTAD DE CIENCIAS

# **Introducción a la Regresión No Paramétrica**

# **T E S I S**

QUE PARA OBTENER EL TÍTULO DE

A C T U A R I O P R E S E N T A

# **JOSUÉ DAMIÁN ROJAS TREJO**

Tutor: M.EN A.P. MARÍA DEL PILAR ALONSO REYES.

2009

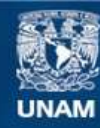

Universidad Nacional Autónoma de México

**UNAM – Dirección General de Bibliotecas Tesis Digitales Restricciones de uso**

#### **DERECHOS RESERVADOS © PROHIBIDA SU REPRODUCCIÓN TOTAL O PARCIAL**

Todo el material contenido en esta tesis esta protegido por la Ley Federal del Derecho de Autor (LFDA) de los Estados Unidos Mexicanos (México).

**Biblioteca Central** 

Dirección General de Bibliotecas de la UNAM

El uso de imágenes, fragmentos de videos, y demás material que sea objeto de protección de los derechos de autor, será exclusivamente para fines educativos e informativos y deberá citar la fuente donde la obtuvo mencionando el autor o autores. Cualquier uso distinto como el lucro, reproducción, edición o modificación, será perseguido y sancionado por el respectivo titular de los Derechos de Autor.

#### **Hoja de Datos del Jurado**

1. Datos del alumno Rojas Trejo Josué Damián 56 74 48 36 Universidad Nacional Autónoma de México Facultad de Ciencias Actuaría 098000519

2. Datos del tutor M. en A.P. María del Pilar Alonso Reyes

3. Datos del sinodal 1 Mat. Margarita Elvira Chávez Cano

4. Datos del sinodal 2 M. en C. José Antonio Flores Díaz

5. Datos del sinodal 3 Act. Francisco Sánchez Villarreal

6. Datos del sinodal 4 M. en I.D.O. María Isabel Escalante Membrillo

7. Datos del trabajo escrito. Introducción a la Regresión No Paramétrica 116 P 2009

# **ÍNDICE GENERAL**

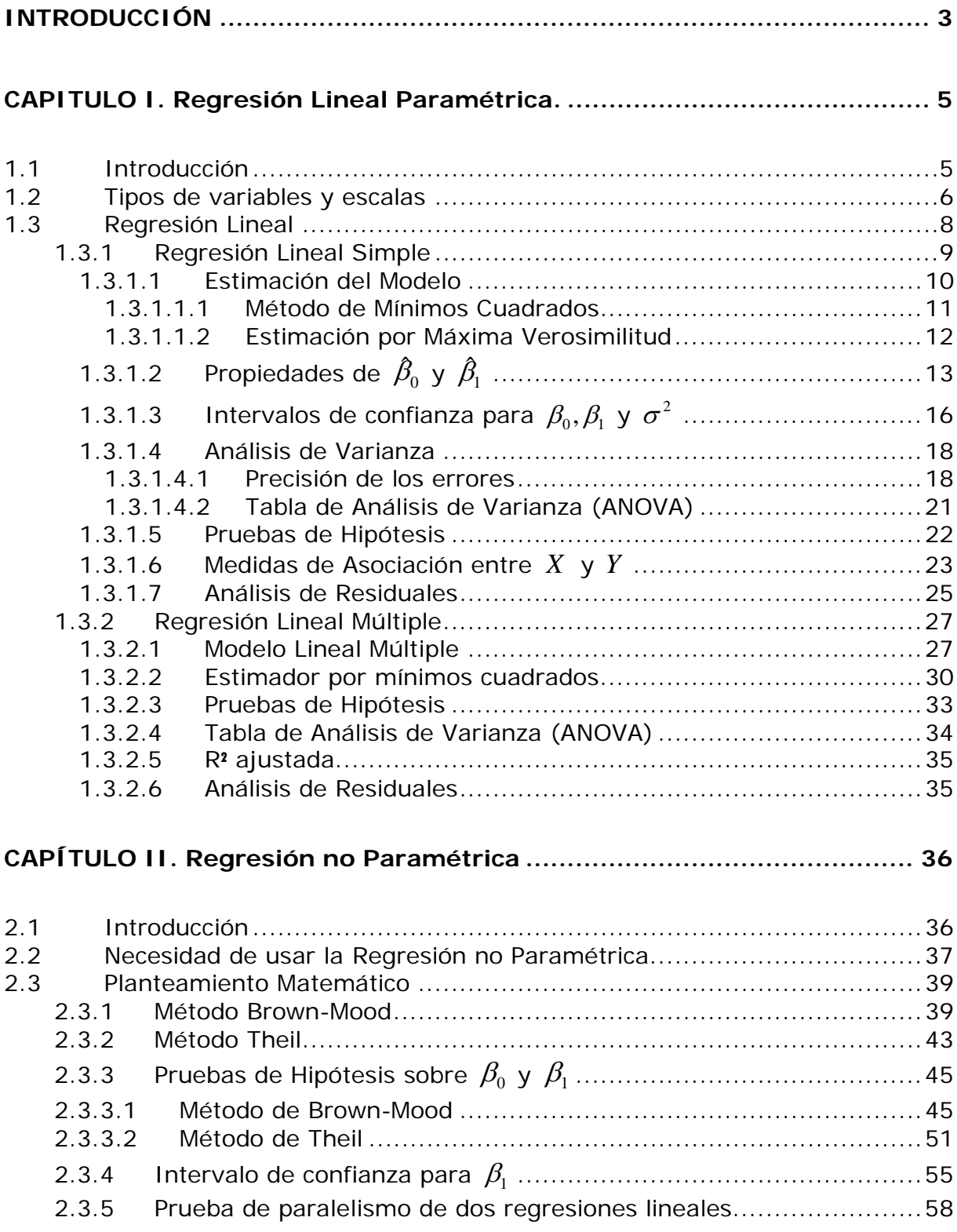

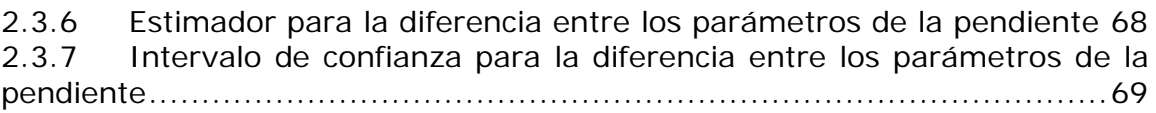

### **CAPITULO III. Aplicación del Modelo de Regresión no Paramétrica ...... 71**

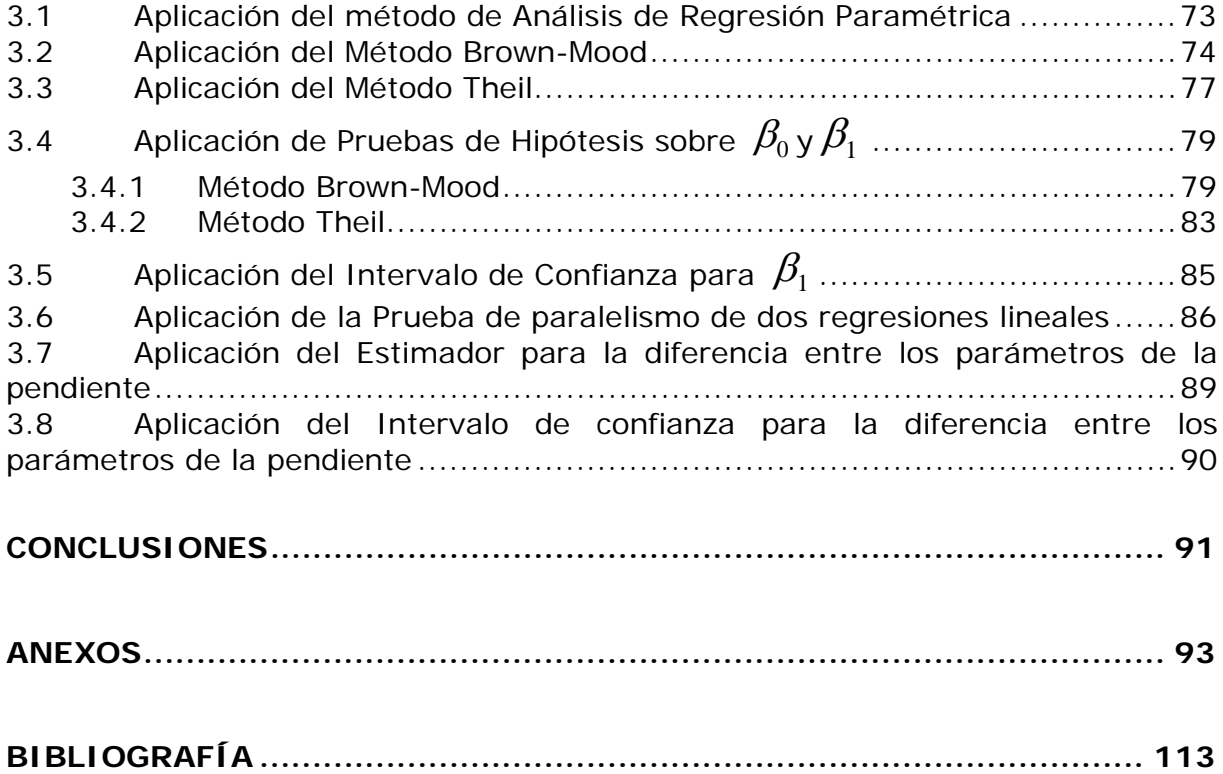

## INTRODUCCIÓN

Cuando se presentan bases de datos y se quiere pronosticar el comportamiento de una variable, como puede ser el índice de cotización de la bolsa, uno hace referencia a la técnica de Análisis de Regresión de inmediato, sin considerar si se tienen los elementos estadísticos que requiere ésta y sin saber si el método puede ser considerado bajo otro marco, como es la Estadística No Paramétrica.

El objetivo de este trabajo es presentar de manera general el análisis de la regresión no paramétrica y hacer una comparación con los métodos de regresión paramétrica, para finalmente poder concluir cuál es el que más conviene utilizar, cuáles son sus ventajas y desventajas, así como, qué oportunidad tendrá el investigador en usar métodos no paramétricos.

El presente trabajo se divide en tres capítulos:

En el primer capítulo llamado Regresión Lineal Paramétrica, se hará una revisión general de los conceptos básicos de Regresión Lineal como introducción al lector de las cualidades que este método debe llevar y qué debe saber la persona que lo aplique.

El segundo capítulo llamado Regresión no Paramétrica, abarcará algunos métodos para calcular la recta de regresión, para hacer pruebas de hipótesis, así como también calcular intervalos de confianza, utilizando técnicas relativamente simples y que llevan los nombres de los que la generaron.

 $\sim$  3

Finalmente, en el último capítulo se aplicarán todas las pruebas presentadas en la sección anterior, así como una comparación con el modelo de regresión conocido.

Por último se presentan las conclusiones del trabajo, la bibliografía empleada, un apartado de anexos donde se incluyen las tablas de la base de análisis.

# CAPITULO I. Regresión Lineal Paramétrica.

### 1.1 Introducción

El Análisis de Regresión, es una de las técnicas estadísticas más utilizadas para investigar y modelar la relación entre dos o más variables cualitativas o cuantitativas de tal forma que una variable cuantitativa puede ser descrita por otra u otras variables.

Ésta tiene un sin fin de aplicaciones y es utilizada en casi todos los campos como por ejemplo: la ingeniería, las ciencias físicas, la economía, las ciencias biológicas, sociales, entre otros.

En otras palabras la regresión sirve para poner en evidencia las relaciones que existen entre diversas variables.

Su objetivo es investigar la relación estadística que existe entre una variable dependiente y una o más variables independientes. Para poder realizar esta investigación, se debe postular una relación funcional entre las variables. Debido a su simplicidad analítica, la forma funcional que más se utiliza en la práctica es la relación lineal.

## 1.2 Tipos de variables y escalas

Una variable es una característica que puede tomar más de un valor entre los miembros de una muestra o población.

Las variables se pueden clasificar según:

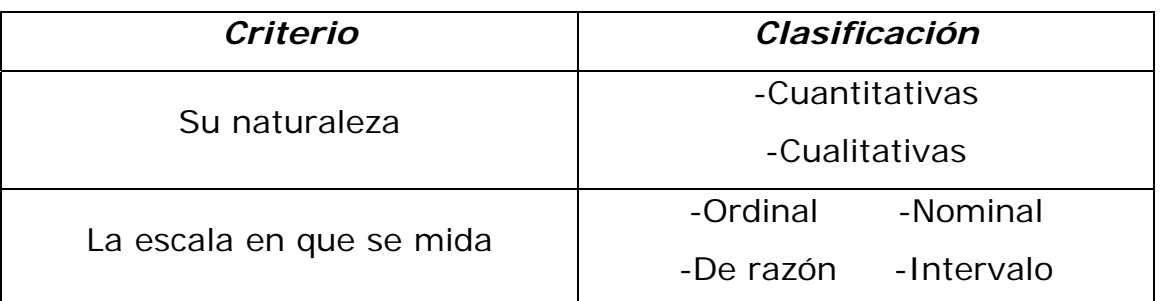

#### **Según su naturaleza:**

*Variables Cualitativas:* Son aquellas que no aparecen en forma numérica, sino como categorías o atributos (profesión, color de ojos, entre otras).

*Variables Cuantitativas:* Son aquellas en donde las variables se pueden expresar numéricamente (temperatura, salario, número de goles en un partido).

Otra manera en la que las variables cuantitativas se pueden clasificar tiene que ver con el posible número de valores que teóricamente puedan asumir.

Las variables cuantitativas según el tipo de valores que puedan tomar pueden ser discretas o continuas.

Una variable es *discreta* si puede tomar un valor en un conjunto que sea numerable, es decir es el resultado de contar y sólo tomar valores enteros (ej. número de hijos).

Una variable es *continua* si puede tomar su valor de un conjunto de posibles valores continuos, en otras palabras es el resultado de medir, y éstas pueden contener decimales (temperatura, peso, altura, etc).Además se pueden subdividir a voluntad. En conclusión pueden tomar cualquier valor de un determinado intervalo.

#### **Según la escala en que se mida:**

Las escalas de medidas de la variable son: Nominal, Ordinal, de Intervalo, de Razón o Proporción.

*Escala Nominal:* Asigna valores a las observaciones que realizamos. Así clasifica a los individuos estudiados en grupos distintos, atendiendo a las diferentes clases o categorías de la variable en estudio. (ej. sexo: 1. masculino; 2.-femenino).

*Escala Ordinal:* Clasifica y ordena a los sujetos de un estudio en grupos que tienen diferente cantidad o grado de la categoría de la variable en estudio. (ej. Primero, Segundo, Tercero…).

*Escala de Intervalo:* Clasifica y ordena las categorías, asignando números. La asignación de estos números se realiza en base al valor numérico de unidades de medida que posee cada individuo. Esta unidad de media es constante, es decir se aplica la misma a todos los individuos y el investigador decide cuál es. (ej. La medición del IQ).

7

*Escala de Razón:* Esta escala es la más precisa. Se diferencia de la de intervalo en que el punto 0 corresponde exactamente a la ausencia de atributo. Las cifras obtenidas de aplicar estas escalas pueden operarse en cualquier sentido y gozan de proporcionalidad (ej. un árbol que mide cuatro metros mide el doble que el que mide dos metros).

### 1.3 Regresión Lineal

El objetivo principal de ésta es ajustar la mejor recta.

1.- La "mejor" en términos de que represente bien los datos (es decir, a la gran mayoría).

2.- "La mejor recta" será aquella cuyos parámetros tengan las mejores cualidades estadísticas.

Tipos de Regresión Lineal:

Existen dos tipos de regresión lineal, las cuales se clasifican de acuerdo a sus parámetros:

- Regresión Lineal Simple
- Regresión Lineal Múltiple

### 1.3.1 Regresión Lineal Simple

En la regresión lineal simple se maneja solamente una variable independiente o explicativa, por lo que se puede decir que solamente se cuenta con dos parámetros  $\beta_0$  y  $\beta_1$ .

De tal forma que el modelo lineal simple es el siguiente:

 $y_i = \beta_0 + \beta_1 x_i + \varepsilon_i$  (modelo teórico) en este caso ésta sería una regresión de *y* en *x* .

donde:

 $y_i$  = Variable dependiente (variable aleatoria)

 $x_i$  = Variable independiente (variable no aleatoria)

 $\varepsilon_i$  = Error de medida (variable aleatoria) y debe cumplir las siguientes condiciones:

1.  $E(\varepsilon_i) = 0$ 

2.  $Var(\varepsilon_i) = \sigma^2$ 

3.  $\varepsilon_i \perp \varepsilon_j \ \ \forall \ \ i \neq j$  (es decir  $\varepsilon_i$  y  $\varepsilon_j$  tienen covarianza cero)

Para obtener el modelo ajustado lo único que se debe hacer es obtener la esperanza del modelo teórico teniendo como resultado lo siguiente:

$$
E(y_i) = E(\beta_0 + \beta_1 x_i + \varepsilon_i)
$$
  
=  $\beta_0 + \beta_1 x_i + E(\varepsilon_i)$ 

(Observando las condiciones del error de medida queda lo siguiente)

$$
= \beta_0 + \beta_1 x_i + 0
$$

$$
= \beta_0 + \beta_1 x_i
$$

$$
\therefore E(y_i) = \beta_0 + \beta_1 x_i
$$

De esta forma se puede decir que el modelo ajustado queda como sigue:

$$
\hat{y}_i = \hat{\beta}_0 + \hat{\beta}_1 x_i
$$

La diferencia del modelo teórico y el modelo ajustado, da como resultado los residuales, es decir  $y_i - \hat{y}_i = e_i$ .

#### 1.3.1.1 Estimación del Modelo

 $\angle$ ¿Cómo estimar  $\beta_0$  y  $\beta_1$ ?

Para estimar  $\beta_0$  y  $\beta_1$  se usan valores muestrales, estos valores son obtenidos de estudios experimentales o estudios observacionales.

De cualquiera de estas dos formas se tiene un conjunto de n observaciones

{  $(x_1,y_1)$  ,  $(x_2,y_2)$  , …………..,  $(x_i,y_i)$  , ………….,  $(x_n,y_n)$  }

#### 1.3.1.1.1 Método de Mínimos Cuadrados

Es un método que sirve para poder estimar estos parámetros en donde lo que se busca es minimizar la suma de cuadrados de los errores.

En este caso la función que se utilizará para aplicar este método será:

$$
G = \sum (y_i - \hat{y}_i)^2 = \sum e_i^2 = \sum (y_i - \hat{\beta}_0 - \hat{\beta}_1 x_i)^2
$$

Obteniendo las derivadas parciales con respecto a  $\beta_0$ ,  $\beta_1$ 

$$
\frac{\partial G}{\partial \beta o} = 2 \sum (y_i - \beta_0 - \beta_1 x_i) (-1)
$$

$$
\frac{\partial G}{\partial \beta 1} = 2 \sum (y_i - \beta_0 - \beta_1 x_i) (-x_i)
$$

Desarrollando e igualando a cero, se llega al siguiente sistema de ecuaciones:

<sup>+</sup> ∑ *<sup>i</sup>* <sup>=</sup> ∑ *<sup>i</sup> <sup>n</sup> <sup>x</sup> <sup>y</sup>* <sup>0</sup> <sup>1</sup> <sup>β</sup> ˆ β ˆ ..............................................(ec. 1)

∑ *<sup>i</sup>* <sup>+</sup> ∑ *<sup>i</sup>* <sup>=</sup> ∑ *<sup>i</sup> <sup>i</sup> <sup>x</sup> <sup>x</sup> <sup>y</sup> <sup>x</sup>* 2 <sup>0</sup> <sup>1</sup> β ˆ β ˆ ..................................... (ec. 2)

Haciendo las operaciones correspondientes se obtiene lo siguiente:

$$
\hat{\beta}_0 = \bar{y} - \bar{x}\hat{\beta}_1
$$
\n
$$
\hat{\beta}_1 = \frac{\sum x_i y_i - n \bar{x} \bar{y}}{\sum x_i^2 - n \bar{x}^2} = \frac{S_{xy}}{S_{xx}} \star
$$

\*  $S_{xx} = \sum (x_i - \bar{x})^2 = \sum x_i^2 - n\bar{x}^2$ 

### 1.3.1.1.2 Estimación por Máxima Verosimilitud

Cuando se supone  $\varepsilon_i \sim N(0, \sigma^2)$  e independientes:

La función de verosimilitud está definida de la siguiente manera:

$$
L = L(\beta_0, \beta_1, \underline{Y})^* = \frac{e^{-\sum_{i=1}^n \frac{(y_i - \beta_0 - \beta_1 x_i)^2}{2\sigma^2}}}{(2\pi)^{\frac{n}{2}}(\sigma^2)^{\frac{n}{2}}}
$$

Aplicando *ln* a la función queda lo siguiente:

$$
\ln L = -\sum_{i=1}^{n} \frac{(y_i - \beta_0 - \beta_1 x_i)^2}{2\sigma^2} - \frac{n}{2} \ln (2\pi) - \frac{n}{2} \ln (\sigma^2)
$$

Entonces obteniendo las derivadas parciales con respecto a  $\beta_0$ ,  $\beta_1$  y  $\sigma^2$  e igualando a "0" se llega a los siguientes resultados

$$
\frac{\partial}{\partial \beta_0} \ln L = \frac{2 \sum_{i=1}^{n} (y_i - \beta_0 - \beta_1 x_i)}{2 \sigma^2} = 0
$$
  

$$
\frac{\partial}{\partial \beta_1} \ln L = \frac{2 \sum_{i=1}^{n} (y_i - \beta_0 - \beta_1 x_i)(x_i)}{2 \sigma^2} = 0
$$
  

$$
\frac{\partial}{\partial \sigma^2} \ln L = \frac{\sum_{i=1}^{n} (y_i - \beta_0 - \beta_1 x_i)^2}{2 \sigma^4} - \frac{n}{2 \sigma^2} = \frac{\sum_{i=1}^{n} (y_i - \beta_0 - \beta_1 x_i)^2 - \sigma^2 n}{2 \sigma^4} = 0
$$

 $Y = Y_1, \dots, Y_n$ 

<u>.</u>

Desarrollando se llega a las siguientes ecuaciones:

$$
\sum_{i=1}^{n} (y_i - \beta_0 - \beta_1 x_i) = 0
$$
  

$$
\sum_{i=1}^{n} (y_i - \beta_0 - \beta_1 x_i)(x_i) = 0
$$
  

$$
\sum_{i=1}^{n} (y_i - \beta_0 - \beta_1 x_i)^2 - \sigma^2 n = 0
$$

Resolviendo el sistema de ecuaciones se tienen los siguientes resultados:

$$
\hat{\beta}_0 = \bar{y} - \bar{x} \hat{\beta}_1, \quad \hat{\beta}_1 = \frac{\sum x_i y_i - n \bar{x} \bar{y}}{\sum x_i^2 - n \bar{x}^2} = \frac{S_{xy}}{S_{xx}}, \quad \hat{\sigma}^2 = \frac{\sum (y_i - \hat{\beta}_0 - \hat{\beta}_1 x_i)^2}{n}
$$

# 1.3.1.2 Propiedades de  $\hat{\beta}_0$  y  $\hat{\beta}_1$

Para  $\hat{\beta}_1$  se tiene lo siguiente:

$$
\begin{aligned} \text{Se toma } \ \beta_1 &= \frac{\sum x_i y_i - n \overline{x} \overline{y}}{\sum x_i^2 - n \overline{x}^2} \\ &= \frac{\sum x_i y_i - \sum \overline{x} y_i}{\sum x_i^2 - n \overline{x}^2} \\ &= \frac{\sum (x_i y_i - \overline{x} y_i)}{\sum x_i^2 - n \overline{x}^2} \\ &= \frac{\sum y_i (x_i - \overline{x})}{\sum x_i^2 - n \overline{x}^2} \\ &= \frac{\sum y_i (x_i - \overline{x})}{S_{xx}} \end{aligned}
$$

Ahora se define  $c_i =$ *xx i S x*<sub>i</sub> − *x*<sub>i</sub> − *x*<sub>i</sub> entonces se tiene el siguiente resultado

 $\hat{\beta}_{1}$  =  $\sum c_{i}y_{i}$  , con las siguientes características:  $\sum_{i=1}^{n}$ *i*  $c_i$  $C_i = 0 \text{ y } \sum_{i=1}^{n}$ *i*  $c_i$ 1  $x_i = 1$ 

$$
\Rightarrow E(\beta_1) = E(\sum c_i y_i)
$$
  

$$
= \sum_{i=1}^n E(c_i y_i)
$$
  

$$
= \sum_{i=1}^n c_i E(y_i)
$$
  

$$
= \sum_{i=1}^n c_i (\beta_0 + \beta_1 x_i)
$$
  

$$
= \beta_0 \sum_{i=1}^n c_i + \beta_1 \sum_{i=1}^n c_i x_i
$$
  

$$
= \beta_0 (0) + \beta_1 (1)
$$
  

$$
= \beta_1
$$

Teniendo esto ahora se procederá a calcular

$$
Var(\hat{\beta}_1) = Var(\sum c_i y_i)
$$
  
=  $\sum_{i=1}^n c_i^2 Var(y_i)$   
=  $\sum_{i=1}^n c_i^2 (\sigma^2)$   
=  $\sigma^2 \sum_{i=1}^n c_i^2$   
=  $\sigma^2 \sum_{i=1}^n \frac{(x_i - \bar{x})^2}{S_{xx}^2}$   
=  $\frac{\sigma^2}{S_{xx}}$ 

Revisando las propiedades de  $\hat{\beta}_0$ 

$$
E(\hat{\beta}_0) = E(\overline{Y} - \overline{X} \hat{\beta}_1)
$$
  
=  $E(\overline{Y}) - \overline{X} E(\hat{\beta}_1)$   
=  $E(\hat{\beta}_0 + \overline{X} \hat{\beta}_1) - \overline{X} E(\hat{\beta}_1)$   
=  $\hat{\beta}_0 + \overline{X} \hat{\beta}_1 - \overline{X} \hat{\beta}_1$   
=  $\hat{\beta}_0$ 

$$
Var(\hat{\beta}_0) = Var \left( \overline{Y} \cdot \overline{X} \hat{\beta}_1 \right)
$$
  
= Var  $(\overline{Y}) + Var \left( \overline{X} \hat{\beta}_1 \right) - 2 \overline{X} cov \left( \overline{Y}, \hat{\beta}_1 \right)$   
= Var  $\left( \sum_{i=1}^n \frac{y_i}{n} \right) + \overline{X}^2 Var \left( \hat{\beta}_1 \right)$   
=  $\frac{\sigma^2}{n} + \overline{X}^2 \left( \frac{\sigma^2}{S_{xx}} \right)$   
=  $\sigma^2 \left( \frac{1}{n} + \frac{\overline{X}^2}{S_{xx}} \right)$ 

1.3.1.3 Intervalos de confianza para  $\beta_0, \beta_1$  y  $\sigma^2$ 

Intervalo de confianza para  $\beta_1$ 

La siguiente cantidad pivotal con una distribución t

$$
\frac{\hat{\beta}_1-\beta_1}{\sqrt{Var(\hat{\beta}_1)}} \sim \left. t_{(n-2)} \right. ^{\ast}
$$

De ahí se deriva lo siguiente:

$$
\Rightarrow P\left(-t_0 \leq \frac{\beta_1 - \beta_1}{\sqrt{Var(\beta_1)}} \leq t_0\right) = 1 - \alpha
$$
  

$$
\Rightarrow P\left(-t_0 \sqrt{Var(\beta_1)} \leq \beta_1 - \beta_1 \leq t_0 \sqrt{Var(\beta_1)}\right) = 1 - \alpha
$$
  

$$
\Rightarrow P\left(\beta_1 - t_0 \sqrt{Var(\beta_1)} \leq \beta_1 \leq \beta_1 + t_0 \sqrt{Var(\beta_1)}\right) = 1 - \alpha
$$

∴ El intervalo de confianza al (1- $\alpha$ ) x 100% para  $\beta_1$  es:

$$
\left(\begin{array}{cc} \hat{\beta}_1 - t_0 \sqrt{Var\big(\hat{\beta}_1\big)} \end{array}, \begin{array}{cc} \hat{\beta}_1 + t_0 \sqrt{Var\big(\hat{\beta}_1\big)} \end{array}\right)
$$

donde t<sub>o</sub> = cuantil de orden (1- $\frac{\alpha}{2}$ ) de una t<sub>(n-2)</sub>.

1

<sup>\*</sup> Véase Anexo 1

Intervalo de confianza para  $\beta_0$ 

Para obtener el intervalo se realiza el mismo procedimiento anterior, obteniéndose el siguiente resultado<sup>1</sup>

$$
\left(\beta_0-t_0\sqrt{Var(\beta_0)}\,\, ,\,\, \beta_0+t_0\sqrt{Var(\beta_0)}\,\right)
$$

donde t<sub>o</sub> = cuantil de orden (1- $\frac{\alpha}{2}$ ) en t<sub>(n-2)</sub>.

Intervalo de confianza para  $\sigma^2$ 

Si los errores se distribuyen normal e independientemente entonces:

$$
\frac{\sum (y_i - \hat{y}_i)^2}{\sigma^2} \sim \chi^2_{n-2}
$$

Entonces:

1

$$
P\left(\chi^2_{1-\frac{\alpha}{2},n-2} \leq \frac{\sum (y_i - \hat{y}_i)^2}{\sigma^2} \leq \chi^2_{\frac{\alpha}{2},n-2}\right) = 1 - \alpha
$$

Haciendo operaciones se tiene que intervalo de confianza al  $(1-\alpha)$  x 100% para  $\sigma^2$  es:

$$
\left(\frac{\sum(y_i - \hat{y}_i)^2}{\chi^2_{\frac{\alpha}{2},n-2}} \leq \sigma^2 \leq \frac{\sum(y_i - \hat{y}_i)^2}{\chi^2_{1-\frac{\alpha}{2},n-2}}\right)
$$

 $\int_0^1 Var(\hat{\beta}_0) = \sigma^2 \left( \frac{1}{n} + \frac{x^2}{S} \right)$ ⎠ ⎞  $\overline{\phantom{a}}$ ⎝  $\sqrt{}$ + *xx S x n*  $\sigma^2\left(\frac{1}{1+\frac{\bar{x}^2}{\bar{x}^2}}\right)$ , pero como  $\sigma^2$  es desconocida se propone  $s^2$  su estimador entonces se tiene lo siguiente  $\widehat{Var}(\hat{\beta}_0) = s^2 \left| \frac{1}{n} + \frac{x^2}{s} \right|$ ⎠ ⎞  $\overline{\phantom{a}}$ ⎝  $\big($ + *xx S x n s*  $2\left(\frac{1}{1} + \frac{\overline{x}^2}{1}\right)$ ; con  $(y_i - \overline{y})$ 2 2 2 −  $=\frac{\sum(y_i-1)}{2}$ *n*  $y_i - \overline{y}$  $s^2 = \frac{\sum (y_i - \mu_i)}{s}$ 

### 1.3.1.4 Análisis de Varianza

El análisis de varianza es una prueba que permite medir la variación de las respuestas numéricas como valores de evaluación de diferentes variables nominales.

1.3.1.4.1 Precisión de los errores

Residuales  $y_i - \hat{y}_i = e_i$ 

a) Suma de cuadrados total: SCT=  $\sum_{i=1}^{n} (y_i - \overline{y})$ *i*  $y_i - \overline{y}$ 1 2

$$
\sum (y_i - \overline{y})^2 = (y_1 - \overline{y})^2 + (y_2 - \overline{y})^2 + (y_3 - \overline{y})^2 + \dots + (y_n - \overline{y})^2
$$

$$
\text{Se sabe que } \sum_{i=1}^{n} \frac{y_i}{n} = \overline{y}
$$

$$
\Rightarrow y_n = n\overline{y} - \sum_{i=1}^{n-1} y_i
$$

En esta suma n-1 términos están libres y uno está restringido.

Por lo tanto esta suma tiene n-1 grados de libertad (g.l).

b) Suma de cuadrados del error o de los residuales: SCE  $\sum\limits_{i=1}(y_i-\hat{y}_i)$ *n i*  $y_i - \hat{y}_i$ 1  $(\hat{y}_i)^2$ 

$$
\sum_{i=1}^{n} (y_i - \hat{y}_i)^2 = (y_1 - \hat{y}_1)^2 + (y_2 - \hat{y}_2)^2 + \dots + (y_n - \hat{y}_n)^2
$$
 donde  $\hat{y}_i = \hat{\beta}_0 + \hat{\beta}_1 x_i$ 

En esta suma n-2 términos están libres y 2 de ellos están restringidos.

La suma satisface dos restricciones, por lo tanto tiene n-2 g.l

c) Suma de cuadrados de la regresión: SCR=  $\sum (\hat{y}_i - \overline{y})^2$ 

A continuación se demostrará que SCT= SCE + SCR

$$
\sum_{i=1}^{n} (y_i - \bar{y})^2 = \sum (y_i - \hat{y}_i + \hat{y}_i - \bar{y})^2
$$
  
=  $\sum (y_i - \hat{y}_i)^2 + 2 \sum (y_i - \hat{y}_i) (\hat{y}_i - \bar{y}) + \sum (\hat{y}_i - \bar{y})^2$   
=  $\sum (y_i - \hat{y}_i)^2 + 2 [\sum (y_i - \hat{y}_i) \hat{y}_i - \bar{y} \sum (y_i - \hat{y}_i)] + \sum (\hat{y}_i - \bar{y})^2$   
=  $\sum (y_i - \hat{y}_i)^2 + 2 [\sum e_i y_i - \bar{y} \sum e_i] + \sum (\hat{y}_i - \bar{y})^2$ 

Ahora se demostrará que  $\sum e_i = 0$ 

$$
\sum e_i = \sum (y_i - \hat{y}_i)
$$
  
=  $\sum y_i - \sum \hat{y}_i$   
=  $\sum y_i - \sum (\hat{\beta}_0 + \hat{\beta}_1 x_i)$   
=  $n\bar{y} - \sum (\bar{y} - \hat{\beta}_1 \bar{x} + \hat{\beta}_1 x_i)$   
=  $n\bar{y} - n\bar{y} - \hat{\beta}_1 \sum (x_i - \bar{x})$ 

$$
= -\hat{\beta}_1 \left( \sum x_i - n\overline{x} \right)
$$

$$
= -\beta_1 \left( n\overline{x} - n\overline{x} \right)
$$

$$
= 0
$$

Por otro lado se demostrará que  $\sum e_i \hat{y}_i = 0$ 

$$
\sum e_i \hat{y}_i = \sum (y_i - \hat{y}_i) \hat{y}_i
$$
  
\n
$$
= \sum (y_i \hat{y}_i - \hat{y}_i^2)
$$
  
\n
$$
= \sum (y_i (\beta_0 + \beta_1 x_i)) - \sum (\beta_0 + \beta_1 x_i)^2
$$
  
\n
$$
= \sum (y_i (\bar{y} + \hat{\beta}_1 (x_i - \bar{x}))) - \sum (\bar{y} + \hat{\beta}_1 (x_i - \bar{x}))^2
$$
  
\n
$$
= \bar{y} \sum y_i + \hat{\beta}_1 \sum y_i (x_i - \bar{x}) - \sum \bar{y}^2 - 2 \sum \bar{y} \hat{\beta}_1 (x_i - \bar{x}) - \sum \hat{\beta}_1^2 (x_i - \bar{x})^2
$$
  
\n
$$
= n \bar{y}^2 + \hat{\beta}_1 \sum y_i (x_i - \bar{x}) - n \bar{y}^2 - 2 \hat{\beta}_1 \bar{y} \sum (x_i - \bar{x}) - \sum \hat{\beta}_1^2 (x_i - \bar{x})^2
$$
  
\n
$$
= \beta_1 (\sum y_i x_i - \sum \bar{x} y_i) - \beta_1^2 S_{xx}
$$
  
\n
$$
= \beta_1 S_{xx} \beta_1 - \beta_1^2 S_{xx}^*
$$
  
\n
$$
= \beta_1^2 S_{xx} - \beta_1^2 S_{xx}
$$
  
\n
$$
= 0
$$

Teniendo estos resultados se regresa a la siguiente ecuación

$$
\sum (y_i - \overline{y})^2 = \sum (y_i - \hat{y}_i)^2 + 2[\sum e_i y_i - \overline{y} \sum e_i] + \sum (\hat{y}_i - \overline{y})^2
$$
  
= 
$$
\sum (y_i - \hat{y}_i)^2 + \sum (\hat{y}_i - \overline{y})^2
$$

$$
\therefore \sum (y_i - \overline{y})^2 = \sum (y_i - \hat{y}_i)^2 + \sum (\hat{y}_i - \overline{y})^2
$$

1

\* 
$$
\hat{\beta}_1 = \frac{\sum x_i y_i - n \overline{x} \overline{y}}{S_{xx}} = \frac{S_{xy}}{S_{xx}}
$$
 entonces despejando se tiene lo siguiente  $S_{xy} = \hat{\beta}_1 S_{xx}$ 

De esta forma se puede decir que

$$
\sum (y_i - \overline{y})^2 = \sum (y_i - \hat{y}_i)^2 + \sum (\hat{y}_i - \overline{y})^2
$$

En cuanto a grados de libertad se refiere, se tiene:

 $n-1 = 1 + n-2$ 

1.3.1.4.2 Tabla de Análisis de Varianza (ANOVA)

*Hipótesis:*  $H_0: \beta_1 = 0$ 

A continuación se presenta la tabla de análisis de varianza.

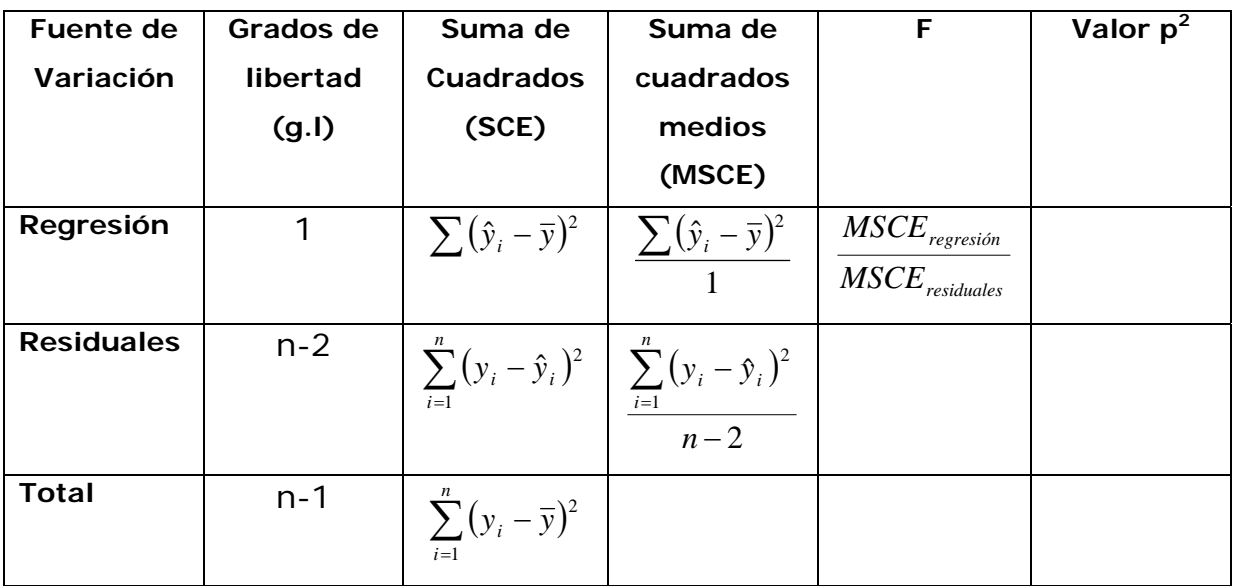

<sup>&</sup>lt;sup>2</sup> Veáse Anexo II

### 1.3.1.5 Pruebas de Hipótesis

*a) Pruebas de Hipótesis sobre la significancia de la regresión* 

*Hipótesis:*  $H_0: \beta_1 = 0$  *vs*  $H_1: \beta_1 \neq 0$ 

$$
\text{Estadístico de Prueba:} \quad T = \frac{\sum (y_i - \bar{y})^2}{\sum (y_i - \hat{y}_i)^2}
$$

 $Reg$ *la de decisión:* Rechace  $H_0$  al nivel  $\alpha$  si  $T > F_{(1,n-2)}^{1-\alpha}$ 

*b) Prueba de Hipótesis para*  $β_1$ 

*Hipótesis:*  $H_0: \beta_1 = \beta_1^*$  *vs*  $H_1: \beta_1 \neq \beta_1^*$ 

**Estadístico de Prueba:** 
$$
T = \frac{\hat{\beta}_1 - \beta_1^*}{\sqrt{\frac{\hat{\sigma}^2}{S_{xx}}}}
$$

*Regla de decisión:* Rechace  $H_0$  al nivel  $\alpha$  si  $|T| > t_{n-2}^{1-\frac{\alpha}{2}}$ 2  $T$  >  $t_{n-2}^{1-\frac{\alpha}{2}}$  *c) Prueba de Hipótesis para β*<sub>0</sub>

*Hipótesis:*  $H_0$ :  $\beta_0 = \beta_0^*$  *vs*  $H_1$ :  $\beta_0 \neq \beta_0^*$ 

$$
\text{Estadístico de Prueba: } T = \frac{\hat{\beta}_0 - \beta_0^*}{\hat{\sigma}\sqrt{\frac{\sum x_i^2}{nS_{xx}}}}
$$

*Regla de decisión:* Rechace  $H_0$  al nivel  $\alpha$  si  $|T| > t_{n-2}^{1-\frac{\alpha}{2}}$ 2  $T$  >  $t_{n-2}^{1-\frac{\alpha}{2}}$ 

### 1.3.1.6 Medidas de Asociación entre *X* y *Y*

a) Coeficiente de determinación: Indica el porcentaje de la variabilidad total que se explica a través del modelo lineal estimado.

$$
R^{2} = \frac{SCT - SCE}{SCT}
$$

$$
= \frac{SCR}{SCT}
$$

$$
= 1 - \frac{SCE}{SCT}
$$

$$
= \frac{\sum (\hat{y}_{i} - \bar{y})^{2}}{\sum (y_{i} - \bar{y})^{2}}
$$

b) Coeficiente de correlación lineal: Mide el grado de asociación lineal entre las variables *x* y *y* .

$$
r_{xy} = \frac{\sum (x_i - \bar{x})(y_i - \bar{y})}{\sqrt{\sum (x_i - \bar{x})^2 \sum (y_i - \bar{y})^2}}
$$
  
= 
$$
\frac{\sum (x_i - \bar{x})(y_i - \bar{y})}{\sum (x_i - \bar{x})^2} \cdot \frac{\sum (x_i - \bar{x})^2}{\sqrt{\sum (x_i - \bar{x})^2 \sum (y_i - \bar{y})^2}}
$$
  
= 
$$
\beta_1 \cdot \sqrt{\frac{\sum (x_i - \bar{x})^2}{\sum (y_i - \bar{y})^2}}
$$
  
= 
$$
\beta_1 \left(\frac{S_{xx}}{S_{yy}}\right)^{\frac{1}{2}}
$$

De otra forma se puede ver que  $r_{xy}^2 = R^2$ 

$$
r_{xy}^2 = \beta_1^2 \cdot \frac{S_{xx}}{S_{yy}}
$$

$$
= \frac{S_{xy}^2}{S_{xx}^2} \cdot \frac{S_{ss}}{S_{yy}}
$$

$$
= \frac{S_{xy}^2}{S_{xx}S_{yy}}
$$

Por otro lado se sabe que

$$
\sum (\hat{y}_i - \bar{y})^2 = \sum (\hat{\beta}_0 + \hat{\beta}_1 x_i - \bar{y})^2
$$

$$
= \sum (\bar{y} - \hat{\beta}_1 \bar{x} + \hat{\beta}_1 x_i - \bar{y})^2
$$

$$
= \hat{\beta}_1^2 \sum (x_i - \bar{x})^2
$$

$$
= \hat{\beta}_1^2 S_{xx}
$$

$$
= \frac{S_{xy}^2}{S_{xx}^2} S_{xx}
$$

$$
= \frac{S_{xy}^2}{S_{xx}}
$$

Retomando el desarrollo de  $r_{xy}^2$  se tiene lo siguiente

$$
\frac{S_{xy}^2}{S_{xx}S_{yy}} = \frac{\sum (y_i - \overline{y})^2}{\sum (y_i - \overline{y})^2}
$$

$$
= \frac{SCR}{SCT}
$$

$$
= R^2
$$

$$
\therefore r_{xy}^2 = R^2
$$

### 1.3.1.7 Análisis de Residuales

Sea  $e_i$  el estimador de  $\varepsilon_i$ , donde  $\varepsilon_i$  es v.a

Se tienen las siguientes propiedades

- 1)  $E(\varepsilon_i) = 0$
- 2)  $Var(\varepsilon_i) = \sigma^2$  cte
- 3)  $\varepsilon_i \perp \varepsilon_j \quad \forall \quad i \neq j$
- 4)  $\varepsilon_i \sim N(0,1)$

Tipos de Residuales

1) 
$$
e_i = y_i - \hat{y}_i
$$
 = residual

2) 
$$
d_i = \frac{e_i}{\sqrt{\frac{\sum (y_i - \hat{y}_i)^2}{n-2}}}
$$
 = residual estandarizado  
\n3)  $r_i = \frac{e_i}{\tilde{\sigma} \sqrt{1 - \frac{1}{n} - \frac{(x_i - \bar{x})^2}{s_{xx}}}}$  = residuals estudentizados  
\ndonde  $\tilde{\sigma} = \sqrt{\frac{\sum (y_i - \hat{y}_i)^2}{n-2}}$ 

Con los diferentes tipos de residuales debe procederse a revisar si los supuestos impuestos al modelo de regresión lineal simple se cumplen. No se revisan en este caso, ya que el enfoque está en la regresión no paramétrica.

### 1.3.2 Regresión Lineal Múltiple

- 1.3.2.1 Modelo Lineal Múltiple
- $y_i = \beta_0 + \beta_1 x_{1i} + \beta_2 x_{2i} + \beta_3 x_{3i} + ...... + \beta_{p-1} x_{p-1i} + \varepsilon_i$
- Donde *x<sub>ji</sub>* son las regresoras *j* = 1,2,......, *p* −1 y
- $\beta_k$  son los coeficientes  $k = 0,1,......, p-1$

*n* ecuaciones  

$$
\begin{cases}\ny_1 = \beta_0 + \beta_1 x_{11} + \beta_2 x_{21} + \dots + \beta_{p-1} x_{p-11} + \varepsilon_1 \\
\vdots \\
y_n = \beta_0 + \beta_1 x_{1n} + \beta_2 x_{2n} + \dots + \beta_{p-1} x_{p-1n} + \varepsilon_n\n\end{cases}
$$

Escribiendo en forma matricial.

$$
\underline{Y}_{n\mathbf{x}1} = \begin{pmatrix} y_1 \\ y_2 \\ \vdots \\ y_n \end{pmatrix} , \qquad \underline{\beta}_{p\mathbf{x}1} = \begin{pmatrix} \beta_0 \\ \beta_1 \\ \vdots \\ \beta_{p-1} \end{pmatrix} , \qquad \underline{\varepsilon}_{n\mathbf{x}1} = \begin{pmatrix} \varepsilon_1 \\ \varepsilon_2 \\ \vdots \\ \varepsilon_n \end{pmatrix}
$$

$$
X = \begin{pmatrix} 1 & x_{11} & x_{21} & \dots & x_{p-11} \\ 1 & x_{12} & x_{22} & \dots & x_{p-12} \\ \vdots & \vdots & \vdots & \vdots \\ \vdots & \vdots & \vdots & \vdots \\ \vdots & \vdots & \vdots & \vdots \\ 1 & x_{1n} & x_{2n} & \dots & x_{p-1n} \end{pmatrix}
$$

Por otro lado sea  $\underline{\varepsilon}$  vector aleatorio donde

$$
E(\varepsilon_i) = 0 \quad \forall i
$$
\n
$$
E(\varepsilon) = E\begin{pmatrix} \varepsilon_1 \\ \varepsilon_2 \\ \varepsilon_3 \\ \vdots \\ \varepsilon_n \end{pmatrix} = \begin{pmatrix} E(\varepsilon_1) \\ E(\varepsilon_2) \\ \vdots \\ E(\varepsilon_n) \end{pmatrix} = 0
$$
\n
$$
E(\varepsilon_i, \varepsilon_j) = 0 \quad \forall i \neq j
$$
\n
$$
\varepsilon_i \perp \varepsilon_j \quad \forall i \neq j
$$
\n
$$
\varepsilon_i \perp \varepsilon_j \quad \forall i \neq j
$$
\n
$$
\text{var} - \text{cov}(\varepsilon) = \begin{pmatrix} \text{var}(\varepsilon_i) & \text{cov}(\varepsilon_1, \varepsilon_2) & \cdots & \text{cov}(\varepsilon_i, \varepsilon_n) \\ \text{cov}(\varepsilon_2, \varepsilon_1) & \text{var}(\varepsilon_2) & \cdots & \text{cov}(\varepsilon_2, \varepsilon_n) \\ \vdots & \vdots & \ddots & \vdots \\ \text{cov}(\varepsilon_n, \varepsilon_1) & \text{cov}(\varepsilon_n, \varepsilon_2) & \cdots & \text{var}(\varepsilon_n) \end{pmatrix}
$$
\n
$$
\text{var} - \text{cov}(\varepsilon) = \sigma^2 \begin{pmatrix} 1 & 0 & \cdots & 0 \\ 0 & 1 & \cdots & 0 \\ \vdots & \vdots & \ddots & \vdots \\ 0 & 0 & \cdots & 1 \end{pmatrix}
$$
\n
$$
= \sigma^2 I_n
$$
\n
$$
\therefore \text{var} - \text{cov}(\varepsilon) = \sigma^2 I_n
$$
\n
$$
\text{(e. 3)}
$$

Teniendo de esta forma

 $Y = X \underset{\sim}{\beta} + \varepsilon$ 

$$
E(\underline{Y}) = E\begin{pmatrix} y_1 \\ y_2 \\ \vdots \\ y_n \end{pmatrix} = \begin{pmatrix} E(y_1) \\ E(y_2) \\ \vdots \\ E(y_n) \end{pmatrix}
$$
  
\n
$$
= E(X\underline{B} + \underline{E})
$$
  
\n
$$
= E(X\underline{B}) + E(\underline{E})
$$
  
\n
$$
= X\underline{B} + \underline{0}
$$
  
\n
$$
E(Y) = X\underline{B}
$$
  
\n
$$
e_i = y_i - \hat{y}_i \text{ es el modelo ajustado........(ec. 5)}
$$
  
\n
$$
e_i = y_i - \hat{y}_i \text{ es el residual}
$$
  
\n
$$
\underline{e} = \underline{Y} - \underline{P} \text{ es el vector de residuals}
$$
  
\n
$$
= \underline{Y} - \underline{P} \text{ es el vector de residuals}
$$
  
\n
$$
Var - cov(\underline{Y}) = \begin{pmatrix} var(y_i) & cov(y_1, y_2) & \cdots & cov(y_1, y_n) \\ cov(y_2, y_1) & var(y_2) & cov(y_2, y_n) \\ \vdots & \vdots & \vdots \\ cov(y_n, y_1) & cov(y_n, y_2) & \cdots & var(y_n) \end{pmatrix}
$$
  
\n
$$
Var - cov(\underline{Y}) = \begin{pmatrix} \frac{1}{2} & \cdots & \frac{1}{2} \\ \vdots & \vdots & \ddots & \vdots \\ \frac{1}{2} & \cdots & \frac{1}{2} & \frac{1}{2} \\ \vdots & \vdots & \ddots & \vdots \\ \frac{1}{2} & \cdots & \frac{1}{2} & \frac{1}{2} \\ \frac{1}{2} & \cdots & \frac{1}{2} & \frac{1}{2} \end{pmatrix}
$$
  
\n
$$
= \underline{Y} - \underline{Y} \times \underline{B} + \underline{B} \times \underline{Y} + \underline{B} \times \underline{Y} \times \underline{B}
$$
  
\n
$$
= \underline{Y} \times \underline{Y} - 2\underline{Y} \times \underline{B} + \underline{B} \times \underline{Y} \times \underline{B}
$$
  
\n
$$
= \underline{Y} \times \underline{Y} - 2\underline{X} \times \underline{Y
$$

 $Y \times Y$  = Forma cuadrática sobre las  $y_i$ 

 $\hat{\beta}$ ´ $X$ ´ $X \hat{\beta}$ =Forma cuadrática de las betas

 $\hat{\beta}$ <sup>*X*</sup>  $\hat{Y}$  = Forma Lineal

### 1.3.2.2 Estimador por mínimos cuadrados

Se hace el supuesto p=2 entonces se tiene lo siguiente

$$
y_i = \beta_0 + \beta_1 x_i + \varepsilon_i
$$

De la misma forma con la que se obtuvieron los estimadores para la regresión lineal simple, se obtiene el siguiente sistema de ecuaciones:

$$
n\beta_0 + \beta_1 \sum x_i = \sum y_i
$$
  

$$
\sum x_i \beta_0 + \beta_1 \sum x_i^2 = \sum y_i x_i
$$

Si este sistema se representa de forma matricial se tiene lo siguiente

$$
\begin{pmatrix} n & \sum x_i \\ \sum x_i & \sum x_i^2 \end{pmatrix} \begin{pmatrix} \beta_0 \\ \beta_1 \end{pmatrix} = \begin{pmatrix} \sum y_i \\ \sum y_i x_i \end{pmatrix}
$$

Despejando  $\beta_0$  y  $\beta_1$ 

$$
\begin{pmatrix} \beta_0 \\ \beta_1 \end{pmatrix} = \begin{pmatrix} n & \sum x_i \\ \sum x_i & \sum x_i^2 \end{pmatrix}^{-1} \begin{pmatrix} \sum y_i \\ \sum y_i x_i \end{pmatrix}
$$

Por otro lado se hacen los siguientes cálculos

$$
X'X = \begin{pmatrix} 1 & \cdots & 1 \\ x_1 & \cdots & x_n \end{pmatrix} \begin{pmatrix} 1 & \cdots & x_1 \\ \vdots & \ddots & \vdots \\ 1 & \cdots & x_n \end{pmatrix}
$$

$$
= \begin{pmatrix} n & \sum x_i \\ \sum x_i & \sum x_i^2 \end{pmatrix}
$$

$$
X'Y = \begin{pmatrix} 1 & \cdots & 1 \\ x_1 & \cdots & x_n \end{pmatrix} \begin{pmatrix} y_1 \\ y_2 \\ \vdots \\ y_n \end{pmatrix}
$$

$$
= \left(\sum y_i\right)
$$

$$
y_i x_i
$$

Teniendo estos resultados se puede decir que  $\left\lvert \frac{\rho_0}{\rho}\right\rvert$ ⎠  $\setminus$  $\overline{\phantom{a}}$ ⎝  $\sqrt{}$ 1 0  $\beta_{\scriptscriptstyle 1}$  $\begin{pmatrix} \beta_0 \\ \vdots \\ \beta_n \end{pmatrix} = (X^{\top}X)^{-1}X^{\top}Y^{\top}$ 

 $\sqrt{2}$  $\overline{\phantom{a}}$  $\overline{\phantom{a}}$  $\overline{\phantom{a}}$  $\overline{\phantom{a}}$ 

⎞

⎠

∴En general  $\hat{\beta} = (X^T X)^{-1} X^T Y$ 

Por la ec. 5 se tiene:

$$
\underline{\beta} = (X'X)^{-1} X' (X \underline{\beta} + \underline{\varepsilon})
$$
  
=  $(X'X)^{-1} (X'X) \underline{\beta} + (X'X)^{-1} X' \underline{\varepsilon}$   
=  $\underline{\beta} + (X'X)^{-1} X' \underline{\varepsilon}$ 

∴ De otra forma β ˆ β ( ) <sup>ε</sup> ´ <sup>1</sup> ´ *X X X* <sup>−</sup> = + ……………………………………. (ec. 6)

Revisando las propiedades de  $\hat{\beta}$ 

$$
E(\hat{\beta}) = E[(X^{\dagger}X)^{-1}X^{\dagger}\underline{Y}]
$$

$$
= (X^{\dagger}X)^{-1}X^{\dagger}E(\underline{Y})
$$

Por ec. (4)  
\n
$$
E(\hat{\beta}) = (X'X)^{-1} X'X \hat{\beta}
$$
\n
$$
= (X'X)^{-1} (X'X) \hat{\beta}
$$
\n
$$
= I \hat{\beta}
$$
\n∴  $E(\hat{\beta}) = \hat{\beta}$ 

$$
Var(\hat{\beta}) = Var - cov(\hat{\beta})
$$

$$
= E[(\hat{\beta} - \hat{\beta})(\hat{\beta} - \hat{\beta})]
$$

$$
= E[(\hat{\beta} - \hat{\beta})(\hat{\beta} - \hat{\beta})]
$$

Utilizando ec. 6

$$
Var(\hat{\beta}) = E[(\beta + (X'X)^{-1}X'\varepsilon - \beta)(\beta' + \varepsilon'X(X'X)^{-1} - \beta')]
$$
  
= 
$$
E[(X'X)^{-1}X'\varepsilon \varepsilon'X(X'X)^{-1}]
$$
  
= 
$$
(X'X)^{-1}X'E(\varepsilon \varepsilon')X(X'X)^{-1}
$$

$$
E\left(\underline{\varepsilon \varepsilon}\right) = \text{var} - \text{cov}(\underline{\varepsilon})
$$

Por la ec. 3

$$
Var(\hat{\beta}) = (X'X)^{-1}X'\sigma^2IX(X'X)^{-1}
$$

$$
= \sigma^2(X'X)^{-1}(X'X)(X'X)^{-1}
$$

$$
= \sigma^2(X'X)^{-1}
$$

$$
\therefore Var(\hat{\beta}) = \sigma^2(X'X)^{-1}
$$

#### 1.3.2.3 Pruebas de Hipótesis

Para una sola  $\beta$ .

a) Hipótesis: 
$$
H_0: \beta_i = 0
$$
 vs  $H_1: \beta_i \neq 0 \ \forall \ i = 1, \dots, n$ 

*Estadístico de Prueba: ii i V*  $T = \frac{1}{\sigma}$  $\beta_i$  $=\frac{\hat{\beta}_i}{\hat{\sigma}_\circ/\overline{V}_\cdot} \sim t_{(n-1)}$ 

*Regla de decisión:* Rechace  $H_0$  al nivel  $\alpha$  si  $T > t_{(n-1)}^{\frac{1-\alpha}{2}}$ 1  $T > t_{n-1}^{1-\frac{\alpha}{2}}$ 

Para  $\big(\beta_1,......,\beta_p\big)$ = <u>β</u>\*

b) *Hipótesis:*  $H_0: \underline{\beta}^* = 0$  vs  $H_1: \underline{\beta}^* \neq 0$ 

El estadístico de prueba será la Tabla de ANOVA
## 1.3.2.4 Tabla de Análisis de Varianza (ANOVA)

A continuación se presenta la tabla de análisis de varianza.

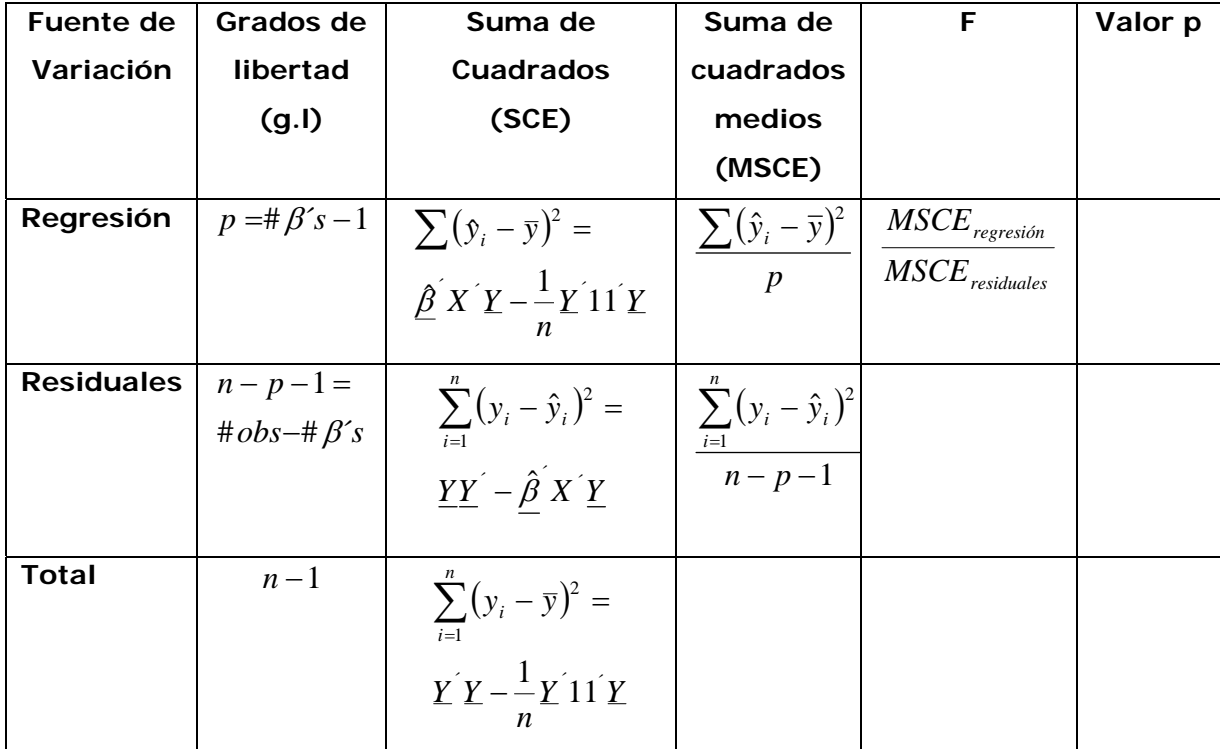

*Regla de decisión:* Rechace  $H_0$  al nivel  $\alpha$  si  $F > F_{(1,n-p-1)}^{\frac{1-\alpha}{2}}$  $1, n-p-1$  $F > F^{\frac{1-\alpha}{2}}_{(1,n-p-1)}$  o si el valor p es muy pequeño

## 1.3.2.5 R**<sup>2</sup>** ajustada

Mide el número de regresoras y si éstas son suficientes o no.

$$
R_{adj}^2 = 1 - \frac{SCE_{res}}{SCE_{total}} = 1 - \frac{MSCE_{res}}{MSCE_{total}} = 1 - R^2 \left(\frac{n-1}{n-p-1}\right)
$$

Si  $R_{adj}^2$  es grande ⇒ las regresoras en el modelo explican en su conjunto. Si  $R_{adj}^2$  es pequeña  $\Rightarrow$  las regresoras deben revisarse.

### 1.3.2.6 Análisis de Residuales

Residuales

1) 
$$
e_i = y_i - \hat{y}_i
$$
 = residual

2) 
$$
d_i = \frac{e_i}{\sqrt{\frac{\sum (y_i - \hat{y}_i)^2}{n - p - 1}}}
$$
 = residual estandarizado

3) 
$$
r_i = \frac{e_i}{\sqrt{\sigma^2 (1 - h_{ii})}}
$$
 = residuals estudentizados

donde 1− *hii* = entrada *ii* de la matriz I-H\*

\*  $H = X(X^{\dagger} X)^{-1} X^{\dagger}$ 

<u>.</u>

# CAPÍTULO II. Regresión no Paramétrica

## 2.1 Introducción

Como se vio en el capítulo anterior la teoría clásica de la regresión se basa, en gran parte, en el supuesto de que las observaciones son independientes e idéntica y normalmente distribuidas. Si bien existen muchos fenómenos del mundo real que pueden modelarse de esta manera, para el tratamiento de ciertos problemas, la normalidad de los datos es insostenible. En el intento de eliminar esa restricción se diseñaron métodos que hacen un número mínimo de supuestos sobre los modelos que describen las observaciones.

La teoría de los métodos no paramétricos trata, esencialmente, del desarrollo de procedimientos de inferencia estadística, que no realizan una suposición explícita con respecto a la forma funcional de la distribución de probabilidad de las observaciones de la muestra. Si bien en la estadística no paramétrica también aparecen modelos y parámetros, estos están definidos de una manera más general que en su contrapartida paramétrica.

La regresión no paramétrica es una colección de técnicas para el ajuste de funciones de regresión cuando existe poco conocimiento a priori acerca de su forma. Proporciona funciones suavizadas de la relación y el procedimiento se denomina suavizado.

36

Los fundamentos de los métodos de suavizamiento son antiguos, pero sólo lograron el estado actual de desarrollo gracias a los avances de la computación y los estudios por simulación han permitido evaluar sus comportamientos.

La técnica más simple de suavizamiento es llamada, promedios móviles, fue la primera en usarse, sin embargo han surgido nuevas técnicas como la estimación mediante núcleos ("kernel") o la regresión local ponderada.

Estos estimadores de regresión no paramétrica son herramientas poderosas para el análisis de datos, tanto como una técnica de estimación para resumir una relación compleja que no puede ser expresada por un modelo paramétrico, como para suplementar un análisis de regresión paramétrico.

# 2.2 Necesidad de usar la Regresión no Paramétrica

En los análisis paramétricos se comienza haciendo supuestos rígidos sobre la estructura básica de los datos, luego se estiman de la forma más eficiente posible los parámetros que definen la estructura y por último se comprueba si los supuestos iniciales se cumplen.

La regresión no paramétrica, en cambio, desarrolla un modelo libre para predecir la respuesta sobre el rango de valores de los datos. Básicamente está constituida por métodos que proporcionan una estimación suavizada de la relación para un conjunto de valores (denominado ventana) de la variable explicativa. Estos valores son ponderados de modo que, por

37

ejemplo, los vecinos más cercanos tengan mayor peso que los más alejados dentro de una ventana de datos. Se pueden utilizar diversas funciones de ponderación, que son los pesos en que se basan los estimadores. La combinación de la función de ponderación y el ancho de la ventana inciden sobre la bondad de la estimación resultante.

En la mayoría de las aplicaciones sobre regresión no paramétrica se considera el caso de una sola regresora a pesar de que, a simple vista no pareciera de gran utilidad, ya que las aplicaciones más interesantes involucran varias variables explicativas.

La regresión no paramétrica es importante por dos motivos:

- En etapas preliminares del análisis de datos o en pruebas de diagnóstico se utilizan gráficos de dispersión en los cuales puede ser muy útil ajustar una curva suavizada. Por ejemplo, para explorar la forma de la función respuesta, para confirmar una función respuesta en particular que haya sido ajustada a los datos, para obtener estimaciones de la respuesta media sin especificar la forma de la función respuesta, para estudiar el cumplimiento de supuestos, etc.
- Forma la base a partir de la cual se extienden los conceptos para regresión no paramétrica múltiple.

## 2.3 Planteamiento Matemático

A continuación se mostrarán algunos procedimientos no paramétricos que son utilizados en el análisis de regresión lineal simple ( $y_i = \beta_0 + \beta_1 x_i$ ).

### 2.3.1 Método Brown-Mood

Brown y Mood describen un método para determinar  $\beta_0$  y  $\beta_1$ . Por este método, primero se dividen los valores de *y* en dos grupos:

- Aquellos valores de *x* que son menores o iguales que la mediana de *x* .
- Aquellos valores de *x* que son mayores que la mediana de *x* .

Después los valores deseados de  $\beta_0$  y  $\beta_1$  son aquéllos que forman una línea en la cual la mediana de las desviaciones sobre la línea es cero en cada uno de los dos grupos.

Para encontrar  $\beta_0$  y  $\beta_1$  se siguen los siguientes pasos:

- 1 Hacer un diagrama de dispersión de la muestra de datos.
- 2 Dibujar una línea vertical a través de la mediana de los valores de *x* . Si uno o más puntos caen en esta línea, pasarlos a la izquierda o derecha como sea necesario de tal forma que el número de puntos en cualquiera de los dos lados de la mediana sean tan cercanos o iguales como sea posible.
- 3 Determinar la mediana de *x* y *y* en cada uno de los dos grupos formados en el paso 2. Esto significa calcular un total de cuatro medianas.
- 4 En el primer grupo de observaciones, trazar un punto que represente la intersección de la mediana de *x* con la mediana de *y* . Trazar un punto similar para el segundo grupo de observaciones.
- 5 Dibujar una línea conectando los dos puntos trazados en el paso 4. Esta línea es una primera aproximación de la línea deseada.
- 6 Si la mediana de las desviaciones verticales de los puntos de esta línea es distinta de cero en ambos grupos, cambiar la línea a una nueva posición hasta que las desviaciones en cada grupo tengan una mediana igual a cero. Esto puede ser completado de una mejor forma utilizando una regla transparente. Si se necesita una mayor precisión, el procedimiento de iteración descrito por Mood puede ser utilizado.
- 7 El valor de  $β_0$  está dado por la intersección de *y* al final de la línea y 1  $\mathcal{N}_2$  $B_1 = \frac{y_1 - y_2}{x_1 - x_2}$  $y_1 - y$  $\beta_1 = \frac{y_1 - y_2}{x_1 - x_2}$  donde  $(x_1, y_1)$  y  $(x_2, y_2)$  son las coordenadas de dos puntos cualesquiera que se encuentren sobre la línea.

A continuación se presenta un ejemplo (E1) que ilustra este procedimiento.

1

Clark examinó las características de filtración de la grasa de un envasado de poliéster y lana filtrada en las líneas arteriales durante una hemodilución clínica. Se obtuvieron como datos de los filtros de recuperación los sólidos de 10 pacientes quienes se sometieron a cirugía. La siguiente tabla muestra los porcentajes eliminados de lípidos y colesterol. Lo que se desea es ajustar una regresión lineal de los datos, donde el colesterol es la variable dependiente ( *y* ) y los lípidos se considera la variable independiente ( *x* ).

#### Datos recuperados de las líneas arteriales filtradas de 10 pacientes. Porcentajes eliminados, mg/kg/L\*10<sup>-2</sup>

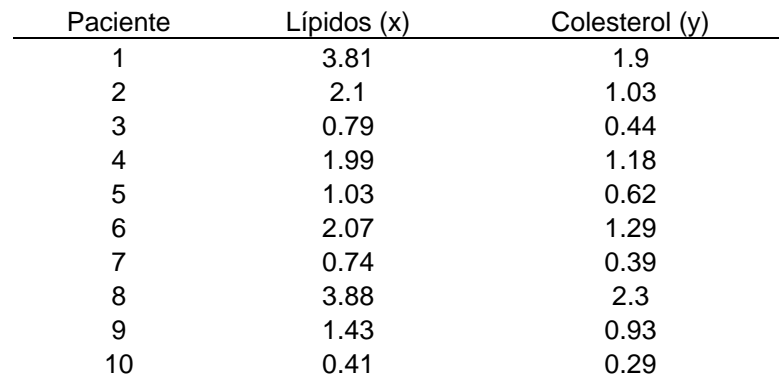

La mediana de los valores de *x* es 1.71, cuando se dividen las observaciones en dos grupos de cinco cada grupo. Por debajo de la mediana se tienen los puntos (0.79, 0.44), (1.03, 0.62), (0.74, 0.39), (1.43, 0.93), (0.41, 0.29). Por arriba de la mediana se tienen (3.81, 1.90), (2.10, 1.03), (1.99, 1.18), (2.07, 1.29), (3.88, 2.30).

La mediana de los valores de *x* y *y* que se encuentran por debajo de la mediana es 0.79 y 0.44 respectivamente. Por arriba de la mediana de *x* ,

<sup>\*</sup> Fuente: Richard E. Clark, Harry W. Margrat y Richard A. Beauchamp. "Fat and Solid Filtration in Clinical Perfusions". Surgery, 77(1975), 216-224.

las medianas son 2.10 para *x* y 1.29 para *y* . Estos datos producen una primera aproximación para calcular el parámetro  $\beta_{1}$ , donde 0.6489  $2.10 - 0.79$  $\beta_1 = \frac{1.29 - 0.44}{2.10 - 0.79} = 0.6489$ . Entonces como se puede ver las medianas de los subgrupos son distintas de cero, por lo que se ajusta la línea visualmente. Este procedimiento conduce al valor final de  $\beta_1 = 0.5939$  y  $\beta_0 = 0.00$ .

De esta manera la ecuación de la línea es *y* = 0.00 + 0.5939*x* .

En esta figura se muestra el diagrama de dispersión de los datos originales para este ejemplo, la mediana de *x* , la línea de la primera aproximación y la línea de la regresión final.

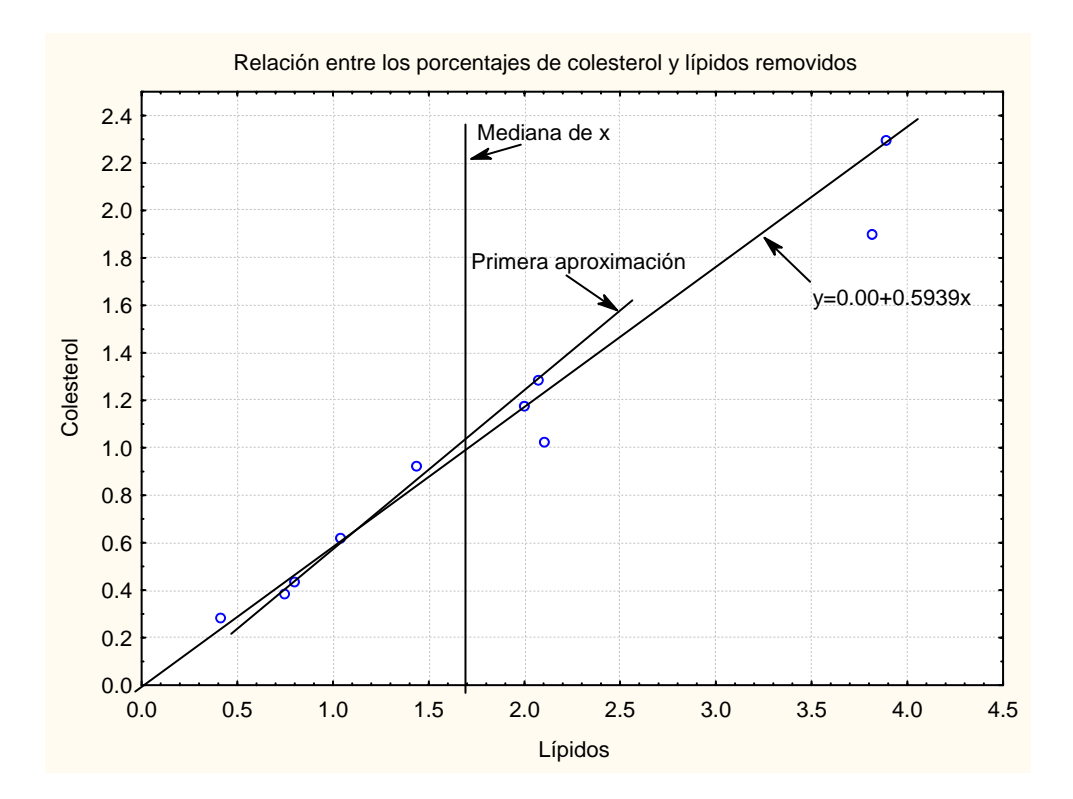

La línea de regresión calculada de la muestra de datos en este ejemplo describe la relación entre el porcentaje de colesterol y el total de lípidos medidos en la muestra.

### 2.3.2 Método Theil

El método sugerido por Brown y Mood es rápido y puede generar suspicacia, por lo que quizá el más utilizado por muchos investigadores es el método propuesto por Theil para obtener un punto estimado del coeficiente  $\beta_1$ . Se supone que los datos se ajustan para el modelo clásico de regresión.

$$
y_i = \beta_0 + \beta_1 x_i + \varepsilon_i
$$
,  $i = 1, \dots, n$ 

donde  $x_i$  son constantes conocidas,  $\beta_0$  y  $\beta_1$  son parámetros desconocidos y *<sup>i</sup> y* es un valor observado de la variable aleatoria continua *y* sobre el valor  $x_i$ . Para cada valor de  $x_i$ , se asume una subpoblación de los valores de  $y$ , y las  $\varepsilon$  son mutuamente independientes.

Las  $x_i^s$  son distintas, y se toma  $x_1 < x_2 < ... < x_n$ .

Los datos consisten de *n* pares de observaciones  $(x_1, y_1), (x_2, y_2), \dots, (x_i, y_i), \dots, (x_n, y_n)$ , donde el *i*-ésimo par representa las medidas tomadas en la *i* -ésima unidad de asociación.

Para obtener un estimador de  $\beta_1$ , primero se forman todas las posibles muestras  $S_{ii} = \frac{(y_j - y_i)}{\sqrt{2}}$  $(x_j - x_i)$ *j i*  $S_{ij} = \frac{(y_j - y_i)}{(x_j - x_i)}$ , donde *i*<*j*. Habrá  $N = \binom{n}{2}$ ⎠ ⎞  $\overline{\phantom{a}}$  $=\binom{n}{2}$  $N = \begin{bmatrix} 1 \\ 2 \end{bmatrix}$  valores de  $S_{ij}$ . El estimador de  $\beta_1$ , el cual se designa por  $\beta_1$ , es la mediana de los valores de  $S_{ij}$ ; esto es:  $\beta_1$  = *mediana* $(S_{ij})$ 

A continuación se muestra un ejemplo (E2) para ilustrar este método.

1

Yunginger y Gleich estudiaron los cambios secuenciales en las concentraciones del suero y la inmuglobulina nasal (IgE) en adultos sin alergias y en adultos con rinitis alérgica estacional. Los datos obtenidos se muestran en la siguiente tabla. Ésta contiene medidas de (IgE) y de la proteína total nasal (TP) tomadas en 10 pacientes con historial de fiebre típica del heno ambrosía. Debido a la naturaleza del tratamiento recibido en esos 10 pacientes, éste hizo que la dosis del tratamiento disminuyera en el grupo de estudio.

| Determinaciones ign y nasar in en repacientes con nebre upica del neno<br>ambrosia |                              |  |  |
|------------------------------------------------------------------------------------|------------------------------|--|--|
| (y) Nasal (TP)                                                                     | (x) Nasal<br>$lgE(TP(*10-7)$ |  |  |
| 206                                                                                | 9.7                          |  |  |
| 453                                                                                | 408                          |  |  |
| 141                                                                                | 106                          |  |  |
| 131                                                                                | 7.5                          |  |  |
| 203                                                                                | 49.3                         |  |  |
| 172                                                                                | 5.8                          |  |  |
| 153                                                                                | 6.5                          |  |  |
| 356                                                                                | 2.8                          |  |  |
| 297                                                                                | 16.8                         |  |  |
| 425                                                                                | 7                            |  |  |

Determinaciones IgE y Nasal TP en 10 pacientes con fiebre típica del heno

Lo que se desea calcular es  $\hat{\beta}_1$ , siguiendo las fórmulas se calcula  $S_{ii}$  y

ordenándolos se obtienen los siguientes resultados:

| -588.0000000  | -13.0612245   | -0.67497404            | 0.69696125            | 11.3636364 |
|---------------|---------------|------------------------|-----------------------|------------|
| $-81.1111111$ | -5.24822695   | -0.30938124 0.69865738 |                       | 12.8169014 |
| -61.3333333   | -4.21428571   | -0.12060302 0.71264368 |                       | 13.9805825 |
| -54.8648649   | $-3.29032258$ | -0.07575758 0.74719801 |                       | 16.4285714 |
| -47.8723404   | -2.89230769   | 0.06982544 0.80399501  |                       | 16.5625000 |
| -27.1428571   | -2.86868687   | 0.10152284 1.03311258  |                       | 17.8494624 |
| -24.1176471   | -2.08333333   | 0.23938796             | 1.16822430            | 34.0909091 |
| $-22.0000000$ | -1.74887892   | 0.39877301             | 1.72248804            | 210.833333 |
| -21.7391304   | -1.09347443   |                        | 0.62013558 8.71794872 | 544.000000 |
|               |               |                        |                       |            |

<sup>\*</sup> Fuente: John W. Yunginger and Gerald J. Gleich, "Seasonal Changes in Serum and Nasal IgE Concentrations", J. Allergy Clin. Immunol., 51 (1973), 174-186.

Se puede ver que existen  $N = \begin{pmatrix} 1 \\ 2 \end{pmatrix} = 45$  $\begin{pmatrix} 10 \\ 2 \end{pmatrix} =$ ⎠ ⎞  $\overline{\phantom{a}}$ ⎝  $N = \binom{10}{2}$  = 45 valores de  $S_{ij}$ , y la mediana de estos valores es 0.070.

Entonces el estimador de  $\beta_1$  es  $\hat{\beta}_1 = 0.070$ .

## 2.3.3 Pruebas de Hipótesis sobre  $\beta_0$  y  $\beta_1$

Algunos investigadores se han interesado en las pruebas de hipótesis sobre uno o ambos parámetros ( $\beta_0$  y  $\beta_1$ ). En esta sección se presentará un método para hacer pruebas simultáneas sobre la hipótesis nula de  $\beta_0 = \beta_0^*$  y  $\beta_1 = \beta_1^*$ , y dos métodos de pruebas de hipótesis nula de  $\beta_1 = \beta_1^*$ .

#### 2.3.3.1 Método de Brown-Mood

#### *Supuesto:*

Los datos se conforman por " *n*" pares de observaciones  $(x_1, y_1), (x_2, y_2), ..., (x_i, y_i), ..., (x_n, y_n)$ , donde cada par de observaciones  $(x_i, y_i)$ es una medida sobre la misma unidad de asociación.

*Hipótesis:* 
$$
H_0: \beta_0 = \beta_0^*, \beta_1 = \beta_1^*
$$
 vs  $H_1: \beta_0 \neq \beta_0^*$   $y/o \beta_1 \neq \beta_1^*$ 

#### *Estadístico de Prueba*

Para calcular el estadístico de prueba, se procede de la siguiente manera:

- 1. Hacer un diagrama de dispersión con los datos.
- 2. Dibujar la línea  $y = \beta_0^* + \beta_1^* x$  $=\beta_0^*+\beta_1^*x$  sobre el diagrama de dispersión.
- 3. Dibujar sobre el diagrama de dispersión una línea vertical que atraviese la mediana de los valores de *x* .
- 4. Sea  $n_1$  el número de puntos que se encuentran por arriba de la línea de regresión y a la izquierda de la línea vertical que atraviesa la mediana de los valores de x. Además sea  $n_2$  el número de puntos por arriba de la línea de regresión y a la derecha de la línea vertical que atraviesa la mediana de los valores de *x* .

Mood estableció que los puntos que no pertenezcan a  $n_1$  y  $n_2$  tienen una distribución binomial con parámetro 0.5.

Por lo tanto el *estadístico de prueba* =

$$
X^{2} = \frac{8}{n} \left[ \left( n_{1} - \frac{n}{4} \right)^{2} + \left( n_{2} - \frac{n}{4} \right)^{2} \right]
$$

el cual se distribuye aproximadamente como una ji cuadrada con dos grados de libertad cuando *H*0 es verdadera y *n* no es muy pequeña. Tate y Clelland establecieron que la aproximación tiende a ser buena para la práctica cuando *n* es mayor o igual que 10.

*Regla de decisión*: Rechace  $H_0$  al nivel  $\alpha$  si  $X^2 > \chi^2_{(\alpha,2)}$  $X^{2} > \chi^{2}_{(\alpha,2)}$ \*

A continuación, se ilustrará este procedimiento, para ello se usará el ejemplo (E1).

*Hipótesis:*  $H_0: \beta_0 = 0, \beta_1 = 0.5$  *vs*  $H_1: \beta_0 \neq 0$ ,  $\beta_1 \neq 0.5$ 

1

 $*\chi^2_{(\alpha,2)}$  = ji cuadrada con dos grados de libertad y un nivel de significancia  $\alpha$ 

#### *Estadístico de Prueba*

En la siguiente figura se muestra el diagrama de dispersión, la recta de regresión y la línea que atraviesa la mediana de los valores de *x* .

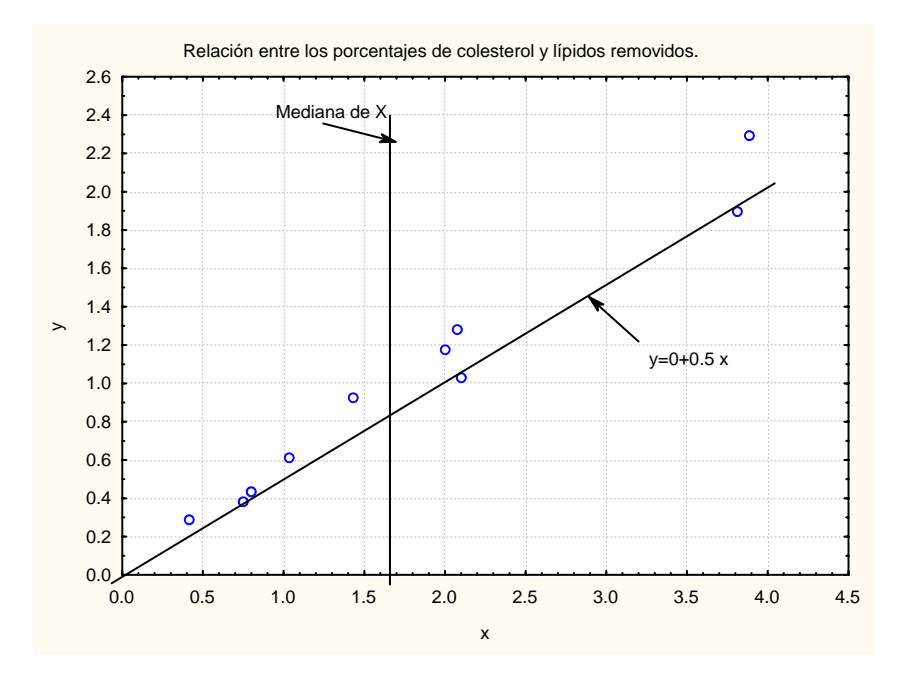

Como se puede observar  $n_1 = 5$  y  $n_2 = 3$ , con esto se calcula

$$
X^{2} = \frac{8}{10} \left[ \left( 5 - \frac{10}{4} \right)^{2} + \left( 3 - \frac{10}{4} \right)^{2} \right] = 5.2
$$

Observando en tablas se puede decir que cuando  $H_0$  es verdadero, la probabilidad de obtener un valor de  $X^2$  similar o mayor que 5.2 es mayor que 0.05. Por lo que no se rechaza  $H_0$  y se concluye que la muestra puede provenir de una población en la cual la regresión lineal tiene una pendiente de 0.5 y una intersección de cero.

En el análisis de regresión normalmente hay más interés por  $\beta_1$ , la pendiente la recta de regresión. Cuando se desea hacer una prueba de

hipótesis sobre  $\beta_1$  (es decir  $H_0: \beta_1 = \beta_1^*$  *vs*  $H_1: \beta_1 \neq \beta_1^*$ ) se utiliza el siguiente procedimiento descrito por Brown y Mood.

- 1. Hacer un diagrama de dispersión con los datos.
- 2. Dibujar sobre el diagrama de dispersión una línea vertical que atraviese la mediana de los valores de *x* .
- 3. Ajustar la línea  $y = \beta_0 + \beta_1 x$  a los datos, donde  $\beta_0$  es la mediana de las desviaciones  $y_i - \beta_1^* x$  para todos los valores observados de y y  $\beta_1^*$  es el valor hipotético de  $\beta_1$ . Usualmente se puede determinar esta línea de una manera más fácil trazando la línea  $y = \beta_1^* x$  y dibujando una línea paralela a ésta misma, la cual divide los puntos en dos grupos iguales.
- 4. Contar el número de puntos n<sub>i</sub> que se encuentran por arriba de la línea  $y = \beta_0 + \beta_1^* x$  y la izquierda de la mediana de los valores de *x*.

En este caso el estadístico de prueba es:

$$
X_b^2 = \frac{16}{n} \left( n_1 - \frac{n}{4} \right)^2
$$

Si  $H_0$  es verdadera, el estadístico de prueba se distribuye aproximadamente como una ji-cuadrada con un grado de libertad, para *n* muy grande. Tate y Clelland recomendaron usar la ji-cuadrada aproximadamente para *n* ≥ 20.

En otras palabras la regla de decisión es:

Rechace  $H_0$  al nivel  $\alpha$  si:  $X_b^2 > \chi^2_{(\alpha,1)}$  $X_b^2 > \chi^2_{(\alpha,1)}$ 

A continuación se presenta un ejemplo (E3) que ilustra el procedimiento para una prueba de hipótesis sobre  $\beta_1$ .

#### Ejemplo E3

<u>.</u>

 Pilkey y Hower examinaron los cambios en la concentración de magnesio y estronio en pruebas de una reciente colección de especies *echinoid* provenientes de un ambiente variable sobre muchos de esos rangos geográficos. Ellos usaron técnicas de rayos x para analizar el magnesio y estroncio en especies de "*Dendraster excéntricas*", la comunidad de la costa del Pacífico, coleccionó de 24 localidades entre la isla de Vancouver, Columbia Británica y la bahía de Santa Rosalía, Baja California, y calcularon el porcentaje de calcio. En la siguiente tabla se muestra la temperatura media en el verano (x) sobre las 24 localidades y el porcentaje medio de  $MgCO<sub>3</sub>$  contenido (y) en la colección de especímenes. Lo que se desea es probar la hipótesis nula sobre  $\beta_1 = 0$  en la regresión lineal para la población representada en la siguiente muestra<sup>\*</sup>.

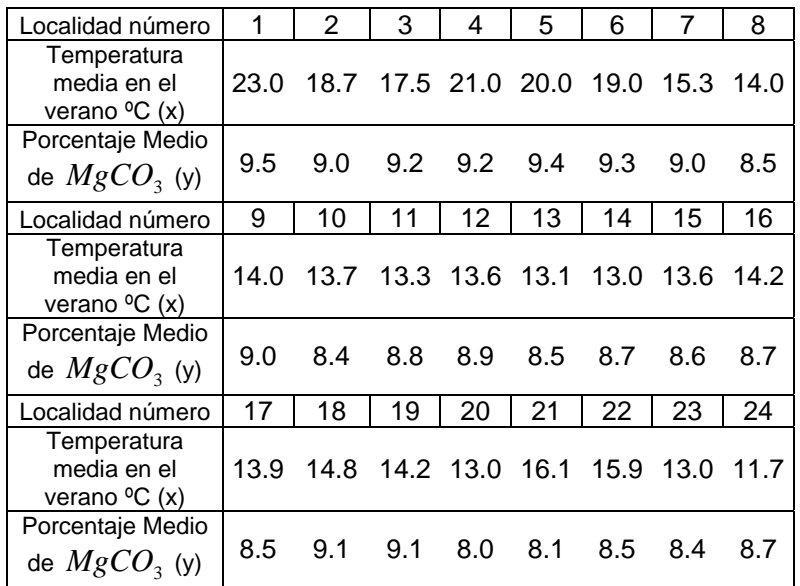

<sup>\*</sup> Fuente: Orrin H. Pikey and John Hower, "The Effect of Enviroment on the Concentrations ok Skeletal Magnesium and Strontium in Dendraster", J. Geol, 68(1960), 203-214. Copyright 1960, the University of Chicago.

Al hacer cálculos se obtiene la mediana de los valores de *x* = 14.1 Por otro lado si  $\beta_1^* = 0$ , la línea  $y = \beta_1^* x$  es el eje x.

En la siguiente figura se muestra el diagrama de dispersión, la mediana de los valores de *x* , y se puede observar la línea paralela al eje x en la cual se dividen los puntos en dos grupos iguales.

Observando la figura se puede ver que hay  $n_1 = 3$  puntos por arriba la línea y a la izquierda de la mediana de los valores de *x* .

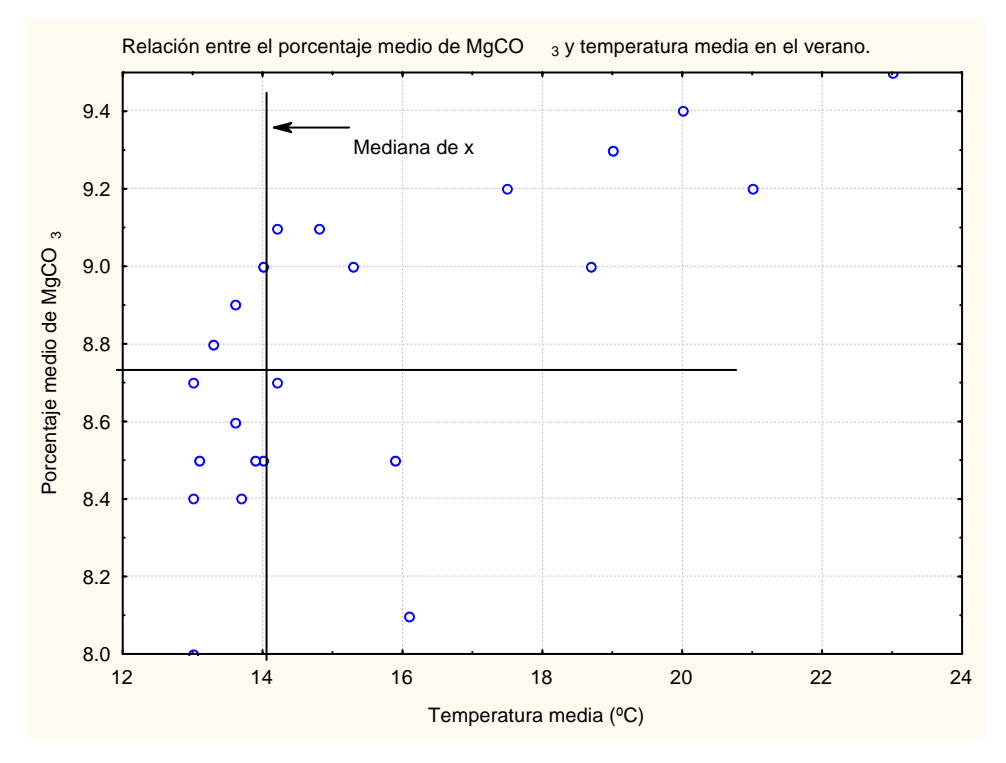

Entonces con estos datos se procede a calcular el estadístico de prueba:

$$
X_b^2 = \frac{16}{24} \left( 3 - \frac{24}{4} \right)^2 = 6
$$

Observando en tablas se aprecia que la probabilidad de obtener un valor de  $X_b^2$  tan grande como 6, y de tal forma que se pueda aceptar  $H_0$  es menor que 0.025.

#### 2.3.3.2 Método de Theil

Otro método para probar  $H_0: \beta_1 = \beta_1^*$  ha sido propuesto por Theil. El procedimiento está basado en el estadístico Tau Kendall.

Supuestos:

A. El modelo apropiado es  $y_i = \beta_0 + \beta_1 x_i + \varepsilon_i$  *i* = 1,..., *n* 

donde las  $x_i$  son constantes conocidas y  $\beta_0$  y  $\beta_1$  son parámetros desconocidos.

B. Para cada valor de *x<sub>i</sub>* existe una subpoblación de valores de *y*.

- C. *<sup>i</sup> y* es un valor observado de una variable aleatoria continua *y* sobre el valor  $x_i$ .
- D. Las  $x_i$  son todas distintas, y se toma  $x_1 < x_2 < ... < x_n$ .
- E. Las  $e_i$  son mutuamente independientes y provienen de la misma población continua.

Los datos obtenidos para el análisis consisten de *n* pares de observaciones,  $(x_1, y_1), (x_2, y_2), \dots, (x_n, y_n)$ , donde el *i*-ésimo par representa las medidas tomadas sobre la *i* -ésima unidad de asociación.

Hipótesis

- A. (Dos colas)  $H_0: \beta_1 = \beta_1^*$  *vs*  $H_1: \beta_1 \neq \beta_1^*$
- B. (Una cola)  $H_0: \beta_1 \leq \beta_1^*$  *vs*  $H_1: \beta_1 > \beta_1^*$
- C. (Una cola)  $H_0: \beta_1 \geq \beta_1^*$  *vs*  $H_1: \beta_1 < \beta_1^*$

#### Estadístico de Prueba

Como se mencionó, el procedimiento descrito aquí está basado en el estadístico Tau Kendall. Específicamente para calcular éste, se comparan todos los posibles pares de observaciones de la forma  $(x_i, y_i - \beta_1^* x_i)$ . Se puede resumir el procedimiento como sigue:

- 1. Ordenar los pares de observaciones  $(x_i, y_i \beta_i^* x_i)$  en una columna en orden natural respecto a los valores de *x* .
- 2. Comparar cada  $y_i \beta_1^* x_i$  con cada  $y_j \beta_1^* x_j$  apareciendo por debajo de ese.
- 3. Sea *P* el número de comparaciones semejantes que resultan en un par  $(y_i - \beta_1^* x_i, y_j - \beta_1^* x_j)$ *y<sub>i</sub> − β* $_{i}^{*}$ *x<sub>i</sub>, y<sub>j</sub> − β* $_{i}^{*}$ *x<sub>j</sub>) que está en orden natural, y sea*  $\mathcal Q$  *el número* de comparaciones semejantes que resultan en un par que está en sentido contrario del orden natural.
- 4. Sea *S* = *P* − *Q* . El estadístico de prueba, entonces se tiene que:

$$
\hat{\tau} = \frac{S}{n(n-1)/2}
$$

Regla de Decisión

Las reglas de decisión para las tres situaciones de hipótesis son como sigue:

A. (Dos colas): Haciendo referencia a tablas (A.1). Rechazar  $H_0$  al nivel de significancia  $\alpha$  si el valor calculado de  $t$  es positivo y mayor que  $t^*$  con  $n \, y \, \frac{\alpha}{2}$ , o negativo y menor que el negativo de  $t^*$ con *n* y  $\frac{\alpha}{2}$ .

- B. (Una cola): Haciendo referencia a tablas  $(A.1)$ . Rechazar  $H_0$  al nivel de significancia  $\alpha$  si el valor calculado de  $t$  es positivo y mayor que  $\hat{\tau}^*$  con  $n \vee \alpha$ .
- C. (Una cola): Haciendo referencia a tablas (A.1). Rechazar  $H_0$  al nivel de significancia  $\alpha$  si el valor calculado de  $\hat{r}$  negativo y menor que el negativo de  $t^*$  con  $n \vee \alpha$ .
- A continuación se presenta un ejemplo (E4).

#### Ejemplo E4

1

Gruñid y Metzger describieron la metodología involucrada en un procedimiento psicológico para estimar la secreción hepática de los líquidos biliares de un hombre. Los autores reportaron los datos en el horario de producción de ácidos biliares y fosfolípidos biliares que se muestran en la siguiente tabla. Lo que se desea es probar la hipótesis nula sobre  $\beta_1 = 0$  en la ecuación de regresión de la población describiendo la relación entre dos variables.

|                                         | Producción de acidos biliares y fosfolípidos biliares en 10<br>personas |      |      |      |      |
|-----------------------------------------|-------------------------------------------------------------------------|------|------|------|------|
| <b>Acidos</b><br>biliares<br>(mg/hr) x  | 940                                                                     | 594  | 1200 | 1440 | 1112 |
| Fosfolípidos<br>biliares<br>$(mg/hr)$ y | 311                                                                     | 391  | 414  | 542  | 387  |
| <b>Acidos</b><br>biliares<br>(mg/hr) x  | 625                                                                     | 1385 | 1035 | 931  | 742  |
| Fosfolípidos<br>biliares<br>$(mg/hr)$ y | 485                                                                     | 502  | 458  | 345  | 346  |

<sup>\*</sup> Fuente: Scout M. Gruñid and Allan L. Metzger. "A Physiological Method for Estimation of Hepatic Secretion of Biliary Lipids in Man", Gastroenterology, 62 (1972), 1200-1217, William & Wilkins, Baltimore.

Hipótesis:  $H_0: \beta_1 = \beta_1^*$  *vs*  $H_1: \beta_1 \neq \beta_1^*$ 

#### Estadístico de Prueba

El primer paso para calcular  $t$  es calcular  $y_i - \beta_1^* x_i$  para cada par de observaciones. Con  $\beta_1^* = 0$ ,  $y_i - \beta_1^* x_i$  es igual a  $y_i$  para cada par. El resto de los pasos descritos anteriormente para calcular  $t$  son resumidos en la siguiente tabla.

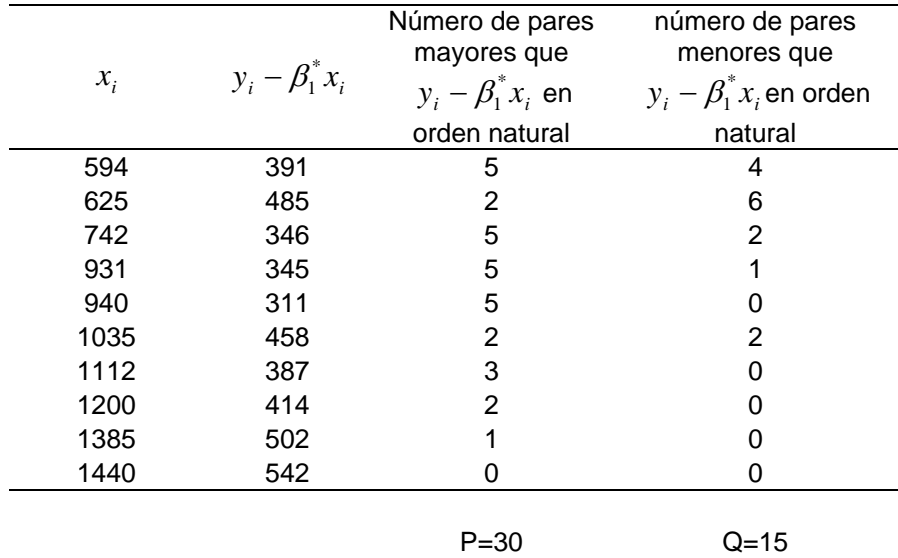

Con los datos de esta tabla, se calcula *S* = 30 −15 = 15. Finalmente se tiene que:

$$
\hat{\tau} = \frac{15}{10(9)/2} = 0.33
$$

Regla de decisión

Observando en tablas se puede ver que cuando  $H_0$  es verdadero y  $n = 10$ , la probabilidad de observar un valor de  $t$  tan grande como 0.33 es aproximadamente 0.20. Esto no es una evidencia por la cual se tenga que rechazar *H*<sub>0</sub>. Por lo que se concluye que la pendiente de la regresión de la población debería de ser cero.

### 2.3.4 Intervalo de confianza para  $\beta_1$

Mood sugirió una técnica de prueba y error para obtener un intervalo de confianza para  $\beta_1$  basados en la prueba de hipótesis de Brown-Mood. Esta técnica está basada en el hecho de que el (1−α) x 100% del intervalo de confianza consiste de los valores de  $\beta_1^*$  que no fueron rechazados al nivel de significancia  $\alpha$ . Mood también sugirió un método alternativo aproximado basado en la prueba de hipótesis de Brown- Mood para  $\beta_1$ .

El método para construir un intervalo de confianza para  $\beta_1$ , está basado en el procedimiento de la prueba de hipótesis de  $\beta_1$ . Los supuestos fundamentales para el procedimiento de prueba de hipótesis también aplican para la construcción de los intervalos. Este método se construye con los siguientes pasos:

55

- 1. De los *n* pares  $(x_i, y_i)$ , calcular todas las posibles muestras de las pendientes  $S_{ii} = \frac{(y_j - y_i)}{\sqrt{2}}$  $(x_j - x_i)$ *j i*  $S_{ij} = \frac{\left(y_j - y_i\right)}{\left(x_i - x_i\right)}$ , donde *i*< *j*. En total habrá  $N = \binom{n}{2}$ ⎠ ⎞  $\overline{\phantom{a}}$  $=\binom{n}{2}$  $N = \begin{bmatrix} 1 \\ 2 \end{bmatrix}$  valores de  $S_{ii}$ .
- 2. Ordenar los valores de *S ij* en orden de magnitud, del más pequeño al más grande. Los límites inferior y superior del intervalo de confianza para  $\beta_-$  consiste de dos valores,  $\hat{\beta}_l$  y  $\hat{\beta}_v$
- 3. Ingresar los valores dados en la tabla A.1<sup>1</sup> con *n* y  $\frac{\alpha}{2}$  para encontrar
	- 2  $S_\alpha$ .<sup>2</sup>
- 4. Restar 2 de 2 *S*<sup>α</sup> , para obtener 2  $C_a$ , esto significa  $C_a = S_a - 2$ 2 2  $C_{\alpha} = S_{\alpha} - 2$ . 5. Sea 2 2  $N - C_{\alpha}$ *k* − =
- 6. El límite inferior  $\hat{\beta}_L$  del intervalo de confianza para  $\beta_1$  es el *k*-ésimo valor de *Sij* , contando a partir del valor más pequeño en el orden presentado en el paso 2. El límite superior  $\hat{\beta}_U$  es el *k*-ésimo valor de *Sij* , contando hacia atrás a partir del valor más grande. En otras palabras se puede escribir el intervalo de confianza obtenido para  $\beta_1$ con una confiabilidad de 1−α como:

β  $\varepsilon$   $(β_{_L}, β_{_U})$  con una confiabilidad de  $1-α$ 

2

$$
C_{\frac{\alpha}{2}} \approx z_{\frac{\alpha}{2}} \sqrt{\frac{n(n-1)(2n+5)}{18}}
$$

1

Donde  $z_a$  es el valor de *z* proveniente de la tabla de la normal que tiene 2 2  $\frac{\alpha}{\alpha}$  del área debajo de la curva.

<sup>&</sup>lt;sup>1</sup> Critical values for use with the Kendall tau statistic

<sup>&</sup>lt;sup>2</sup> Para los tamaños de muestras que no se encuentren en tablas, se puede calcular  $C_\alpha$  de la siguiente forma:

Ejemplo: Para ilustrar la construcción de un intervalo de confianza para  $\beta_1$ , se hará referencia al ejemplo 2 (E2). En este ejemplo lo que se desea es construir un intervalo de confianza para  $\beta_1$  con una confiabilidad de 0.95. Entonces  $\frac{\alpha}{2}$  = 0.025

- 1. Los datos originales se encuentran en la tabla del ejemplo (E2).
- 2. De igual forma las muestras de las pendientes ordenadas se encuentran en la tabla del ejemplo (E2).
- 3. Observando los valores en tablas (Tabla A.1) con  $n = 10$  y  $\frac{\alpha}{2} = 0.025$ , se obtiene  $S_a = 23$ 2  $S_\alpha = 23$ .
- 4. Restando 2 de 2  $S_a$  se obtiene 23-2=21

5. Calculando 
$$
k = \frac{(45-21)}{2} = 12
$$

6. Entonces  $β$ <sub>*L*</sub> doceavo valor de *S*<sub>*ij*</sub>, contando a partir del valor más pequeño en el orden presentado en el paso 2. Entonces βˆ *<sup>L</sup>* = −4.214 y el límite superior  $\hat{\beta}_U = 1.168$ . Por lo que el intervalo de confianza queda como sigue:

$$
\beta
$$
  $\varepsilon$  (-4.214,1.168) con una confiabilidad del 95%

# 2.3.5 Prueba de paralelismo de dos regresiones lineales

Los investigadores frecuentemente hacen análisis de regresión sobre dos escenarios de datos que son similares. Una pregunta muy común en estas situaciones es si las dos regresiones tienen la misma pendiente. Por ejemplo un investigador médico desearía saber si la pendiente de la regresión lineal que describe la relación lineal entre la presión de la sangre y edad es igual en hombres como en mujeres. Un psicólogo quisiera saber si la pendiente de la regresión lineal que describe la relación entre la intensidad de estímulos y la velocidad de respuesta es la misma en dos diferentes grupos de edad.

Como este tipo de pruebas indican si existe una igualdad entre las pendientes de las regresiones lineales de las poblaciones, éstas son referidas como pruebas de homogeneidad de pendientes o pruebas de paralelismo. En la estadística paramétrica las pruebas son basadas en las distribuciones *t* y *F* . Cuando los supuestos de las distribuciones no son conocidos, se necesita algún procedimiento alternativo. Una alternativa es la prueba no paramétrica de paralelismo sugerida por Hollander.

#### **Supuestos**

a) Los datos provienen de dos grupos de observaciones. Para cada uno, el modelo es:

$$
y_j = \beta_0 + \beta_1 x_j + \varepsilon_j
$$

En esta ecuación las  $x_i$ 's son constantes conocidas,  $\beta_0$  y  $\beta_1$  son parámetros desconocidos y *<sup>j</sup> y* es el valor de la variable aleatoria *y* observada sobre los puntos  $x_i$ .

58

b) Los  $\varepsilon_j$  son mutuamente independientes. Por cada línea, los  $\varepsilon_j$ provienen de una misma población continua, pero las dos poblaciones no tienen que ser la misma.

Hipótesis

Se tienen dos grupos de datos, el grupo 1 y el grupo 2. El modelo que se tiene para el grupo 1 es:

$$
y_{1j} = \beta_0^* + \beta_1^* x_{1j} + \varepsilon_{1j} \qquad j = 1, \dots, n_1, \quad x_{11} \le x_{12} \le \dots \le x_{1n}
$$

Y el modelo para el grupo 2 es:

$$
y_{2j} = \beta_0^{**} + \beta_1^{**} x_{2j} + \varepsilon_{2j} \qquad j = 1, \dots, n_2, \quad x_{21} \le x_{22} \le \dots \le x_{2n}
$$

Se pueden probar las siguientes hipótesis nulas (H<sub>0</sub>) contra las alternativas  $H_1$ .

- A. (Dos colas)  $H_0: \beta_1^* = \beta_1^{**}$  $H_0: \beta_1^* = \beta_1^{**}$  vs  $H_1: \beta_1^* \neq \beta_1^{**}$  $H_1$  :  $\beta_1^*$   $\neq \beta_1$
- B. (Una cola)  $H_0: \beta_1^* \geq \beta_1^{**}$  $H_0: \beta_1^* \geq \beta_1^{**}$  vs  $H_1: \beta_1^* < \beta_1^{**}$  $H_{1}$  :  $\beta_{1}^*$  <  $\beta_{1}$
- C. (Una cola)  $H_0: \beta_1^* \leq \beta_1^{**}$  $H_0: \beta_1^* \leq \beta_1^{**}$  vs  $H_1: \beta_1^* > \beta_1^{**}$  $H_{1}$  :  $\beta_{1}^*$  >  $\beta_{1}$

Estadístico de Prueba

Para calcular el estadístico de prueba, se procede de la siguiente manera:

- 1. La prueba requiere que el número de pares de observaciones en los dos grupos sean iguales. Consecuentemente el primer paso es descartar las observaciones aleatorias de uno o ambos grupos como sea necesario para satisfacer los requerimientos del tamaño de la muestra.
- 2. Colocar el número resultante de observaciones en cada grupo igual a 2*n* .
- 3. De los datos del grupo 1, formar *n* pares  $(x_{i,j}, x_{i,j+n})$ , con  $j = 1, 2, ..., n$ .
- 4. Calcular las *n* pendientes estimadas del grupo 1. Teniendo cada pendiente la siguiente forma:

$$
u_{1j} = \frac{y_{1,t+n} - y_{1,t}}{x_{1,t+n} - x_{1t}} \quad t = 1,2,...,n
$$

- 5. De los datos del grupo 2, formar *n* pares como se describe en el paso 3.
- 6. Calcular las *n* pendientes estimadas del grupo 2. Teniendo cada pendiente la siguiente forma:

$$
u_{2t} = \frac{y_{2,t+n} - y_{2,t}}{x_{2,t+n} - x_{2t}} \quad t = 1,2,...,n
$$

- 7. Organizar aleatoriamente las  $u_{1i}$ 's con las  $u_{2i}$ 's de tal forma que cada *u* aparezca en uno y sólo un par.
- 8. Calcular las *n* diferencias de la siguiente forma:

$$
Z_t = u_{1j} - u_{2t}
$$

Nombrando a estas *n* diferencias como  $Z_1, Z_2, \ldots, Z_n$ .

El resto de los pasos para calcular el estadístico de prueba son los siguientes:

9. Clasificar los valores absolutos de las *Z* de la más pequeña a la más grande, numerándolas del 1 a *n* .

- 10. Asignar a cada clasificación de los resultados el signo de la diferencia que se haya producido al calcular cada *Z* .
- 11. Calcular
- $T_{+}$  = La suma de los rangos que tienen signo positivo.
- *T*<sup>−</sup> = La suma de los rangos que tienen signo negativo.

El estadístico de prueba es *T*+ o *T*<sup>−</sup> , dependiendo de la hipótesis alternativa.

Regla de Decisión

Las reglas de decisión para los tres escenarios de las posibles hipótesis son como sigue:

- a) (Dos colas): Sea *T* = *T*<sub>+</sub> ó *T*<sub>−</sub>, la que sea más pequeña. Rechazar *H*<sub>0</sub> al nivel de significancia α si la *T* calculada es más pequeña o igual que la *T* calculada en la tabla A.2<sup>1</sup> con *n* y  $\frac{\alpha}{2}$ .
- b) (Una cola): Cuando  $\beta_1^*<\beta_1^{**}$ , los estimadores calculados de los datos de la muestra 1 tienden a ser más pequeños que los datos calculados de la muestra 2. Esta situación arroja más *Z*´*s* negativas, lo cual conduce a un valor grande de *T*<sup>−</sup> . Cuando *T*− es grande, *T*+ es más pequeña. Los valores pequeños de  $T_{+}$  tienden a soportar la hipótesis alternativa. Los valores suficientes de  $T_{+}$  causan que se rechace  $H_0$ . Por lo tanto rechazar  $H_0$  al nivel de significancia  $\alpha$  si

1

<sup>&</sup>lt;sup>1</sup> Probability levels for the Wilcoxon signed-rank test

los valores calculados de *T*<sub>+</sub> son menores o iguales que la *T* calculada en la tabla A.2 con *n* y <sup>α</sup> .

c) (Una cola): Cuando  $\beta_{\textrm{i}}^*>\beta_{\textrm{i}}^{**}$ , los estimadores calculados de los datos de la muestra 1 tienden a ser más grandes que los datos calculados de la muestra 2. Esta situación arroja más *Z* positivas, lo cual conduce a un valor grande de *T*<sub>+</sub>. Cuando *T*<sub>+</sub> es grande, *T*<sub>−</sub> es más pequeña. Los valores pequeños de *T*− tienden a soportar la hipótesis alternativa. Los valores suficientes de *T*<sub>−</sub> causan que se rechace  $H_0$ . Por lo tanto rechazar  $H_0$  al nivel de significancia  $\alpha$  si los valores calculados de *T*− son menores o iguales que la *T* calculada en la tabla A.2 con  $n \vee n$ .

A continuación se muestra un ejemplo (E5):

#### Ejemplo E5

Cuando los primates eran usados para hacer investigaciones, en algunas ocasiones era necesario conocer la edad del animal. Reed coleccionó medidas del cráneo, hocico, hueso largo, y dientes, desarrollados en babuinos *Papio cynocephalus*. El utilizó estos datos, coleccionados a lo largo de cinco años, para desarrollar una regresión entre esas medidas y la edad. Reed concluyó con base a los resultados que el desarrollo y el crecimiento del húmero produjo una herramienta precisa para determinar la edad del babuino. Parte de los datos recabados por Reed se muestran en la siguiente tabla.

| <b>Macho</b>   | Suma(x) | Edad (y) | Hembra                  | Suma (x) | Edad (y) |
|----------------|---------|----------|-------------------------|----------|----------|
| 1              | 175.0   | 1.36     | 1                       | 175.0    | 1.58     |
| $\mathbf 2$    | 183.0   | 2.20     | $\overline{\mathbf{c}}$ | 183.0    | 2.48     |
| 3              | 190.0   | 3.05     | 3                       | 190.0    | 3.40     |
| 4              | 200.0   | 4.45     | 4                       | 200.0    | 4.92     |
| 5              | 211.0   | 6.19     | 5                       | 211.0    | 6.87     |
| 6              | 220.0   | 7.78     | 6                       | 220.0    | 8.66     |
| $\overline{7}$ | 230.0   | 9.70     | 7                       | 230.0    | 10.86    |
| 8              | 239.5   | 11.66    | 8                       | 239.5    | 13.14    |
| 9              | 245.5   | 12.96    | 9                       | 245.5    | 14.67    |
| 10             | 260.0   | 16.33    | 10                      | 260.0    | 18.68    |
| 11             | 271.5   | 19.21    | 11                      | 271.5    | 22.14    |
| 12             | 284.0   | 22.52    | 12                      | 284.0    | 26.18    |
| 13             | 291.0   | 24.46    | 13                      | 291.0    | 28.57    |
| 14             | 302.5   | 27.78    | 14                      | 302.5    | 32.68    |
| 15             | 314.0   | 31.25    | 15                      | 314.0    | 37.03    |
| 16             | 318.5   | 32.65    | 16                      | 318.5    | 38.80    |
| 17             | 327.0   | 35.36    | 17                      | 327.0    | 42.22    |
| 18             | 337.0   | 38.65    |                         |          |          |
| 19             | 345.5   | 41.52    |                         |          |          |
| 20             | 360.0   | 46.61    |                         |          |          |
| 21             | 375.0   | 52.10    |                         |          |          |
| 22             | 384.5   | 55.69    |                         |          |          |
| 23             | 397.0   | 60.55    |                         |          |          |
| 24             | 411.0   | 66.18    |                         |          |          |
| 25             | 419.5   | 69.68    |                         |          |          |
| 26             | 428.5   | 73.47    |                         |          |          |
| 27             | 440.0   | 78.41    |                         |          |          |
| 28             | 454.5   | 84.81    |                         |          |          |

**Edad, en meses, y la suma de medidas de cráneo, hocico y hueso largo, en milímetros, para babuinos Papio cynocephalus hembras y machos\***

Los datos provienen de colonias africanas existentes en la Fundación Sureste para la Investigación y Educación, San Antonio, Texas. Lo que se desea es concluir que las pendientes resultantes tanto para machos como para hembras son diferentes.

1

<sup>\*</sup> Fuente: O.M. Reed, "Papio Cynocephalus Age Determinations", Amer. J. Phys. Anthropol.,38(1973), 309-314.

Hipótesis:  $H_0: \beta_M = \beta_F$  *vs*  $H_1: \beta_M \neq \beta_F$ 

Estadístico de Prueba:

Para obtener un número equitativo de pares de observaciones en cada grupo, aleatoriamente se descartan 1 par de observaciones del grupo de las hembras y 12 pares de observaciones del grupo de los machos. Después se ordenan los 16 grupos de observaciones restantes para cada grupo en orden de magnitud de los valores de x. Quedando la siguiente tabla:

| <b>Macho</b> | Suma(x) | Edad (y) | Hembra | Suma (x) | Edad (y) |
|--------------|---------|----------|--------|----------|----------|
| 1            | 200     | 4.45     | 1      | 175      | 1.58     |
| 2            | 211     | 6.19     | 2      | 183      | 2.48     |
| 3            | 220     | 7.78     | 3      | 190      | 3.4      |
| 4            | 230     | 9.7      | 4      | 200      | 4.92     |
| 5            | 239.5   | 11.66    | 5      | 211      | 6.87     |
| 6            | 260     | 16.33    | 6      | 220      | 8.66     |
| 7            | 291     | 24.46    | 7      | 239.5    | 13.14    |
| 8            | 314     | 31.25    | 8      | 245.5    | 14.67    |
| 9            | 327     | 35.36    | 9      | 260      | 18.68    |
| 10           | 345.5   | 41.52    | 10     | 271.5    | 22.14    |
| 11           | 360     | 46.61    | 11     | 284      | 26.18    |
| 12           | 384.5   | 55.69    | 12     | 291      | 28.57    |
| 13           | 397     | 60.55    | 13     | 302.5    | 32.68    |
| 14           | 411     | 66.18    | 14     | 314      | 37.03    |
| 15           | 428.5   | 73.47    | 15     | 318.5    | 38.8     |
| 16           | 440     | 78.41    | 16     | 327      | 42.22    |

**Edad, en meses, y la suma de medidas de cráneo, hocico y hueso largo, en milímetros, para babuinos Papio cynocephalus hembras y machos** 

Ahora se tiene que el número de observaciones es 16 entonces 2*n* = 16 . Con  $n = 8$ , se hacen pares de la siguiente manera:  $x_{1,1}$  con  $x_{1,9}$ ;  $x_{1,2}$  con  $x_{1,10}$ ; hasta llegar a  $x_{1,8}$  con  $x_{1,16}$ .

Ahora se forman ocho pendientes estimadas que pertenecen al grupo 1.

$$
u_{11} = \frac{y_{1,9} - y_{1,1}}{x_{1,9} - x_{1,1}} = \frac{35.36 - 4.45}{327 - 200} = 0.243
$$
  
\n
$$
u_{12} = \frac{y_{1,10} - y_{1,2}}{x_{1,10} - x_{1,2}} = \frac{41.52 - 6.19}{345.5 - 211.0} = 0.263
$$
  
\n
$$
u_{13} = \frac{y_{1,11} - y_{1,3}}{x_{1,11} - x_{1,3}} = \frac{46.61 - 7.78}{360.0 - 220.0} = 0.277
$$
  
\n
$$
u_{14} = \frac{y_{1,12} - y_{1,4}}{x_{1,12} - x_{1,4}} = \frac{55.69 - 9.70}{384.5 - 230.0} = 0.298
$$
  
\n
$$
u_{15} = \frac{y_{1,13} - y_{1,5}}{x_{1,13} - x_{1,5}} = \frac{60.55 - 11.66}{397.0 - 239.5} = 0.310
$$
  
\n
$$
u_{16} = \frac{y_{1,14} - y_{1,6}}{x_{1,14} - x_{1,6}} = \frac{66.18 - 16.33}{411.0 - 260.0} = 0.330
$$
  
\n
$$
u_{17} = \frac{y_{1,15} - y_{1,7}}{x_{1,15} - x_{1,7}} = \frac{73.47 - 24.46}{428.5 - 291.0} = 0.356
$$
  
\n
$$
u_{18} = \frac{y_{1,16} - y_{1,8}}{x_{1,16} - x_{1,8}} = \frac{78.41 - 31.25}{440.0 - 314.0} = 0.374
$$

Para los datos del grupo 2 (hembras), se hacen pares de la siguiente manera:  $x_{2,1}$  con  $x_{2,9}$ ,  $x_{2,2}$  con  $x_{2,10}$  hasta llegar a  $x_{2,8}$  con  $x_{2,16}$ .

Ahora para el grupo 2 se forman ocho pendientes estimadas.

$$
u_{21} = \frac{y_{2,9} - y_{2,1}}{x_{2,9} - x_{2,1}} = \frac{18.68 - 1.58}{260.0 - 175.0} = 0.201
$$
  

$$
u_{22} = \frac{y_{2,10} - y_{2,2}}{x_{2,10} - x_{2,2}} = \frac{22.14 - 2.48}{271.5 - 183.0} = 0.222
$$

$$
u_{23} = \frac{y_{2,11} - y_{2,3}}{x_{2,11} - x_{2,3}} = \frac{26.18 - 3.40}{284.0 - 190.0} = 0.242
$$
  
\n
$$
u_{24} = \frac{y_{2,12} - y_{2,4}}{x_{2,12} - x_{2,4}} = \frac{28.57 - 4.92}{291.0 - 200.0} = 0.260
$$
  
\n
$$
u_{25} = \frac{y_{2,13} - y_{2,5}}{x_{2,13} - x_{2,5}} = \frac{32.68 - 6.87}{302.5 - 211.0} = 0.282
$$
  
\n
$$
u_{26} = \frac{y_{2,14} - y_{2,6}}{x_{2,14} - x_{2,6}} = \frac{37.03 - 8.66}{314.0 - 220.0} = 0.302
$$
  
\n
$$
u_{27} = \frac{y_{2,15} - y_{2,7}}{x_{2,15} - x_{2,7}} = \frac{38.80 - 13.14}{318.5 - 239.5} = 0.325
$$
  
\n
$$
u_{28} = \frac{y_{2,16} - y_{2,8}}{x_{2,16} - x_{2,8}} = \frac{42.22 - 14.67}{327.0 - 245.5} = 0.338
$$

Aleatoriamente se forman pares con  $u_{1j}$ 's y  $u_{2i}$ 's, quedando los pares de la siguiente forma:

$$
u_{14}, u_{21} \t u_{11}, u_{24} \t u_{16}, u_{27} \t u_{15}, u_{23} \t u_{18}, u_{25} \t u_{17}, u_{22} \t u_{12}, u_{28} \t u_{13}, u_{26}
$$

Las diferencias entre los miembros de cada par son las siguientes:

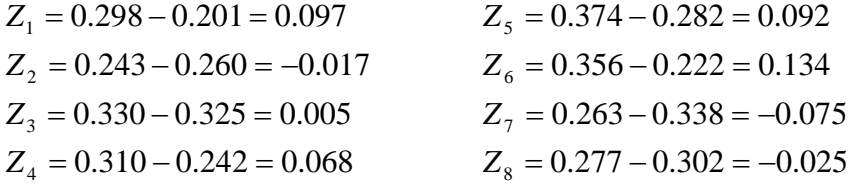

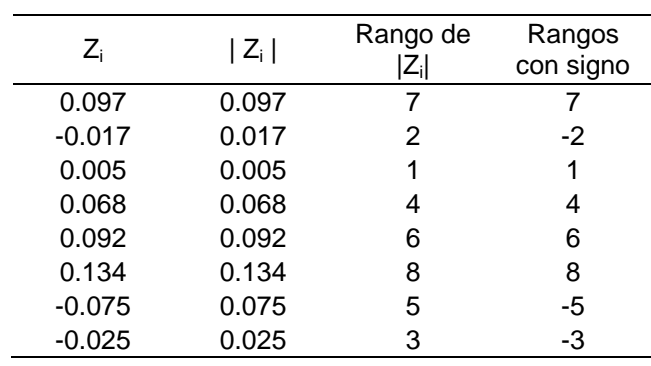

Los pasos 9 y 10 son resumidos en la siguiente tabla:

Con las entradas de la última columna de la tabla, se calcula *T*+ y *T*<sup>−</sup> teniendo como resultado  $T_+ = 26$  y  $T_-=10$ .

Regla de Decisión

Como T<sub>−</sub> = 10 es la más pequeña, entonces se tomará T = 10, cuando se consulta en tablas (A.2) con  $n = 8$ , se encuentra que, cuando  $H_0$  es verdadero, la probabilidad de que el valor de *T* sea tan grande como 10 es 2(0.1563)=0.3162 (probabilidad dos colas). Por lo tanto se concluye que los datos no muestran una evidencia a favor de la hipótesis alternativa en donde las dos regresiones de las poblaciones tienen diferentes pendientes.

# 2.3.6 Estimador para la diferencia entre los parámetros de la pendiente

Hollander y Wolfe han propuesto un procedimiento para estimar la diferencia entre las pendientes de dos regresiones lineales. Estos parámetros se pueden designar como  $\Theta = \beta_1^* - \beta_1^{**}$  donde  $\beta_1^*$  y  $\beta_1^{**}$  son las pendientes de las dos regresiones lineales. El procedimiento está basado en la prueba de Hollander para el paralelismo, los supuestos y el modelo para la prueba son válidos. Para obtener el estimador se hace lo siguiente:

- 1 Obtener lo valores de Z como se describió en el paso 8 de la prueba anterior.
- 2 Calcular los  $\frac{n(n+1)}{2}$ 2  $\frac{n(n+1)}{2}$  valores de  $\frac{(Z_i + Z_j)}{2}$ 2  $(Z_i + Z_j)$ , donde  $i \leq j$ , y *j* toma los valores entre 1 y *n* .

3 Calculator el estimador de 
$$
\hat{\Theta} = \text{median} \left( \frac{Z_i + Z_j}{2} \right), i \leq j.
$$

Para ilustrar el cálculo de Θˆ , se considerara el ejemplo (E5). Lo que se desea es estimar la diferencia entre  $\beta_M$  y  $\beta_F$ .

1 Los valores de Z obtenidos son los siguientes: 0.097, -0.017, 0.005, 0.068, 0.092, 0.134, -0.075 y -0.025.

2 Los 
$$
\frac{n(n+1)}{2}
$$
 = 36 valores de  $\frac{(Z_i + Z_j)}{2}$ , donde  $i \le j$ , obtenidos son los siguientes:

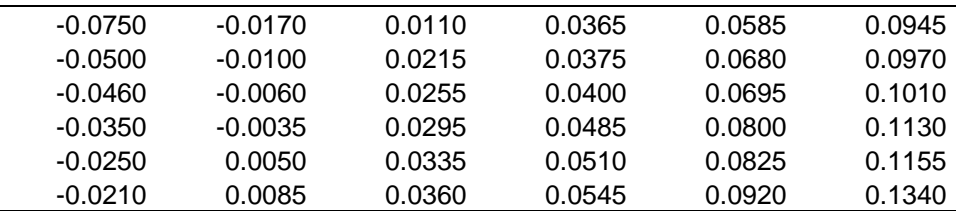

3 El estimador de la diferencia entre las pendientes es la mediana de esos 36 valores. Esto es:

$$
\hat{\Theta} = \frac{0.0360 + 0.0365}{2} = 0.03625
$$

# 2.3.7 Intervalo de confianza para la diferencia entre los parámetros de la pendiente

Hollander y Wolfe describieron un procedimiento para construir un intervalo de confianza al  $100(1-\alpha)$ % para  $\Theta = \beta_1^* - \beta_1^{**}$ .

El modelo propuesto por Hollander consiste de los siguientes pasos:

- 1 Obtener los valores de Z como se describió en el paso 8 de la prueba anterior.
- 2 Calcular los  $\frac{n(n+1)}{2}$ 2  $\frac{n(n+1)}{2}$  valores de 2  $\frac{Z_i + Z_j}{2}$ , donde *i* ≤ *j*, y *j* toma los valores entre 1 y *n* . Ordenar los valores del más pequeño al más grande.
- 3 Localizar en la tabla (A.2), el tamaño de la muestra y el valor apropiado de P, así como determinar el nivel de confianza. Cuando se decide  $(1 - \alpha)$ , entonces se calcula 2  $P = \frac{\alpha}{2}$ . Cuando el valor exacto de 2 α no se encuentra en la tabla, se elige el valor que más se aproxime.
4 Los puntos finales del intervalo de confianza son los k-ésimos valores más grandes y más pequeños de  $\frac{27}{2}$  $\frac{Z_i + Z_j}{2}$ .  $K = T + 1$ , donde *T* es el valor en la columna marcada correspondiente al valor de P seleccionado en el paso 3.

Para ilustrar la construcción de un intervalo de confianza para  $\beta_{\textrm{i}}^*$  –  $\beta_{\textrm{i}}^{**}$ , en este caso se hará referencia de nueva cuenta la ejemplo (E5). Se construirá un intervalo de confianza del 95 % para  $\beta_M - \beta_F$ .

- 1 Los valores de Z obtenidos son los siguientes: 0.097, -0.017, 0.005, 0.068, 0.092, 0.134, -0.075 y -0.025.
- 2 Los valores ordenados se encuentran en el ejemplo anterior en el paso 2.
- 3 El nivel de confianza es  $0.95 = (1 0.05)$ , por lo que  $\alpha = 0.05$  y entonces  $\frac{\alpha}{2}$ =0.025. Revisando en la tabla (A.2), para n=8, el valor de P más cercano a 0.025 es 0.0273. Entonces se obtienes  $T=4$  y  $K=4+1=5$ .
- 4 Entonces el límite inferior de el intervalo de confianza es el 5° número más pequeño de  $\frac{(Z_i + Z_j)}{Z_i}$ 2  $\frac{Z_i + Z_j}{Z_i}$ , y el límite superior es el 5° número más grande. Entonces los valores obtenidos son: -0.0250 y 0.0970. Entonces  $100[1 - 2(0.0273)] = 94.5%$  es el nivel de confianza que se tiene con el siguiente intervalo  $P(-0.0250 \le \beta_M - \beta_F \le 0.0970) = 0.945$ .

# CAPITULO III**.** Aplicación del Modelo de Regresión no Paramétrica

En este capítulo se analizarán y se llevarán a cabo los métodos descritos en el capítulo 2, cabe destacar que la base de datos fue tomada de la tesis "Regresión Dinámica y la Relación entre precios de crudos ligeros y pesados" presentada por la Act. Leticia Eugenia Corona Callejas en el año 2003.

La base de datos que se tomó fue la de Precios de los crudos Maya y WTI, desde enero de 1980 hasta marzo del 2002.

Se muestra un ejemplo de la forma en que se presentan los datos

| <b>Mes</b>    | <b>Precios Corrientes</b> |          | <b>Precios Constantes (dll.2001)</b> |          | <b>CPI</b> |
|---------------|---------------------------|----------|--------------------------------------|----------|------------|
|               | WTI(x)                    | Maya (y) | WTI(x)                               | Maya (y) |            |
| Ene-80        | 32.50                     | 26.59    | 73.97                                | 60.52    | 0.43938    |
| Feb-80        | 37.00                     | 28.00    | 83.04                                | 62.84    | 0.44559    |
| Mar-80        | 38.00                     | 28.00    | 84.00                                | 61.90    | 0.45237    |
| Abr-80        | 39.50                     | 27.36    | 86.35                                | 59.82    | 0.45745    |
| May-80        | 39.50                     | 28.00    | 85.50                                | 60.61    | 0.46197    |
| <b>Jun-80</b> | 39.50                     | 28.00    | 84.57                                | 59.95    | 0.46706    |
| <b>Jul-80</b> | 39.50                     | 29.00    | 84.57                                | 62.09    | 0.46706    |
| Ago-80        | 38.00                     | 29.00    | 80.77                                | 61.64    | 0.47044    |
| Sep-80        | 36.00                     | 29.00    | 75.89                                | 61.13    | 0.47440    |
| Oct-80        | 36.00                     | 28.99    | 75.17                                | 60.54    | 0.47892    |
| <b>Nov-80</b> | 36.00                     | 29.00    | 74.55                                | 60.06    | 0.48287    |
|               |                           |          |                                      |          |            |
|               |                           |          |                                      |          |            |
|               |                           |          |                                      |          |            |
| Dic-01        | 19.33                     | 13.67    | 19.37                                | 13.70    | 0.99793    |
| $Ene-02$      | 19.67                     | 14.06    | 19.67                                | 14.08    | 1.00019    |
| Feb-02        | 20.74                     | 15.06    | 20.65                                | 15.02    | 1.00414    |
| Mar-02        | 24.24                     | 18.50    | 24.01                                | 18.32    | 1.00979    |

**Precios de los crudos Maya y WTI** 

Donde:

WTI(x): West Texas Intermediate (WTI), también conocido como Texas Sweet Light, es un petróleo que contiene el promedio de características del petróleo extraído en campos occidentales de Texas (USA). Debido a su poco contenido de azufre, es catalogado como petróleo dulce y en relación a su densidad, el petróleo WTI es catalogado como ligero. Esto hace del WTI un petróleo de alta calidad. El precio del petróleo WTI es utilizado como referencia principalmente en el mercado norteamericano (Nueva York).

Maya: Se caracteriza por su alta viscosidad y contenido de azufre, metales y asfaltenos, además de un bajo rendimiento de fracciones ligeras en la destilación.

En México se producen crudos de cuatro diferentes calidades: Crudo Istmo, crudo Olmeca, Pesado de Altamira y crudo Maya, donde este último es considerado como pesado.

Antes de comenzar a evaluar los métodos descritos, se realizará el método de regresión paramétrica con los datos antes mencionados. Con el objetivo de comparar y analizar que método es el que da una mejor aproximación.

Los datos con lo que se evaluarán los métodos serán los correspondientes a los precios corrientes, se utilizan los precios constantes en la prueba de paralelismo para dos regresiones lineales.

72

# 3.1 Aplicación del método de Análisis de Regresión Paramétrica

Se evaluaron los 267 datos, con los métodos presentados en el capítulo 1, aunque cabe destacar que hay muchos programas que pueden arrojar resultados como los siguientes:

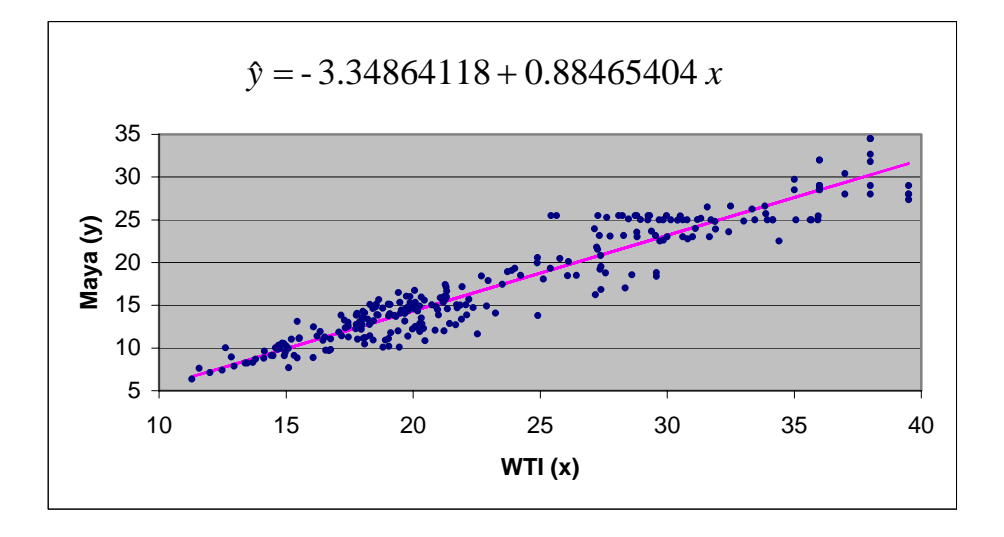

La ecuación de regresión resultante es: *y*ˆ = −3.34864118 + 0.88465404 *x* con *rxy* = 0.95364705 , que indica que hay una buena asociación entre los datos; sin embargo es más importante tomar en cuenta  $R^2 = 0.9094427$ , que indica que aproximadamente el 90.94 % de la variabilidad total está representado por esta ecuación de regresión y  $R^2_{adj} = 0.90910098$ , que en este caso se toma como un número grande y por ende las regresoras están bien.

Y finalmente el intervalo de confianza al 95 % para  $\beta_1$  es (0.85088951,0.91841856).

73

### 3.2 Aplicación del Método Brown-Mood

Para encontrar  $\beta_0$  y  $\beta_1$  se llevan a cabo los siguientes pasos:

1 Hacer un diagrama de dispersión de la muestra de datos.

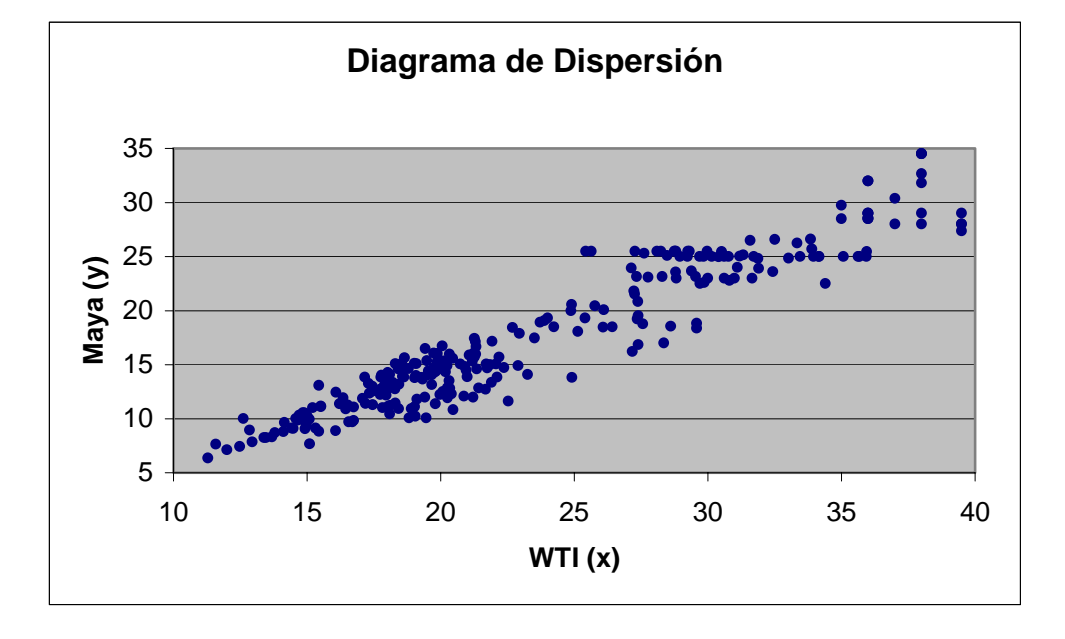

Hay que dibujar una línea vertical a través de la mediana de los valores de *x* igual a 21.19.

Enseguida hay que determinar la mediana de *x* y *y* en cada uno de los dos grupos, esto es: para el primer grupo las medianas son: 18.16 y 12.49, para el segundo grupo las medianas son 29.25 y 23.29 respectivamente.

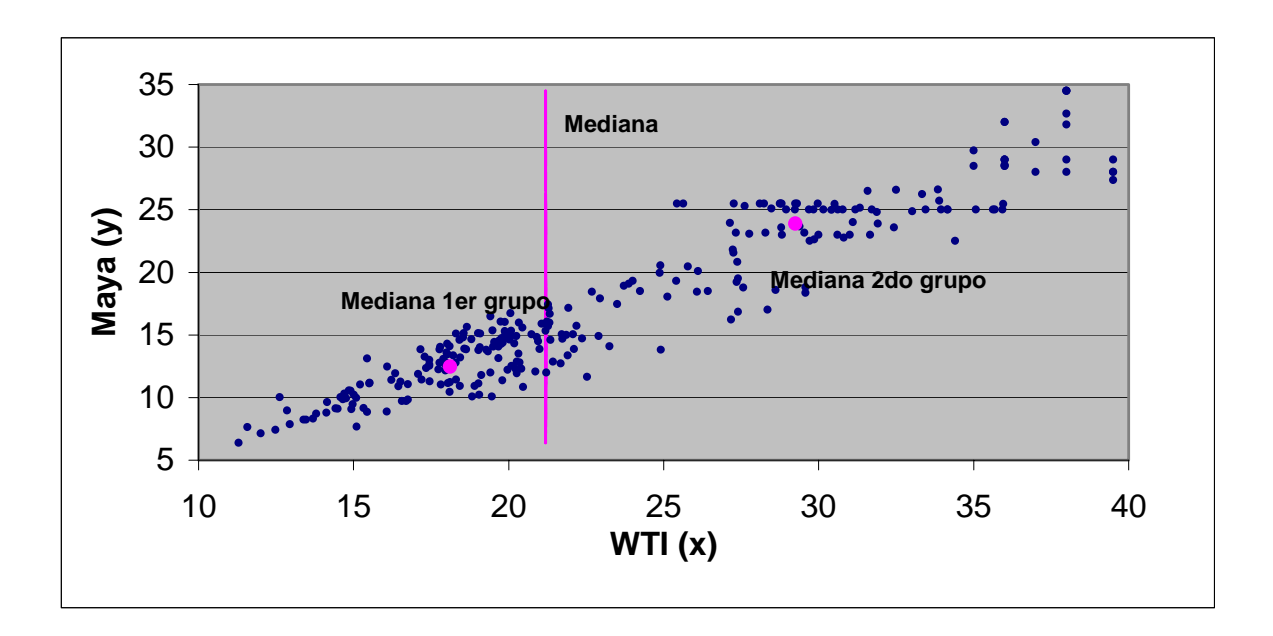

2 Dibujar una línea conectando los dos puntos trazados en el paso anterior. Esta línea es una primera aproximación de la línea deseada.

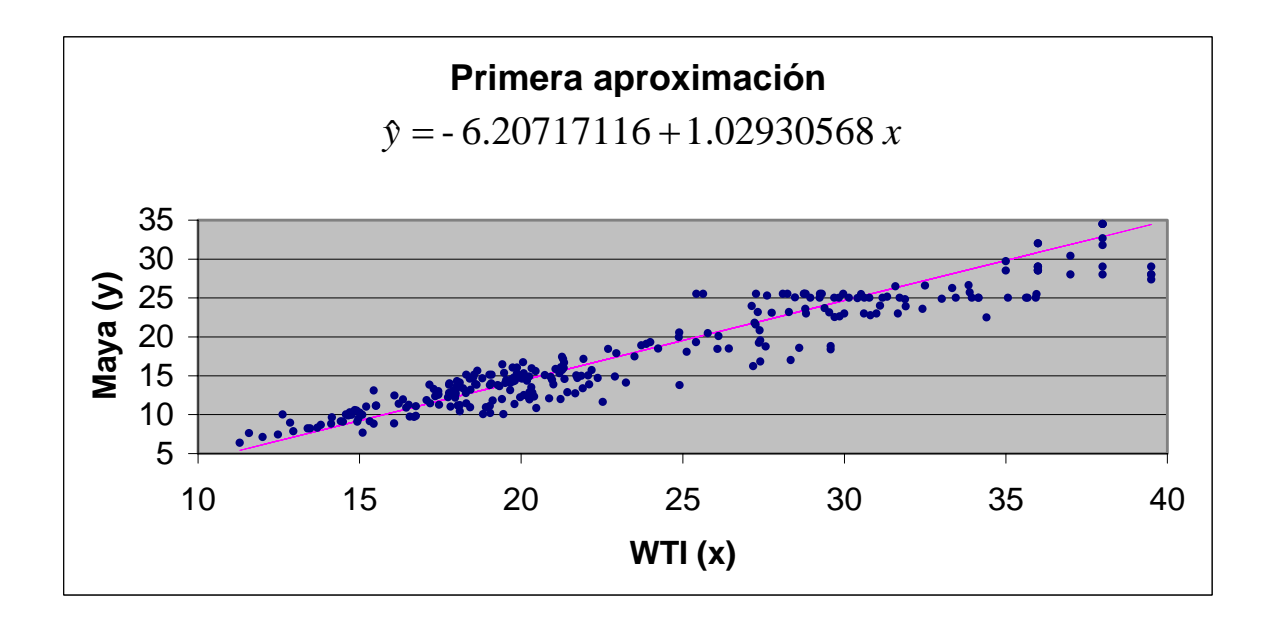

- 3 Si la mediana de las desviaciones verticales de los puntos de esta línea es distinta de cero en ambos grupos, cambiar la línea a una nueva posición hasta que las desviaciones en cada grupo tengan una mediana igual a cero.
- 4 El valor de  $β$ <sub>0</sub> está dado por la intersección de *y* al final de la línea y 1  $\mathcal{N}_2$  $\mathbf{y}_1 = \frac{y_1 - y_2}{x_1 - x_2}$  $y_1 - y$  $\beta_1 = \frac{y_1 - y_2}{x_1 - x_2}$  donde  $(x_1, y_1)$  y  $(x_2, y_2)$  son las coordenadas de dos puntos cualesquiera que se encuentren sobre la línea.

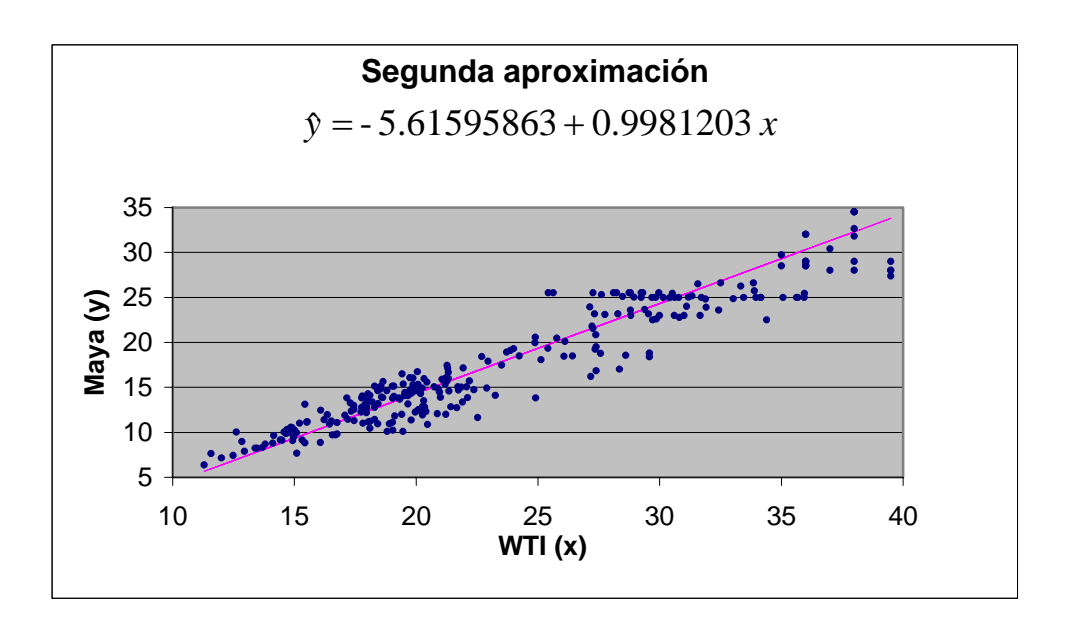

Por lo tanto utilizando este método la mejor recta que se pudo obtener es *y*ˆ = −5.61595863 + 0.9981203*x* .

### 3.3 Aplicación del Método Theil

Los datos consisten de 267 pares de observaciones  $(x_1, y_1), (x_2, y_2), \ldots, (x_i, y_i), \ldots, (x_n, y_n).$ 

Cabe destacar que este procedimiento es bastante cansado y requiere de mucha paciencia.

Para obtener un estimador de  $\beta_1$ , primero se forman todas las posibles muestras  $S_{ii} = \frac{(y_j - y_i)}{2}$  $(x_j - x_i)$ *j i*  $S_{ij} = \frac{(y_j - y_i)}{(x_i - x_i)}$ , donde *i* < *j* . En total habrá *N* = 35511 valores de  $S_{ij}$  . El estimador de  $\beta_1$ , el cual se designa por  $\hat{\beta}_1$ , es la mediana de los valores de  $S_{ij}$ ; esto es,

$$
\hat{\beta}_1 = mediana(S_{ij}) = 0.88562092
$$

El valor de  $\beta_0$  se obtuvo evaluando todos los datos que se tenían en un principio, es decir, se formaron un total de 267 posibles  $\beta_0$ , para obtener solamente una, la cuál se encontró promediando éstas, dando como resultado:

$$
\beta_0 = -3.371401802
$$

Para finalmente obtener la siguiente ecuación:

$$
\hat{y}_i = -3.371401802 + 0.88562092x_i
$$

A continuación, se muestra la gráfica con la recta de regresión generada.

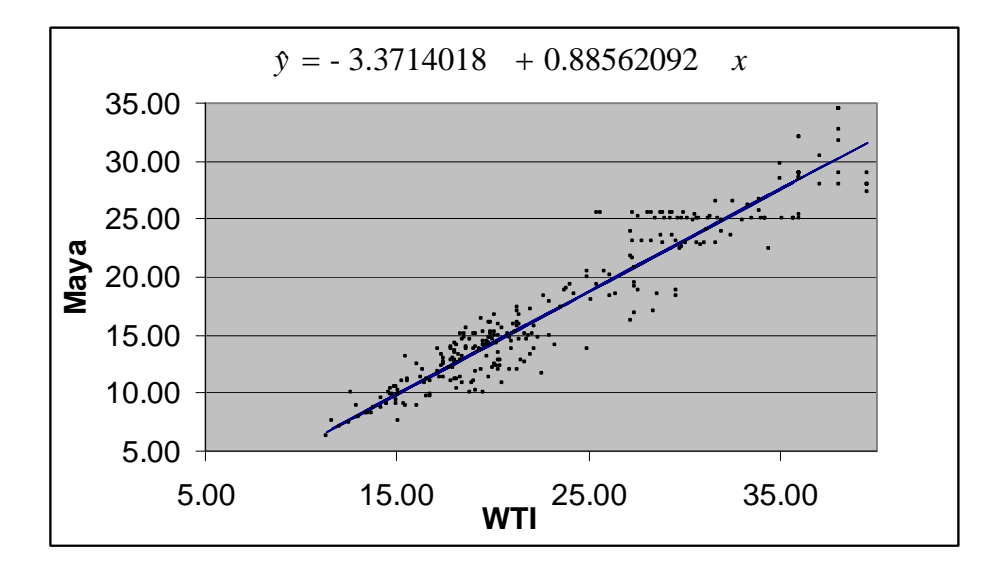

# 3.4 Aplicación de Pruebas de Hipótesis sobre  $\beta_0 \sqrt{\beta_1}$

En esta sección se harán las pruebas de hipótesis por el método Brown-Mood y por el método Theil.

### 3.4.1 Método Brown-Mood

*Hipótesis:* (Se toman estos valores porque son similares a los obtenidos con el método paramétrico)

 $H_0$ :  $\beta_0 = -3.3, \beta_1 = 0.88$  *vs*  $H_1$ :  $\beta_0 \neq -3.3$ ,  $\beta_1 \neq 0.88$ 

#### *Estadístico de Prueba*

En la siguiente figura se muestra el diagrama de dispersión, la recta de regresión y la línea que atraviesa la mediana de los valores de *x* .

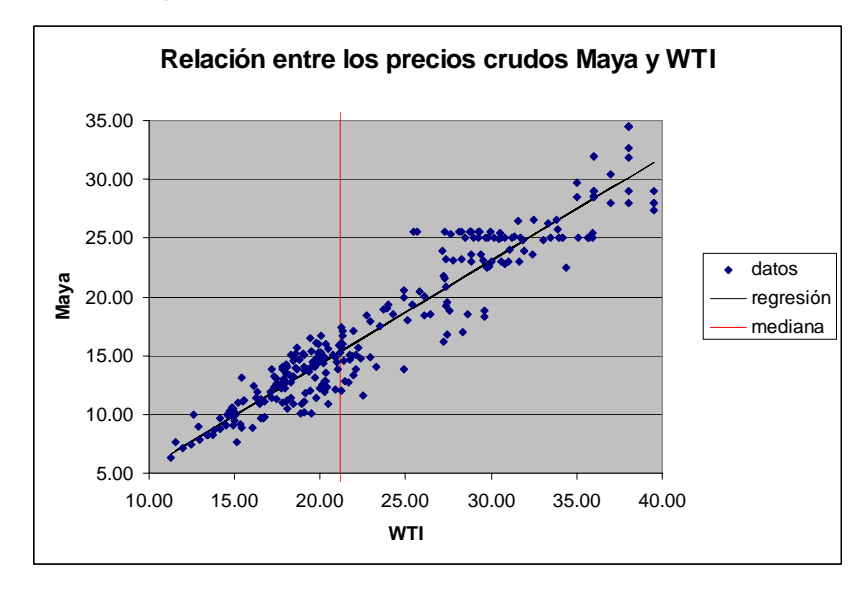

Como se puede observar en la gráfica anterior,  $n_1 = 77$  y  $n_2 = 70$ , con estos datos se calcula

$$
X^{2} = \frac{8}{267} \left[ \left( 77 - \frac{267}{4} \right)^{2} + \left( 70 - \frac{267}{4} \right)^{2} \right] = 2.831460674
$$

Observando en tablas se puede decir que cuando  $H_0$  es verdadero, la probabilidad de obtener un valor de  $X^2$  similar a 2.8314 es mayor que 0.10. Por lo que no se rechaza  $H_0$ , concluyéndose que la muestra puede provenir de una población en la cual la regresión lineal tiene una pendiente de 0.88 y una intersección de -3.3.

Enseguida, para determinar la confiabilidad de esta prueba, se establecerá una nueva hipótesis para los parámetros. Así:

*Hipótesis:* 
$$
H_0: \beta_0 = 0, \beta_1 = 0.5
$$
 vs  $H_1: \beta_0 \neq 0$ ,  $\beta_1 \neq 0.5$ 

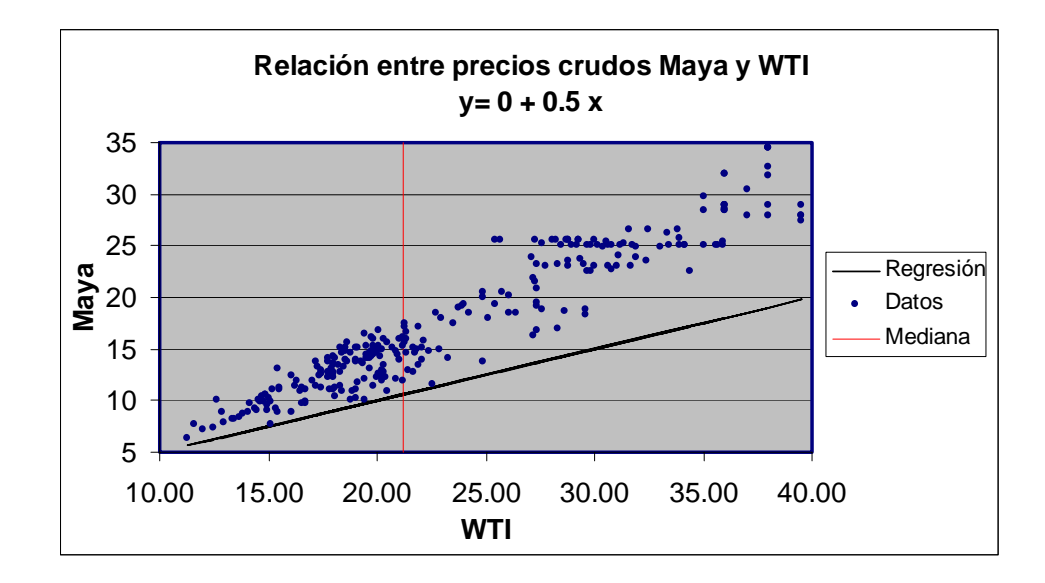

Donde  $n_1 = 133$  *y*  $n_2 = 133$ , entonces

$$
X^{2} = \frac{8}{267} \left[ \left( 133 - \frac{267}{4} \right)^{2} + \left( 133 - \frac{267}{4} \right)^{2} \right] = 263.0149813
$$

Observando en tablas se puede decir que cuando  $H_0$  es verdadero, la probabilidad de obtener un valor de  $X^2$  similar a 263.015 es 0. Por lo anterior se rechaza *H*<sub>0</sub> y llegando a la conclusión de que la muestra no puede provenir de una población en la cual la regresión lineal tiene una pendiente de 0.5 y una intercepción de 0.

Por otro lado ahora lo que se desea hacer es una prueba de hipótesis sobre  $\beta_1$  por lo que se utiliza el siguiente procedimiento:

Prueba de Hipótesis

 $H_0$  :  $\beta_1 = 0.88$  *vs*  $H_1$  :  $\beta_1 \neq 0.88$ 

Se calculo la mediana de los valores de x obteniendo como resultado 21.19.

Se ajusto la línea  $y = \beta_0 + \beta_1^* x$  a los datos, donde  $\beta_0$  es la mediana de las desviaciones  $y_i - \beta_1^* x$ ; teniendo la siguiente línea:  $y_i = -3.0728 + 0.88x_i$ .

A continuación se presenta un resumen en la siguiente gráfica.

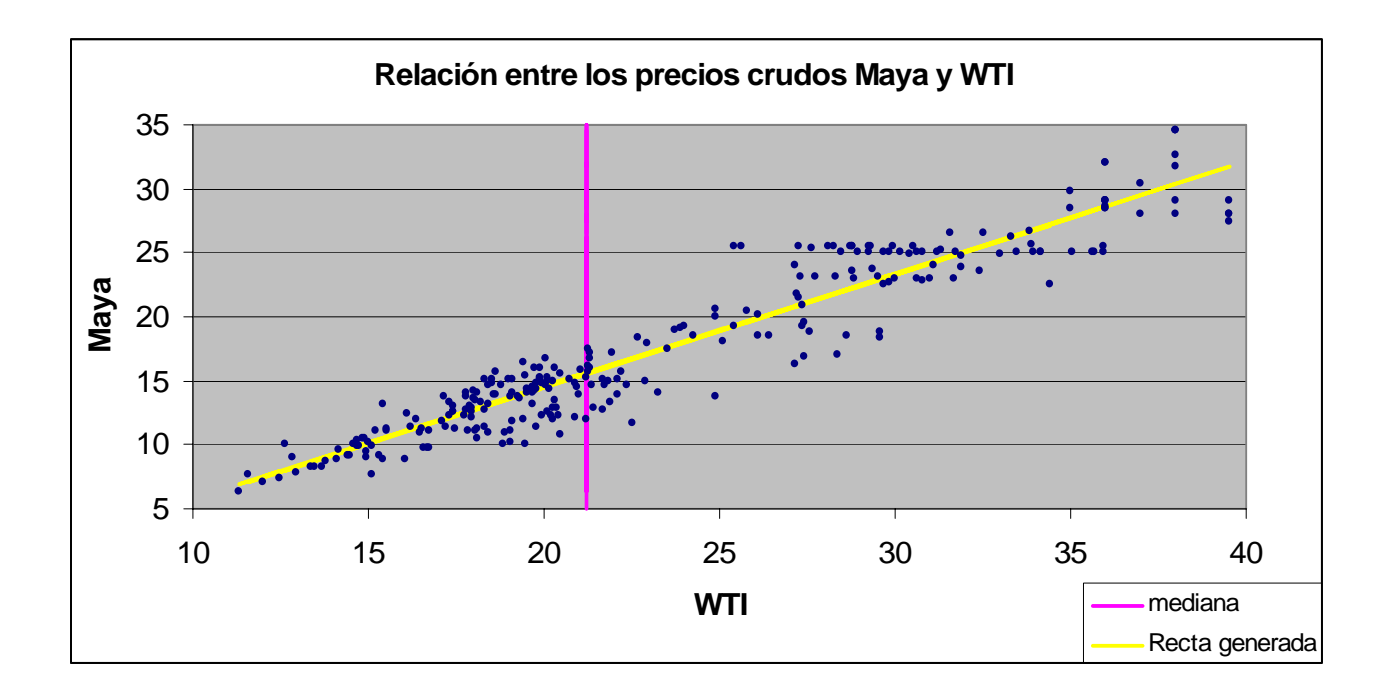

El total de puntos que se encuentran por arriba de la línea generada y a la izquierda de mediana es de 65 contra un total de 267 puntos.

En este caso el estadístico de prueba es:

$$
X_b^2 = \frac{16}{267} \left( 65 - \frac{267}{4} \right)^2 = 0.183521
$$

Rechace  $H_0$  al nivel  $\alpha$  si:  $X_b^2 > \chi^2_{(\alpha,1)}$  $X_b^2 > \chi^2_{(\alpha,1)}$ 

Tomando  $\alpha = 0.05$  y teniendo que  $\chi^2_{(0.05,1)} = 0.00393$ 

Por lo tanto se rechaza la hipótesis  $H_0: \beta_1 = 0.88$ .

### 3.4.2 Método Theil

Se hará la evaluación para la hipótesis nula es decir,  $\beta_1 = 0$ , con un nivel de significancia de  $\alpha = 0.05$ 

#### *Estadístico de Prueba*

Haciendo los cálculos correspondientes se obtuvo la siguiente tabla, cabe destacar que no se presentan todos los resultados, dado que son alrededor de 267 valores.

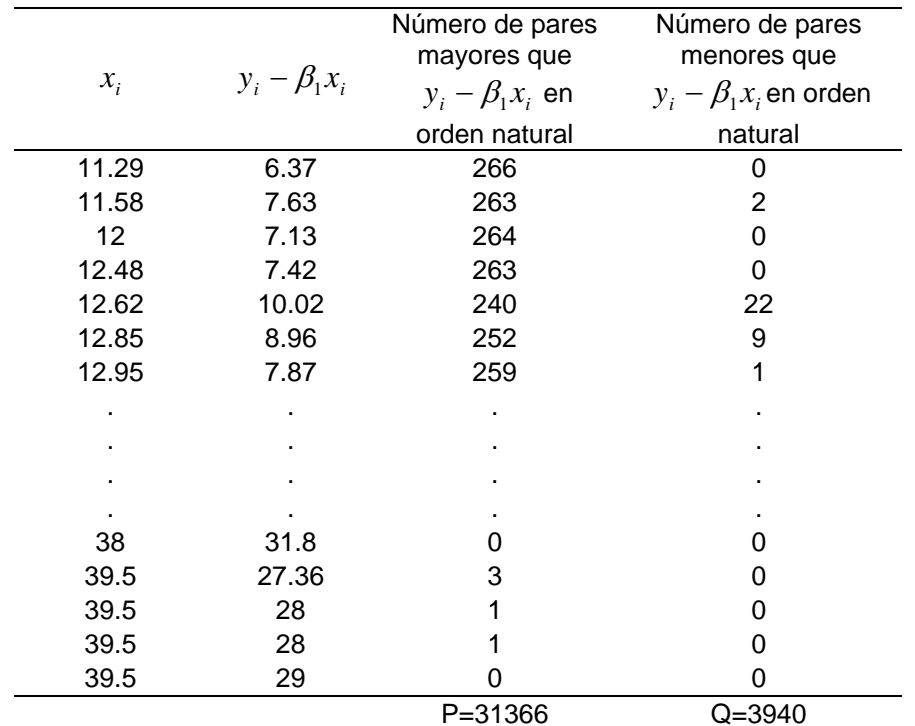

Con los datos de esta tabla, se calcula *S* = 31366 − 3940 = 27426 . Para finalmente obtener:

$$
t = \frac{27426}{267(266)/2} = 0.77232407
$$

A continuación se probará las siguientes hipótesis.

#### *Hipótesis*

- A. (Dos colas)  $H_0: \beta_1 = 0$  *vs*  $H_1: \beta_1 \neq 0$  con  $\alpha = 0.05$
- B. (Una cola)  $H_0: \beta_1 \leq \beta_1^*$  *vs*  $H_1: \beta_1 > \beta_1^*$  con  $\alpha = 0.05$

#### *Regla de Decisión*

Para la hipótesis (A) la regla de decisión es:

Rechazar  $H_0$  al nivel de significancia  $\alpha = 0.05$  si el valor calculado de *t* es positivo y mayor que *t*<sup>\*</sup> con  $n = 267$  y  $\frac{\alpha}{2} = 0.025$ , o negativo y menor que el negativo de  $t^*$  con *n* y  $\frac{\alpha}{2}$ .

Como el número de datos es muy grande no se alcanza a obtener un valor específico de  $t^*$  por lo que la opción fue extrapolar obteniendo  $t^*$  = -0.5084. Si esto fuera válido la prueba se rechazaría pero como se genera un valor negativo y el último valor que arroja la tabla (A.1) es para n=40 con  $\hat{r}$  =0.185 por lo que no es tan confiable afirmar que la hipótesis se acepta o se rechaza.

Lo mismo acontece para la prueba de una cola.

## 3.5 Aplicación del Intervalo de Confianza para  $\beta_1$

Se tienen los siguientes datos, calculados anteriormente:

$$
n = 267 ; N = 35511 ; \frac{\alpha}{2} = 0.025
$$

- 1. Los datos originales se encuentran en el anexo.
- 2. De igual forma las muestras de las pendientes ordenadas se elaboraron anteriormente.
- 3. Observando los valores en tablas (Tabla A.1) con  $n = 267$  y  $\frac{\alpha}{2} = 0.025$ , se obtiene  $S_a =$ 2  $S_{\alpha} = 1577$
- 4. Restando 2 de 2  $S_a$  se obtiene 1577-2=1575

5. Calculando 
$$
k = \frac{(35511 - 1575)}{2} = 16968
$$

Entonces  $β$ <sub>*L*</sub> es el valor que está en la posición 16968 de *S*<sub>*ij*</sub>, contando a partir del valor más pequeño en el orden presentado en el paso 2.

Entonces  $\hat{\beta}_L$  =0.86302251 y el límite superior  $\hat{\beta}_U$  =0.91037344. Por lo que el intervalo de confianza queda como sigue:

$$
(0.86302, 0.91037)
$$
al 95% de confianza

# 3.6 Aplicación de la Prueba de paralelismo de dos regresiones lineales

En esta ocasión la prueba se hará entre los precios corrientes y precios constantes de Maya y WTI.

#### *Hipótesis*

Se tienen dos grupos de datos, el grupo de precios corrientes y el grupo de precios constantes.

Aplicando regresión paramétrica al grupo de precios corrientes, el modelo es el siguiente:

$$
\hat{y}_{1j} = -3.3486411 + 0.884654x_{1j}
$$

Y el modelo para el grupo de precios constantes es:

$$
\hat{y}_{2j} = -3.294643 + 0.84792 x_{2j}
$$

Se probarán las siguientes hipótesis nulas ( $H_0$ ) contra las alternativas  $H<sub>1</sub>$ .

A. (Dos colas)  $H_0: \beta_1^* = \beta_1^{**}$  $H_0: \beta_1^* = \beta_1^{**}$  vs  $H_1: \beta_1^* \neq \beta_1^{**}$  $H_1: \beta_1^* \neq \beta_1$ B. (Una cola)  $H_0: \beta_1^* \geq \beta_1^{**}$  $H_0: \beta_1^* \geq \beta_1^{**}$  vs  $H_1: \beta_1^* < \beta_1^{**}$  $H_{1}$  :  $\beta_{1}^*$  <  $\beta_{1}$ 

*Estadístico de Prueba:* 

Se obtuvieron 266 pares de observaciones, es decir se descartó aleatoriamente un par de cada grupo.

Por lo tanto  $2n = 266$ .

Con *n* = 133 , se hacen pares de la manera en que se describió en el capítulo anterior. Por ejemplo:

$$
u_{11} = \frac{y_{1,134} - y_{1,1}}{x_{1,134} - x_{1,1}} = \frac{15.32 - 6.37}{21.19 - 11.29} = 0.9040404
$$

Aleatoriamente se forman pares con  $u_{1j}$ 's y  $u_{2i}$ 's.

Las diferencias entre los miembros de cada par son las siguientes:

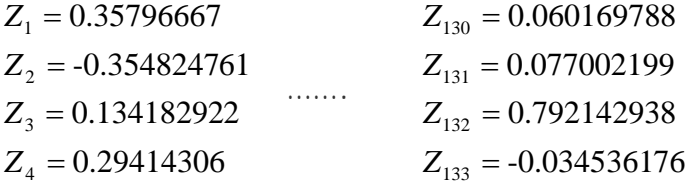

A continuación se presentan los resultados finales

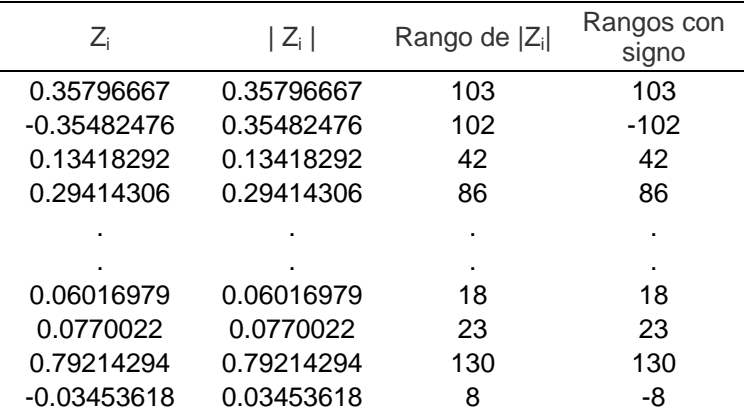

Para tener como resultado final  $T_{+} = 5278$  *y*  $T_{-} = 3633$ .

#### *Regla de Decisión*

(Dos colas): Como T<sub>−</sub> = 3633 es la más pequeña. Rechazar *H*<sub>0</sub> al nivel de significancia <sup>α</sup> = 0.05 si *T*− es más pequeña o igual que la *T* calculada en la tabla A.2 con *n* y  $\frac{\alpha}{2}$ .

Pero como *n* > 100, no es posible realizar esta prueba por el método anterior por lo que se aplicará un método alterno<sup>1</sup>

Finalmente se tiene que Z = 1.84605055 <  $N(0,1)^{\left(1-\frac{\alpha}{2}\right)}$ α  $N(0,1)$ <sup>(2)</sup> = 1.96

∴ Se rechaza  $H_0$ 

(Una cola)  $H_0: \beta_1^* \geq \beta_1^{**}$  $H_0: \beta_1^* \geq \beta_1^{**}$  vs  $H_1: \beta_1^* < \beta_1^{**}$  $H_{1}$  :  $\beta_{1}^{\ast} < \beta_{1}$ 

En este caso  $T_{+} = 5278$ , por lo tanto Z= 1.84605055 >  $N(0,1)^{(1-\alpha)}$  = 1.645

∴No se rechaza  $H_0$ 

1

<sup>&</sup>lt;sup>1</sup> Veáse anexo III

# 3.7 Aplicación del Estimador para la diferencia entre los parámetros de la pendiente

Lo que se desea es estimar la diferencia entre  $\beta_1^{MAXA}$  y  $\beta_1^{WTI}$ .

- 1 Los valores de Z obtenidos se presentaron en la sección anterior.
- 2 Los  $\frac{n(n+1)}{2} = 8911$ 2  $\frac{n(n+1)}{2}$  = 8911 valores de  $\frac{(Z_i + Z_j)}{2}$ 2  $\left(\frac{Z_i + Z_j}{Z_i}\right)$ , donde *i* ≤ *j* , obtenidos son los *j* siguientes:

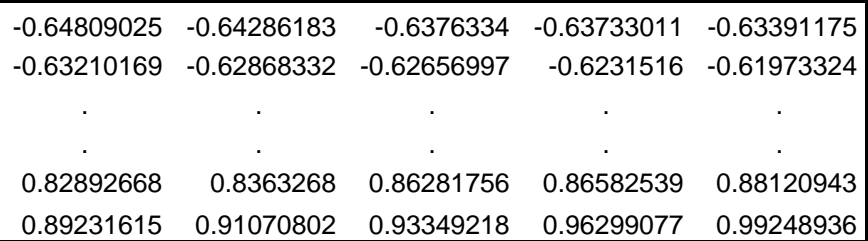

3 El estimador de la diferencia entre las pendientes es la mediana de esos 36 valores. Esto es:

0.05255945 2  $\Theta = \frac{0.052509824 + 0.052559449}{0.052559449}$ 

# 3.8 Aplicación del Intervalo de confianza para la diferencia entre los parámetros de la pendiente

Sea  $\Theta = \beta_1^{MAXA} - \beta_1^{WTI}$ :

Se construirá un intervalo de confianza del 95 %

El nivel de confianza es  $0.95 = (1 - 0.05)$ , por lo que  $\alpha = 0.05$  y entonces  $\frac{\alpha}{2}$  = 0.025. Revisando en la tabla (A.2), para n=8911 el valor de P no se puede obtener ya que no es posible calcular un valor que sea más cercano a 0.025 por la forma en como se encuentra la tabla. Por lo tanto no se pueden obtener los valores de T y K.

Y por ende no es posible conocer el intervalo de confianza para Θ .

## **CONCLUSIONES**

Comparando los dos métodos de regresión no paramétrica Brown-Mood y Theil, el método de Theil se aproxima más a los resultados arrojados por la regresión paramétrica, la diferencia que existe entre ambos es mínima.

En cuanto al intervalo de confianza el método que se utilizó fue muy efectivo dado que es muy similar al intervalo que se calcula en la regresión paramétrica.

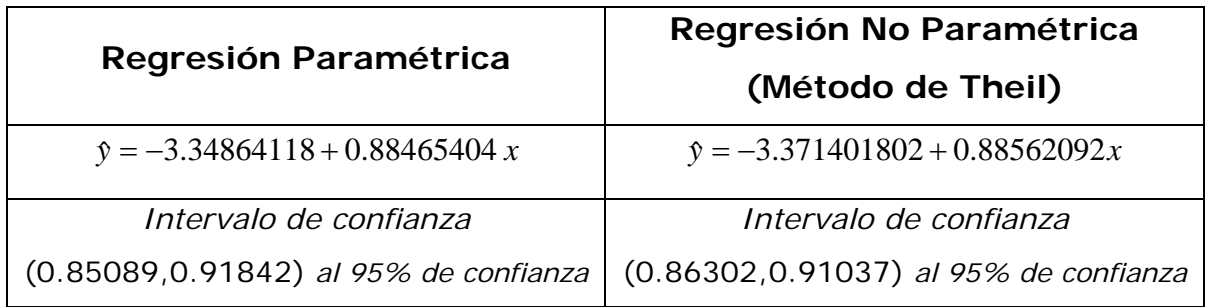

Con la experiencia que se tuvo al realizar este trabajo, se llegaron a las siguientes conclusiones donde se mencionan las ventajas y desventajas de la regresión no paramétrica.

### *Ventajas:*

Como se mencionó anteriormente es muy conveniente utilizar estos métodos cuando no se tiene una idea acerca de la forma funcional de la distribución de probabilidad de las observaciones de la muestra.

Si no se cuenta con un paquete estadístico son muy útiles estos métodos, finalmente se vio que los resultados son muy similares.

#### *Desventajas:*

Cuando hay demasiados datos, hay ciertas pruebas que no se pueden calcular, por ejemplo calcular la prueba de paralelismo entre dos regresiones lineales y el estimador e intervalo de confianza para la diferencia entre los parámetros de la pendiente, esto debido a que son demasiados datos y no es posible encontrar los valores en tablas.

Hacer los cálculos a través del método de Theil es muy pesado, debido a que son muchos cálculos, la forma más eficiente y rápida para este método es a través de una macro en excel.

De todo esto queda decir que los métodos presentados son muy útiles cuando los datos son pocos y requieren de elementos estadísticos más simples que los métodos tradicionales.

# ANEXOS

### ANEXO I

 $Var(\hat{\beta}_1) = \frac{\sigma^2}{S_{xx}}$ , pero como  $\sigma^2$  es desconocida se propone  $s^2$ , entonces se

tiene lo siguiente:

$$
Var(\hat{\beta}_1) = \frac{s^2}{S_{xx}}.
$$

Por lo que se llega a la siguiente aseveración

$$
\frac{\hat{\beta}_1 - \beta_1}{\sqrt{Var(\hat{\beta}_1)}} \sim t_{(n-2)}
$$

Ésta se basa en el siguiente teorema:

Se sabe que si:

$$
x_i \sim N(\mu, \sigma^2)
$$
  
\n
$$
\Rightarrow \frac{x_i - \mu}{\sigma} \sim N(0,1)
$$
  
\n
$$
\Rightarrow \frac{(x_i - \mu)^2}{\sigma^2} \sim \chi^2(1)
$$
  
\n
$$
\Rightarrow \sum_{i=1}^n \frac{(x_i - \mu)^2}{\sigma^2} \sim \chi^2(n)
$$

Entonces retomando *Sxx*  $Var(\hat{\beta}_1) = \frac{s^2}{S_{rr}}$  y  $s^2 = \sum \frac{(y_i - \bar{y})^2}{n - 2}$ 2 *n*  $y^2 = \sum \frac{(y_i - \bar{y})^2}{\bar{y}}$ , por lo anterior se puede

decir que:

$$
\frac{\sum(y_i-\overline{y})^2}{(n-2)\sigma^2} \sim \frac{\chi^2_{(n-2)}}{n-2}
$$

Usando este resultado se tiene que:

$$
\frac{\hat{\beta}_1 - \beta_1}{\sqrt{Var(\hat{\beta}_1)}} = \frac{\hat{\beta}_1 - \beta_1}{\sqrt{Var(\hat{\beta}_1)}} \left( \frac{\sqrt{Var(\hat{\beta}_1)}}{\sqrt{Var(\hat{\beta}_1)}} \right)
$$

$$
= \frac{\hat{\beta}_1 - \beta_1}{\sqrt{Var(\hat{\beta}_1)}} \div \left( \frac{\sqrt{Var(\hat{\beta}_1)}}{\sqrt{Var(\hat{\beta}_1)}} \right)
$$

Por un lado

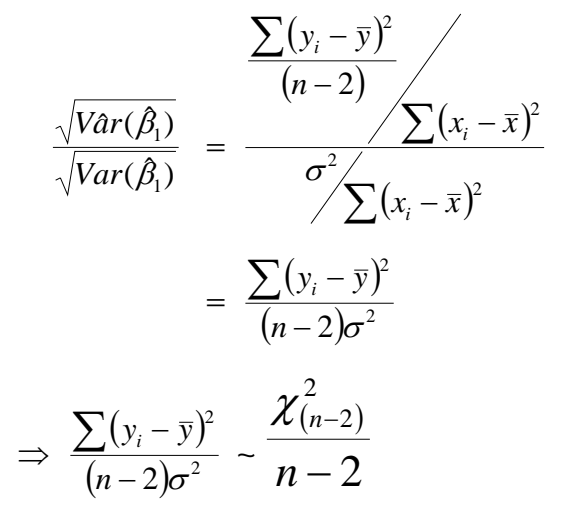

Por otro lado

$$
\frac{\hat{\beta}_1 - \beta_1}{\sqrt{Var(\hat{\beta}_1)}} - N(0,1)
$$

Finalmente

$$
\therefore \frac{\beta_1 - \beta_1}{\sqrt{Var(\beta_1)}} - \frac{N(0,1)}{\sqrt{\frac{\chi^2_{(n-2)}}{n-2}}} - t_{(n-2)}
$$

### ANEXO II

### P – Value

El p-value es el nivel de significancia más pequeño posible al que se podría rechazar la hipótesis nula para observaciones dadas.

Al p-value también se le conoce como nivel de significancia observado, que es el mínimo nivel al cual Ho puede ser rechazada para un conjunto dado de datos.

Si el p-value es  $\leq \alpha^* \Rightarrow$  Se Rechaza la Hipótesis Nula  $(H_0)$ . Si el p-value es >  $\alpha \Rightarrow$  No se Rechaza la Hipótesis Nula  $(H_0)$ .

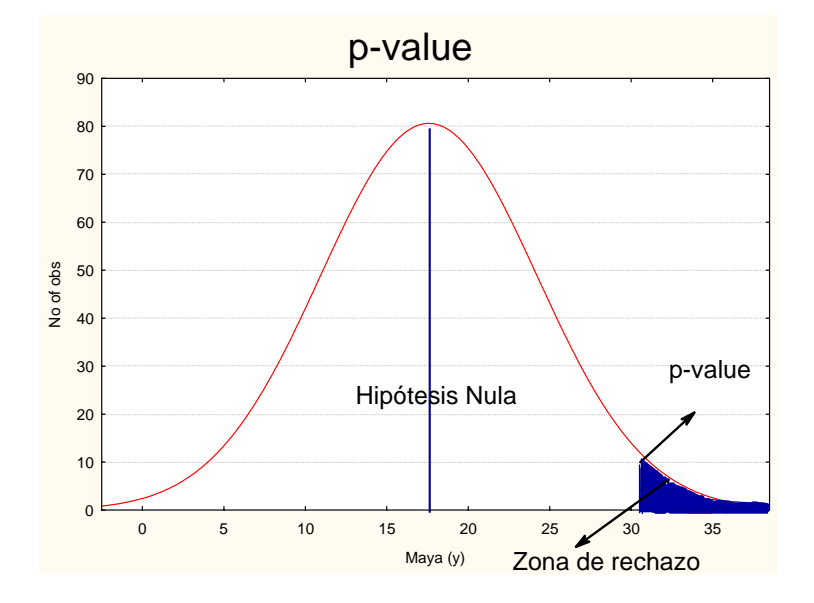

1

<sup>\*</sup> Nivel de significancia; usualmente es de 0.05

### ANEXO III

Para n>100, se aplica lo siguiente

Sea T ~ Función de distribución

$$
\text{Seq } Z = \frac{|T - \mu_r| - 0.5}{\sigma_r} \sim N(0,1)
$$
\n
$$
\text{donde } \mu_T = \frac{n(n+1)}{4} \quad \text{y} \quad \sigma_T = \sqrt{\frac{n(n+1)(2n+1)}{24}} \, .
$$

Con esto se siguen las siguientes pruebas de hipótesis:

*Hipótesis (Dos colas)*:  $H_0$ :  $\mu = \mu_0$  *vs*  $H_1$ :  $\mu \neq \mu_0$ 

*Regla de decisión*: Rechace  $H_0$  si  $|Z| > N(0,1)$  al nivel  $\left|1-\frac{\alpha}{2}\right|$ ⎠  $\left(1-\frac{\alpha}{2}\right)$  $\left(1-\frac{\alpha}{2}\right)$ .

*Hipótesis (Una cola)*:  $H_0: \mu \leq \mu_0$  *vs*  $H_1: \mu > \mu_0$ 

*Regla de decisión*: Rechace  $H_0$  si Z >  $N(0,1)$  al nivel  $(1-\alpha)$ .

# TABLAS

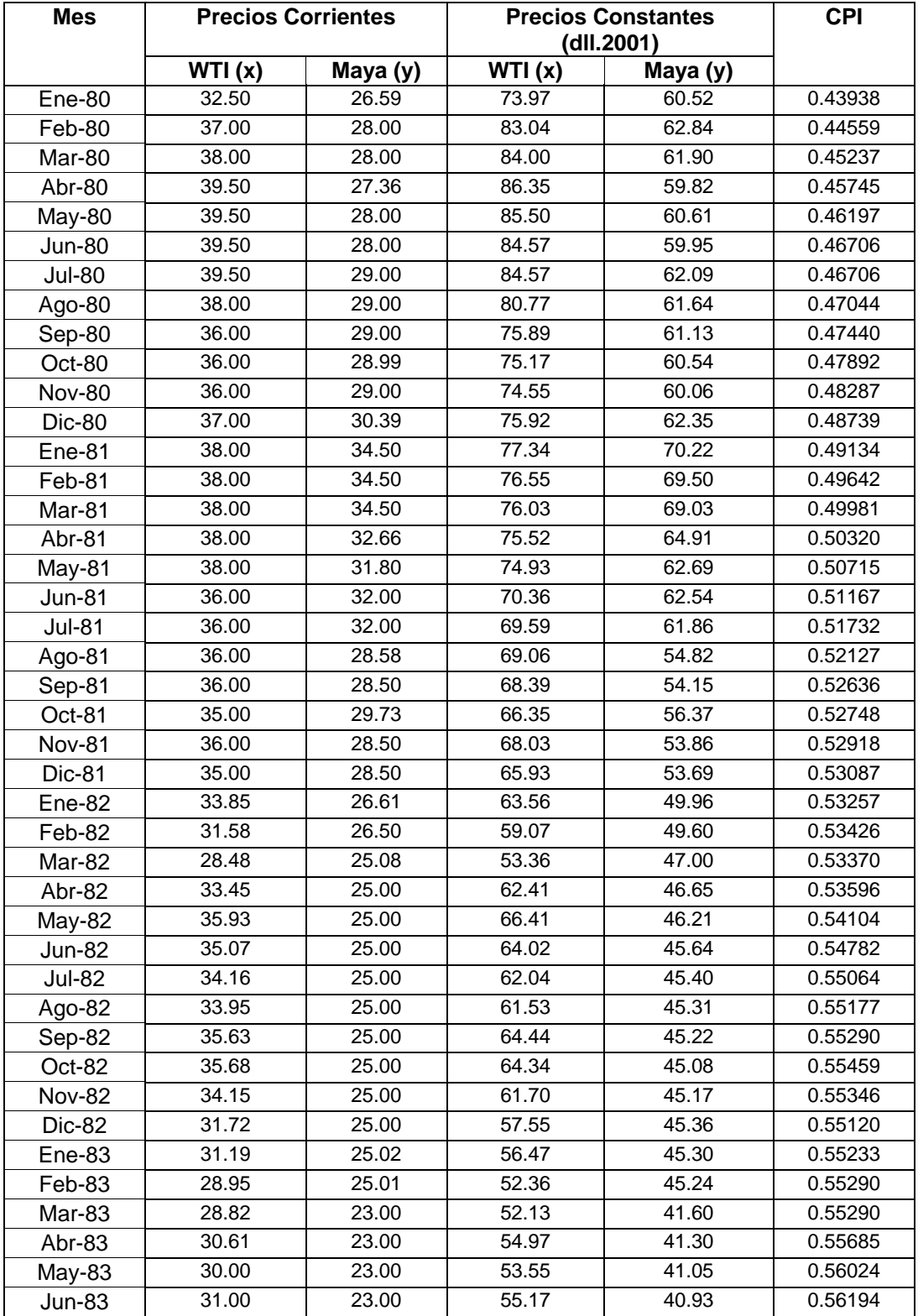

# Precios de los crudos Maya y WTI

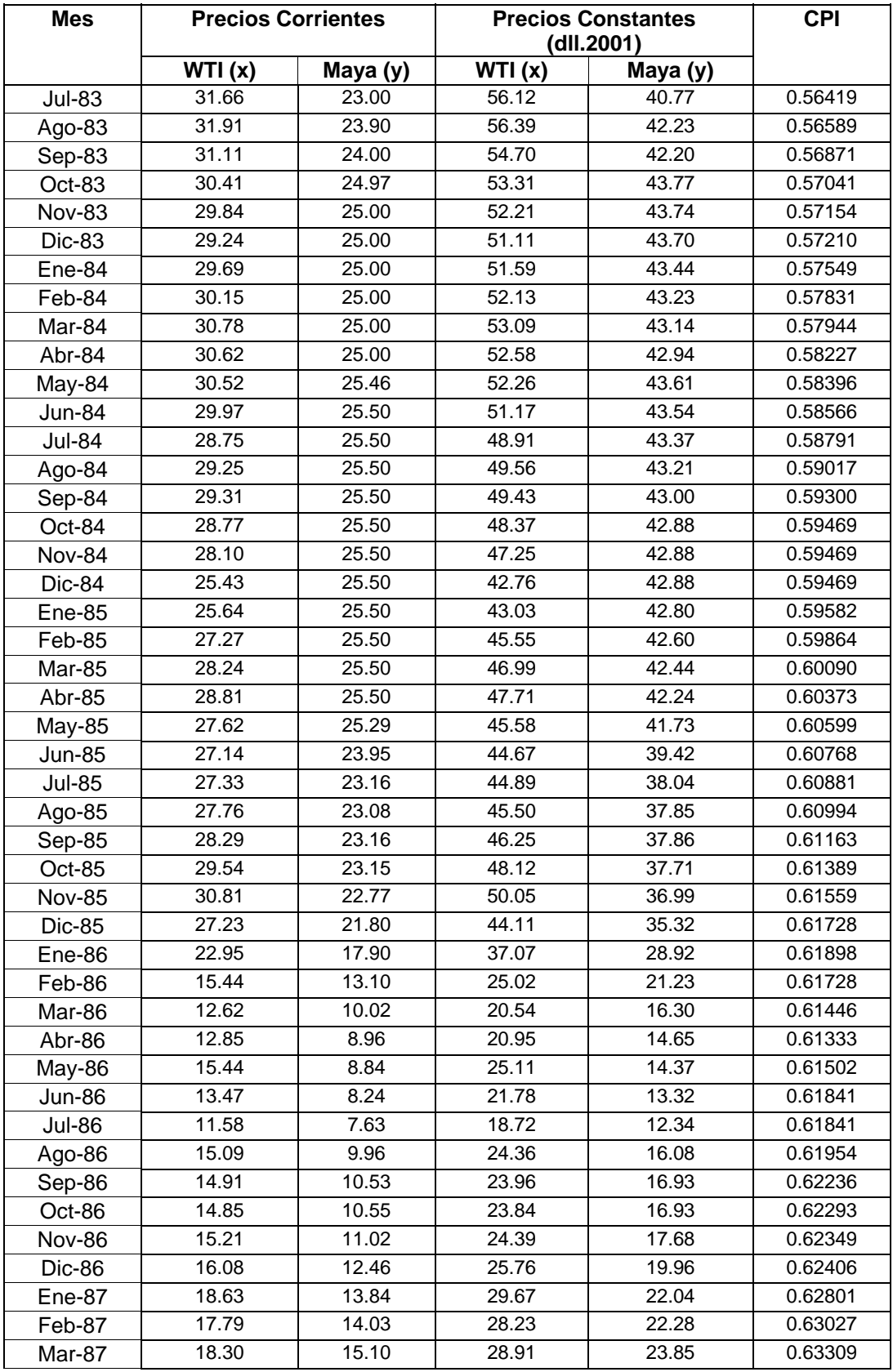

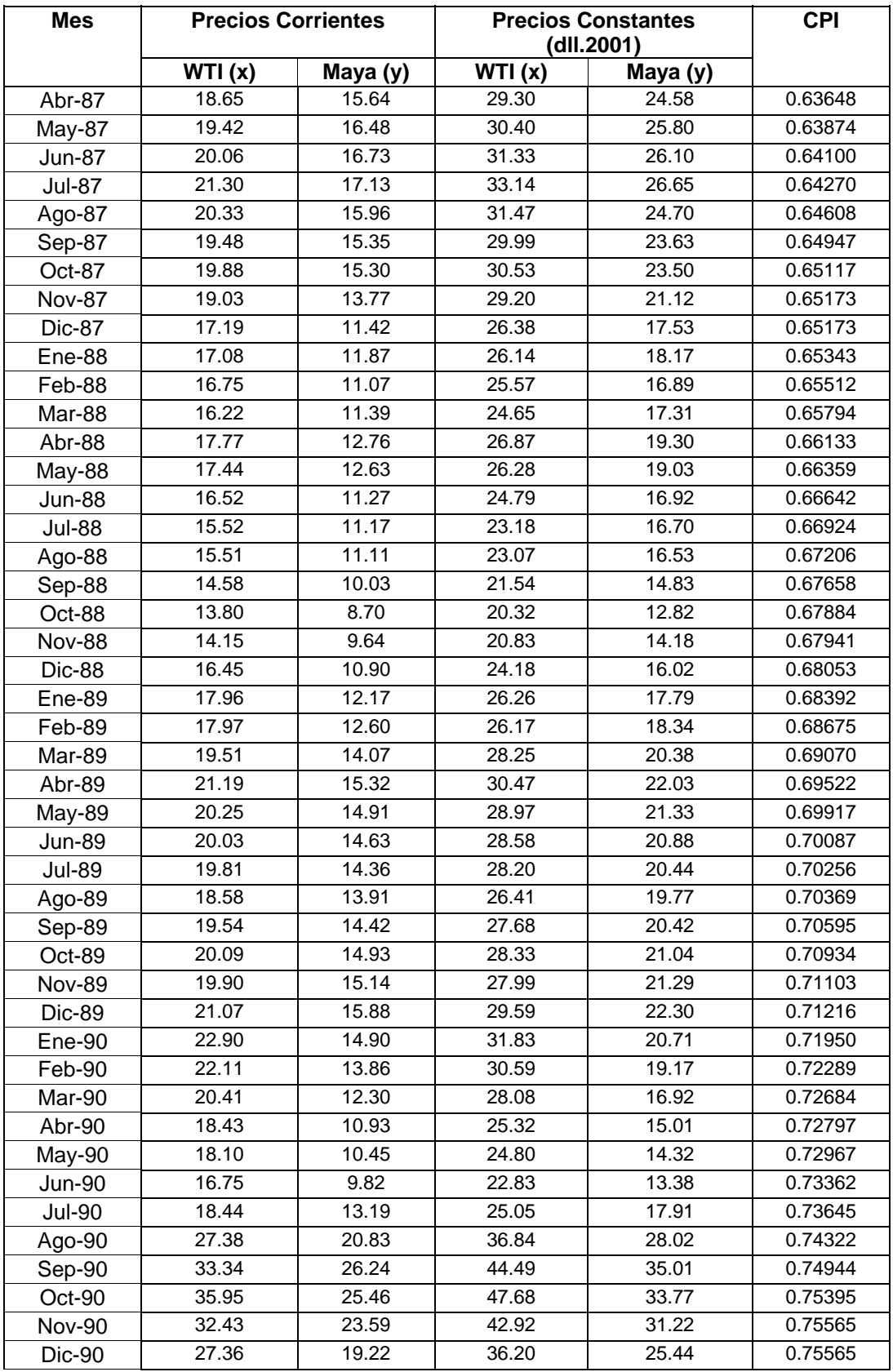

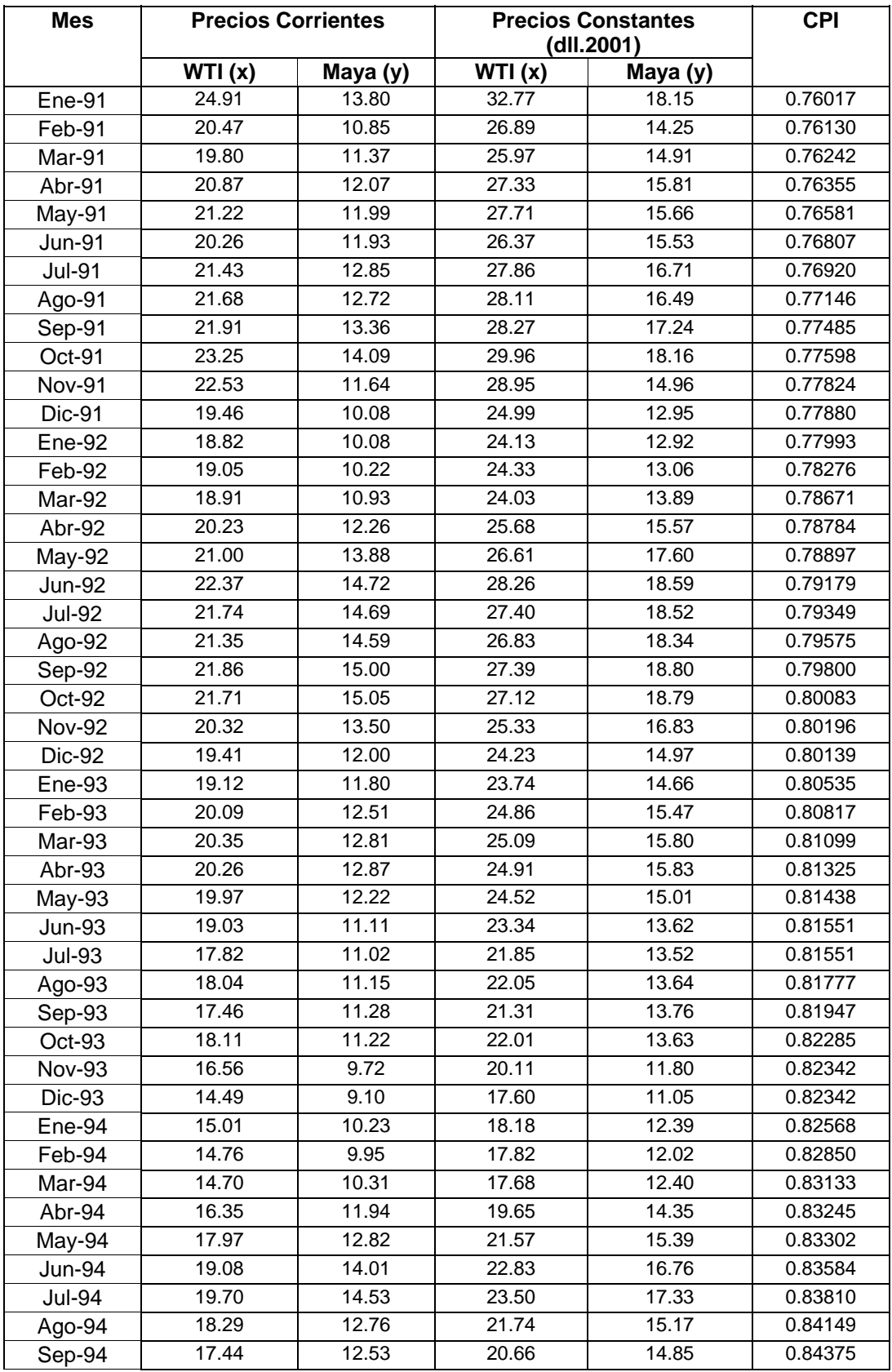

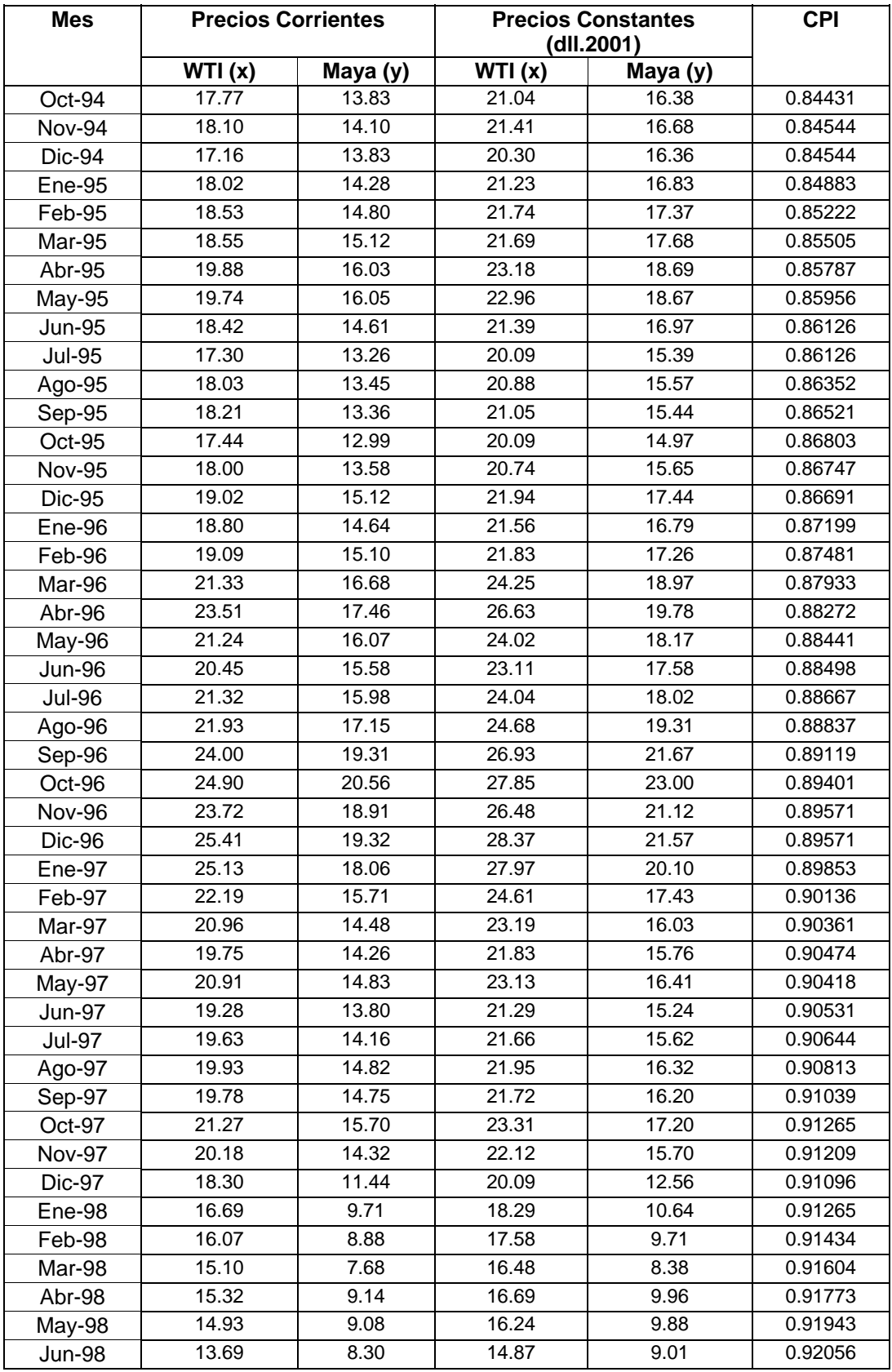

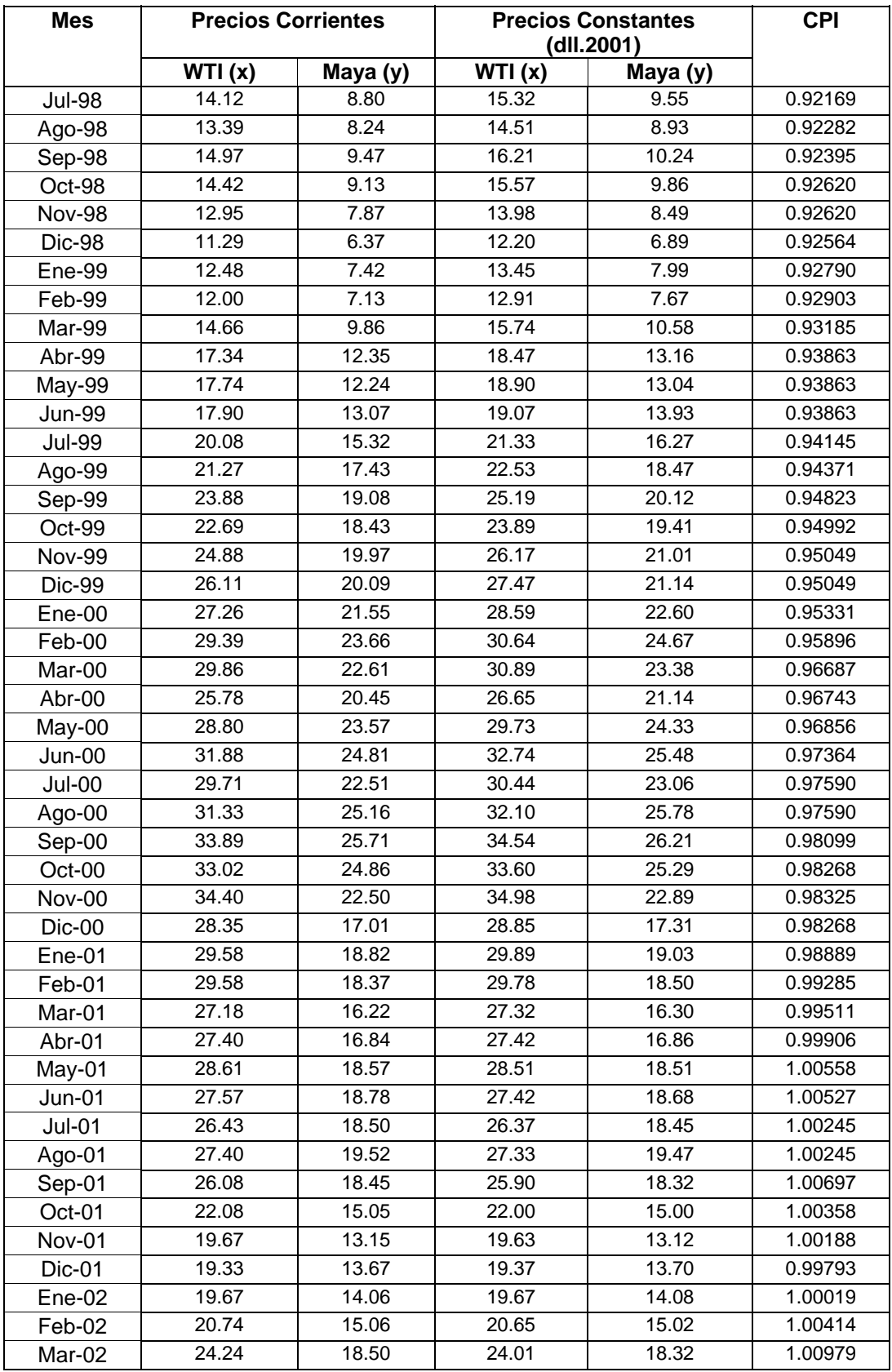

### TABLA A.1

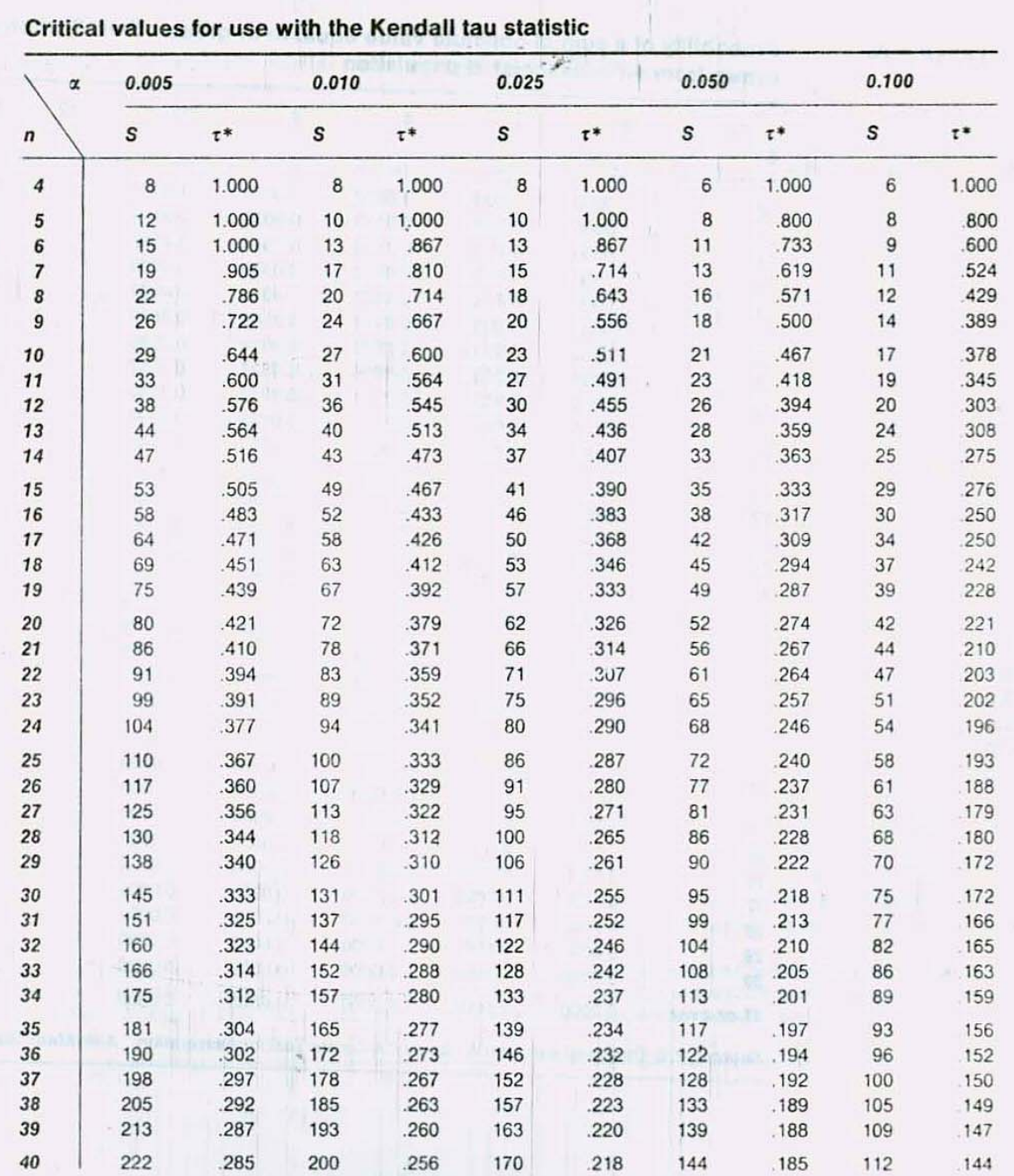

Source: L. Kaarsemaker and A. van Wijngaarden, "Tables for Use in Rank Correlation," Statistica Neerlandica, 7 (1953), 41-54.

\* The column labeled S contains, for each n, the smallest value of S for which  $P(S \ge S) \le \alpha$ . The column labeled  $\tau^*$  contains, for each n, the smallest value of  $\tau^*$  for which  $P(\tau \ge \tau^*) \le \alpha$ .
## TABLA A.2

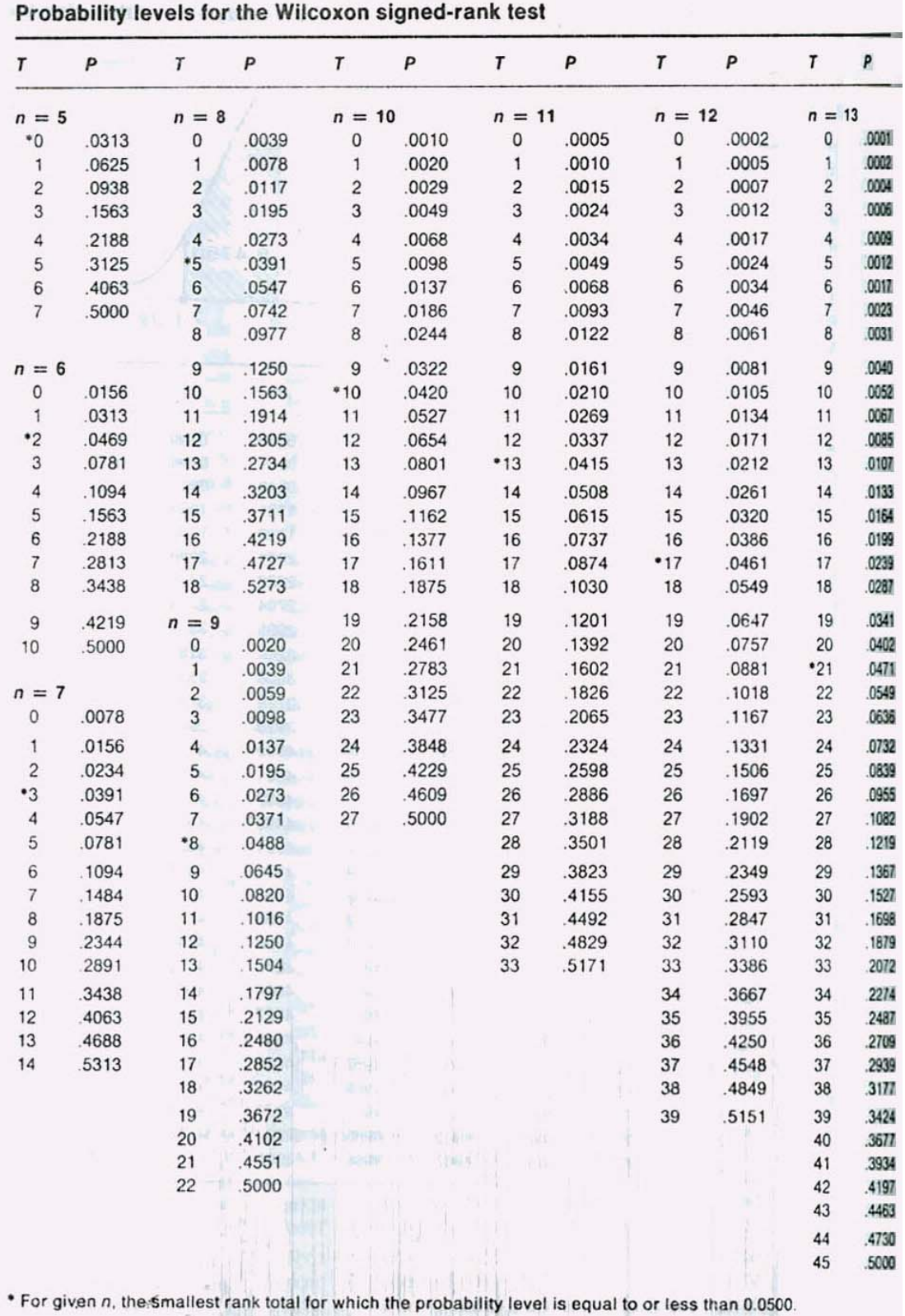

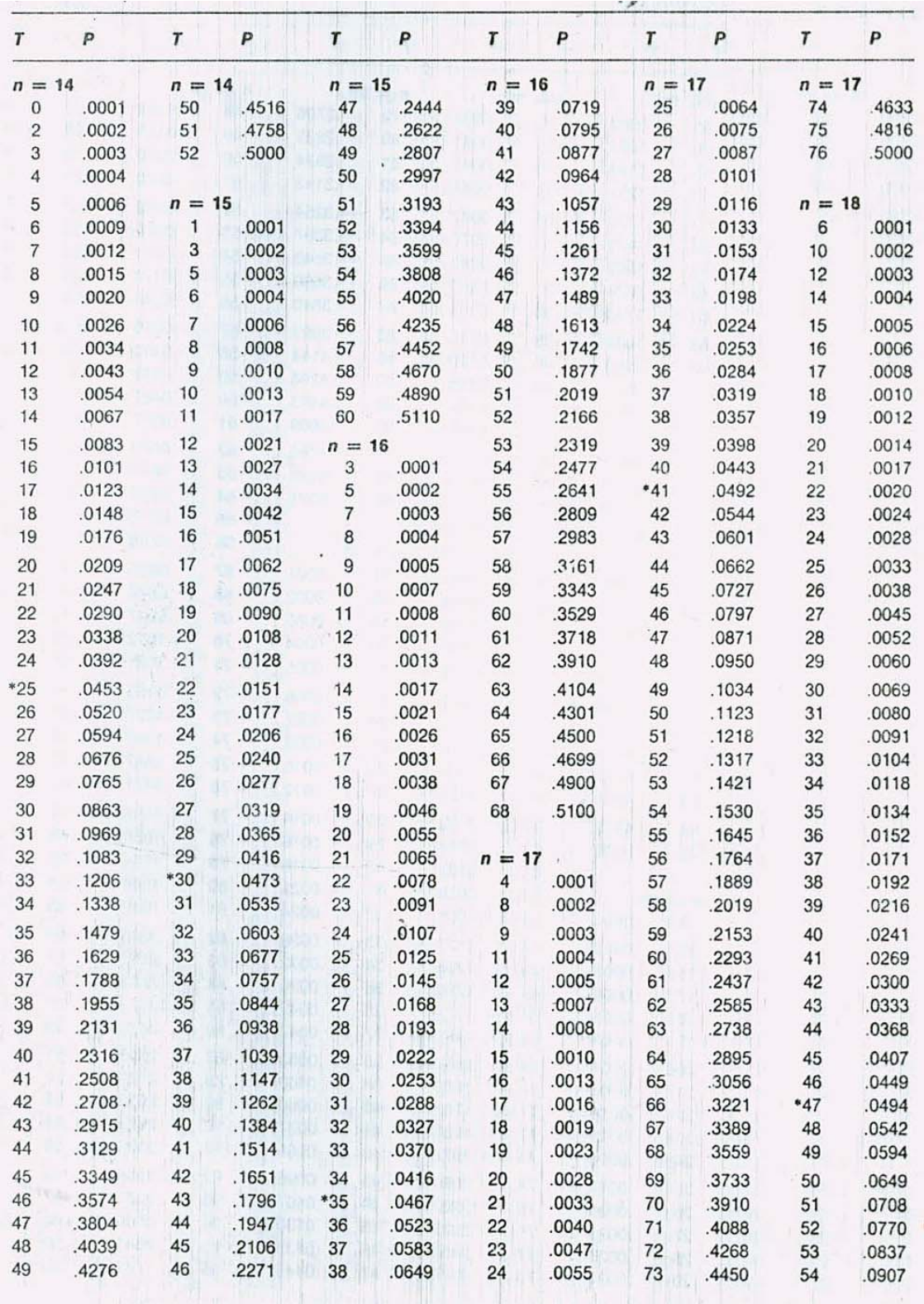

TABLA A.2 (continuación)

| Τ        | P     | T        | P     | T        | P              | T        | P              | T        | P     | $\mathbf{r}$ | P     |
|----------|-------|----------|-------|----------|----------------|----------|----------------|----------|-------|--------------|-------|
| $n = 18$ |       | $n = 19$ |       | $n = 19$ |                | $n = 20$ |                | $n = 20$ |       | $n = 21$     |       |
| 55       | .0982 | 30       | .0036 | 79       | .2706          | 48       | .0164          | 97       | .3921 | 61           | .0298 |
| 56       | .1061 | 31       | .0041 | 80       | .2839          | 49       | .0181          | 98       | .4062 | 62           | 0323  |
| 57       | .1144 | 32       | .0047 | 81       | .2974          | 50       | .0200          | 99       | .4204 | 63           | .0351 |
| 58       | .1231 | 33       | .0054 | 82       | .3113          | 51       | .0220          | 100      | .4347 | 64           | .0380 |
| 59       | .1323 | 34       | .0062 | 83       | .3254          | 52       | .0242          | 101      | .4492 | 65           | .0411 |
| 60       | .1419 | 35       | .0070 | 84       | .3397          | 53       | .0266          | 102      | .4636 | 66           | .0444 |
| 61       | .1519 | 36       | .0080 | 85       | .3543          | 54       | .0291          | 103      | .4782 | *67          | .0479 |
| 62       | .1624 | 37       | .0090 | 86       | .3690          | 55       | .0319          | 104      | .4927 | 68           | .0516 |
| 63       | .1733 | 38       | .0102 | 87       | .3840          | 56       | .0348          | 105      | .5073 | 69           | .0555 |
| 64       | .1846 | 39       | .0115 | 88       | .3991          | $-57$    | .0379          | $n = 21$ |       | 70           | 0597  |
| 65       | .1964 | 40       | .0129 | 89       | .4144          | 58       | .0413          | 14       | .0001 | 71           | .0640 |
| 66       | .2086 | 41       | .0145 | 90       | .4298          | 59       | .0448          | 20       | .0002 | 72           | .0686 |
| 67       | .2211 | 42       | .0162 | 91       | .4453          | *60      | .0487          | 22       | .0003 | 73           | 0735  |
| 68       | .2341 | 43       | .0180 | 92       | .4609          | 61       | .0527          | 24       | .0004 | 74           | .0786 |
|          |       |          |       |          |                |          |                |          |       |              |       |
| 69       | .2475 | 44       | .0201 | 93       | .4765          | 62       | .0570          | 26       | .0005 | 75           | .0839 |
| 70       | .2613 | 45       | .0223 | 94       | .4922          | 63       | .0615          | 27       | .0006 | 76           | .0895 |
| 71       | .2754 | 46       | .0247 | 95       | .5078          | 64       | .0664          | 28       | .0007 | 77           | .0953 |
| 72       | .2899 | 47       | .0273 |          |                | 65       | .0715          | 29       | .0008 | 78           | .1015 |
| 73       | .3047 | 48       | .0301 | $n = 20$ |                | 66       | .0768          | 30       | .0009 | 79           | .1078 |
| 74       | .3198 | 49       | .0331 | 11       | .0001          | 67       | .0825          | 31       | .0011 | 80           | .1145 |
| 75       | .3353 | 50       | .0364 | 16       | .0002          | 68       | .0884          | 32       | .0012 | 81           | .1214 |
| 76       | .3509 | 51       | .0399 | 19       | .0003          | 69       | .0947          | 33       | .0014 | 82           | .1286 |
| 77       | .3669 | 52       | .0437 | 20       | .0004          | 70       | .1012          | 34       | .0016 | 83           | .1361 |
| 78       | .3830 | $*53$    | .0478 | 22       | .0005          | 71       | .1081          | 35       | .0019 | 84           | .1439 |
| 79       | .3994 | 54       | .0521 | 23       | .0006          | 72       | .1153          | 36       | .0021 | 85           | .1519 |
| 80       | 4159  | 55       | .0567 | 24       | .0007          | 73       | .1227          | 37       | .0024 | 86           | .1602 |
| 81       | .4325 | 56       | .0616 | 25       | .0008          | 74       | .1305          | 38       | .0028 | 87           | .1688 |
| 82       | .4493 | 57       | .0668 | 26       | .0010          | 75       | .1387          | 39       | .0031 | 88           | .1777 |
| 83       | .4661 | 58       | .0723 | 27       | .0012          | 76       | .1471          | 40       | .0036 | 89           | .1869 |
| 84       | .4831 | 59       | .0782 | 28       | .0014          | 77       | .1559          | 41       | .0040 | 90           | .1963 |
| 85       | .5000 | 60       | .0844 | 29       | .0016          | 78       | .1650          | 42       | .0045 | 91           | 2060  |
|          |       | 61       | .0909 | 30       | .0018          | 79       | .1744          | 43       | .0051 | 92           | 2160  |
| $n = 19$ |       | 62       | .0978 | 31       | .0021          | 80       | .1841          | 44       | .0057 | 93           | 2262  |
| 9        | .0001 | 63       | .1051 | 32       | .0024          | 81       | .1942          | 45       | .0063 | 94           | 2367  |
| 13       | .0002 | 64       | .1127 | 33       |                |          | .2045          |          |       |              |       |
| 15       | .0003 | 65       | .1206 | 34       | .0028<br>.0032 | 82<br>83 |                | 46       | .0071 | 95           | 2474  |
| 17       | .0004 | 66       | .1290 | 35       | 0036           | 84       | .2152<br>.2262 | 47       | .0079 | 96           | 2584  |
| 18       | .0005 | 67       | .1377 | 36       |                |          |                | 48       | .0088 | 97           | 2696  |
| 19       | .0006 | 68       | .1467 | 37       | .0042<br>.0047 | 85<br>86 | .2375<br>.2490 | 49       | .0097 | 98           | 2810  |
|          |       |          |       |          |                |          |                | 50       | .0108 | 99           | 2927  |
| 20       | .0007 | 69       | .1562 | 38       | .0053          | 87       | .2608          | 51       | .0119 | 100          | 3046  |
| 21       | .0008 | 70       | .1660 | 39       | .0060          | 88       | .2729          | 52       | .0132 | 101          | .3166 |
| 22       | .0010 | 71       | .1762 | $-40$    | .0068          | 89       | .2853          | 53       | .0145 | 102          | 3289  |
| 23       | .0012 | 72       | .1868 | 41       | .0077          | 90       | .2979          | 54       | .0160 | 103          | 3414  |
| 24       | .0014 | 73       | .1977 | 42       | .0086          | 91       | .3108          | 55       | .0175 | 104          | 3540  |
| 25       | .0017 | 74       | .2090 | 43       | .0096          | 92       | .3238          | 56       | .0192 | 105          | 3667  |
| 26       | .0020 | 75       | .2207 | 44       | .0107          | 93       | .3371          | 57       | .0210 | 106          | 3796  |
| 27       | .0023 | 76       | .2327 | 45       | .0120          | 94       | .3506          | 58       | .0230 | 107          | .3927 |
| 28       | .0027 | 77       | .2450 | 46       | .0133          | 95       | .3643          | 59       | .0251 | 108          | 4058  |
| 29       | .0031 | 78       | .2576 | $-47$    | .0148          | 96       | .3781          | 60       | .0273 | 109          | .4191 |

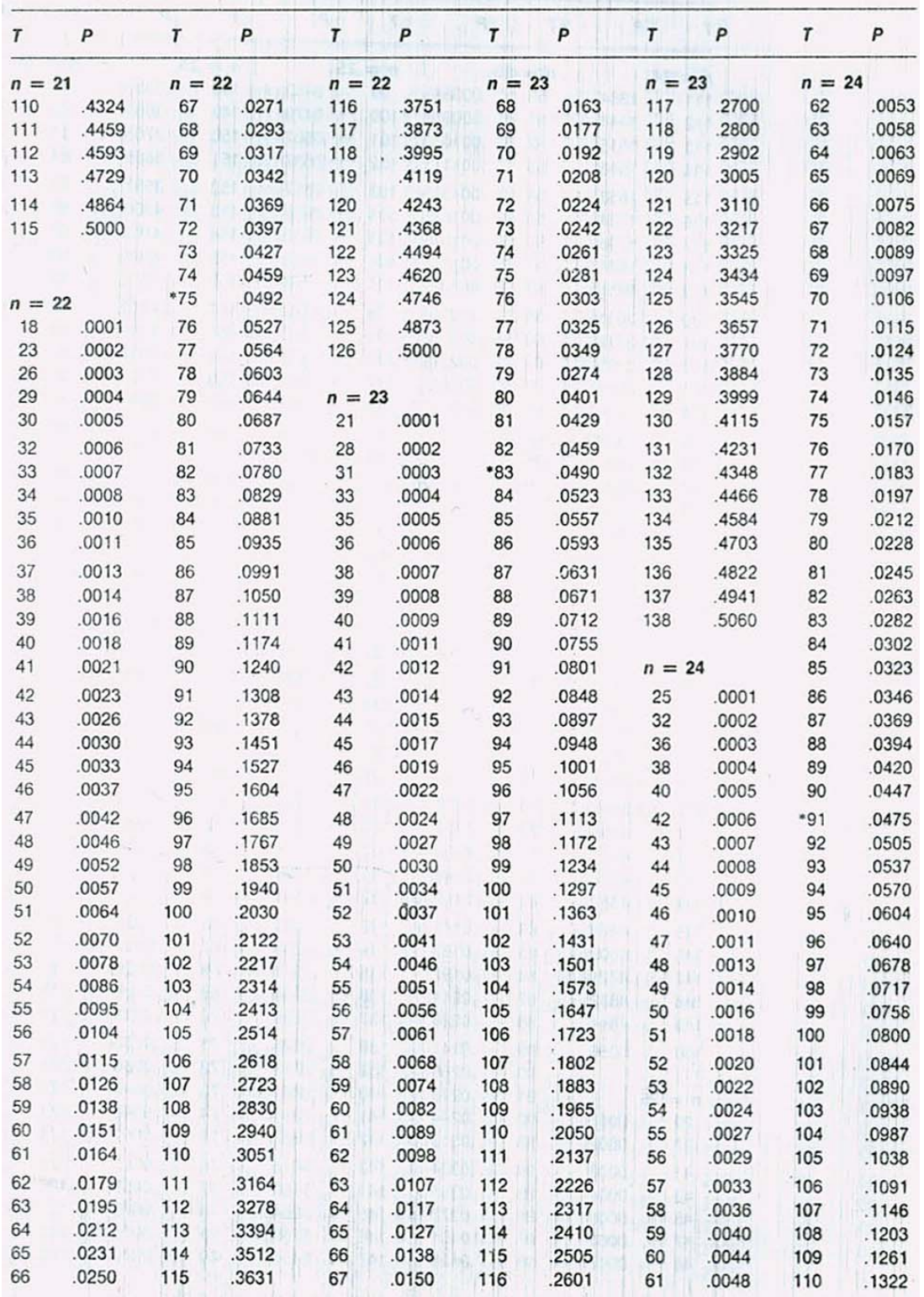

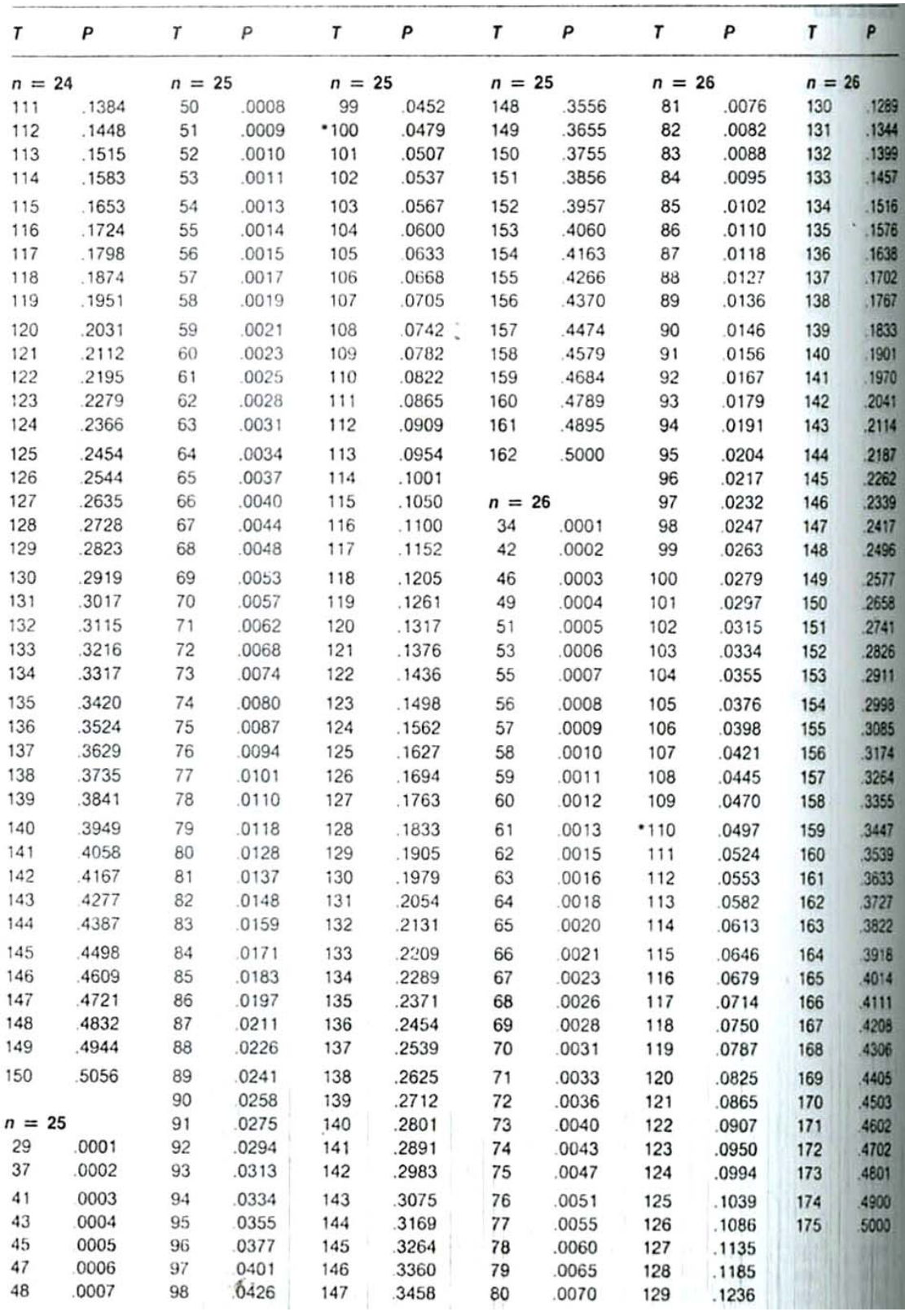

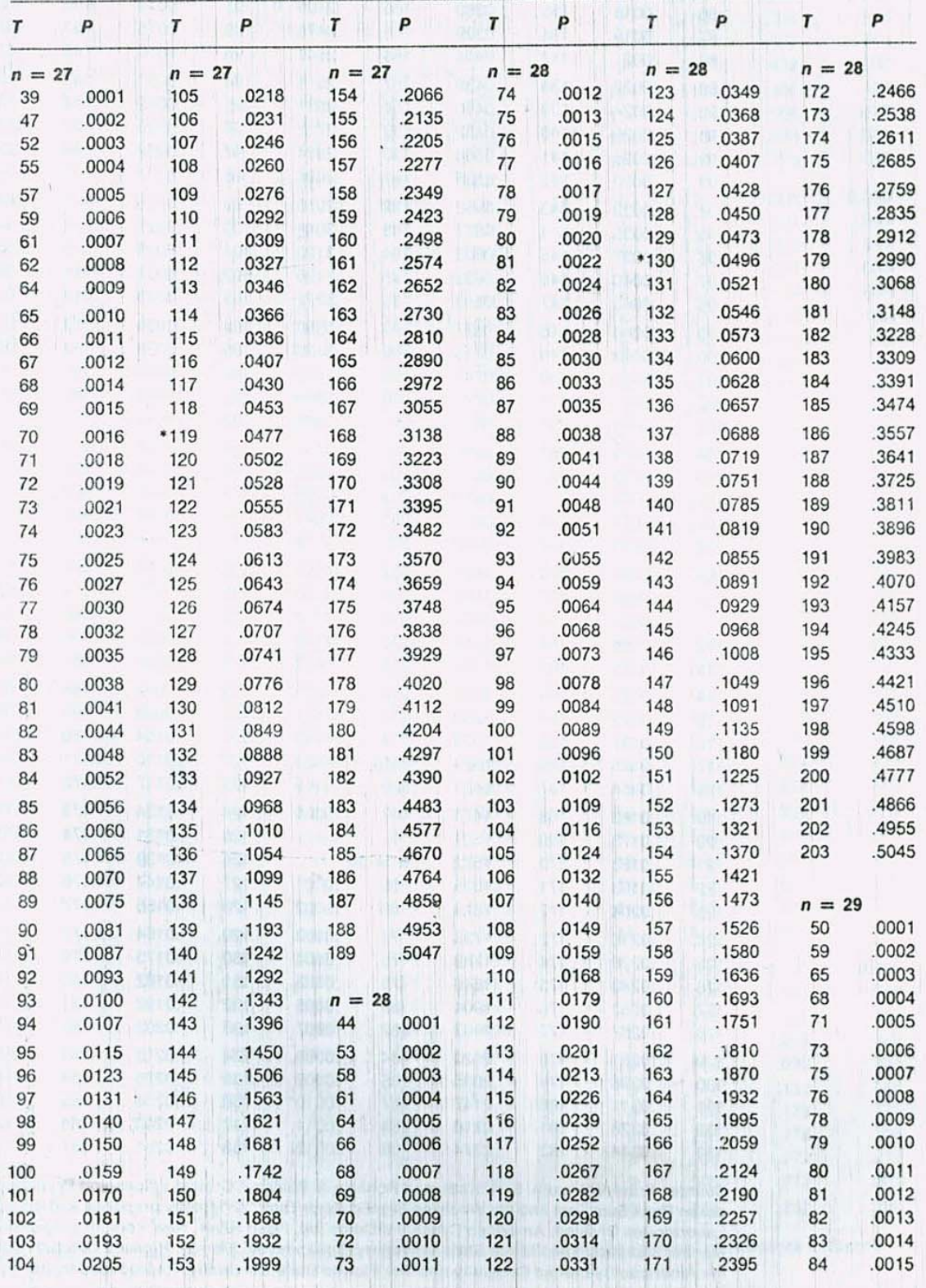

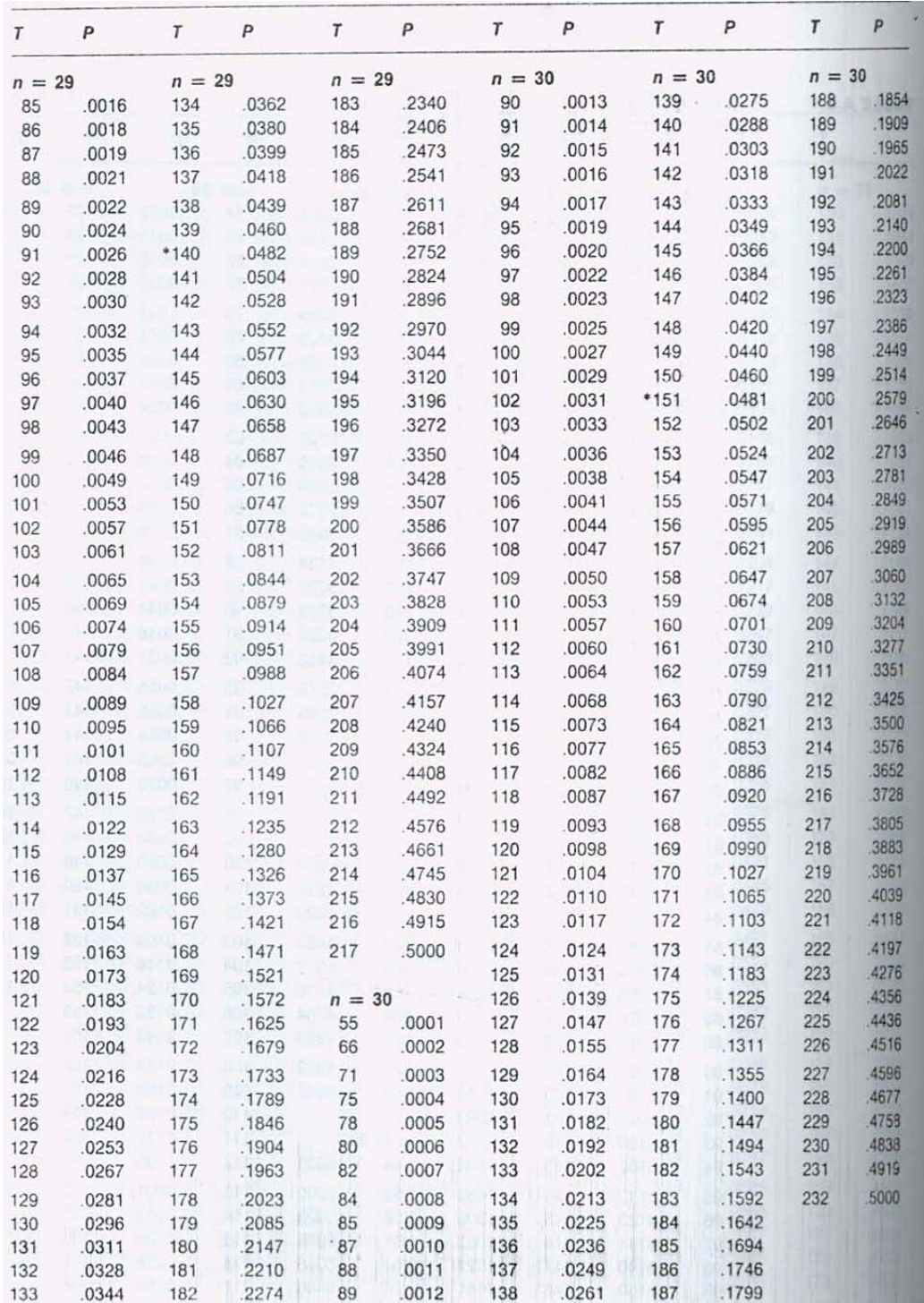

Source: Frank Wilcoxon, S. K. Katti, and Roberta A. Wilcox, "Critical Values and Probability Levels for the Wilcoxon Rank Sum Test and the Wilcoxon Signed Rank Test." Originally prepared and distributed by Lederle<br>Laborato ment of Statistics, The Florida State University, Tallahassee, Florida. Revised October 1968. Copyright 1963 by the American Cyanamid Company and The Florida State University. Reproduced by permission of S. K. Katti.

## BIBLIOGRAFÍA

Agresti, Alan; Finlay, Barbara. *Statistical Methods for the Social Sciences*. Prentice Hall, 1997. 706 p.

Conover, W.J.

#### *Practical Nonparametric Statistics*

Universidad de California, 1971. 462 p.

Corona Callejas, Leticia E.

Tesis de licenciatura

## *Regresión Dinámica y la Relación entre precios de crudos ligeros y pesados.*

Universidad Nacional Autónoma de México, 2003.

Draper, Norman R; Smith, Harry.

### *Applied Regression Analysis*.

2da edición. Universidad de Michigan, 1981. 709 p.

Eck, David; Ryan, Jim.

### *Regression Lines*

*National Science Foundation DUE-9950473* http://math.hws.edu/javamath/ryan/Regression.html

#### *Estadística: Nociones Generales*

http://www.liccom.edu.uy/bedelia/cursos/metodos/material/estadistica/estadistica.html

García Salinero, Julia *El estudio de las variables* 

http://www.nureinvestigacion.es/FICHEROS\_ADMINISTRADOR/F\_METODOLOGICA/for macion%2013%5B1%5D.para%20pdf.pdf

Servy. Elsa; Garcia, María del Carmen; Paccapelo, Valeria

### *REGRESIÓN NO PARAMÉTRICA: UNA APLICACIÓN*

Instituto de Investigaciones Teóricas y Aplicadas, de la Escuela de Estadística, Universidad Nacional de Rosario, Argentina, 2007. http://www.fcecon.unr.edu.ar/investigacion/jornadas/archivos/servyregresion.PDF

Walters, Elizabeth J; Morrell, Christopher H. and Auer, Richard E.

### *An Investigation of the Median-Median Method of Linear Regression*

*Loyola College of Maryland;* Journal of Statistics Education *Volume 14, Number 2 (2006).* 

http://www.amstat.org/publications/jse/v14n2/morrell.html

Wayne W, Daniel.

#### *Applied Nonparametric Statistics*.

Cengage Learning, 2000. 635 p.